# **Adabas Response Codes**

After each Adabas command is processed, a response code is returned in bytes 11 and 12 of the ACB or in the ACBX. Some response codes also return a subcode in the rightmost two bytes of the ACB's Additions 2 field (offset 45-48) or in the ACBX's Error Subcode (ACBXERRC) field (offset 115-116). This section describes those response codes and subcodes.

#### **Note:**

Proprietary functions of Adabas may also return response codes and subcodes, some of which are not described here. Refer to the documentation for those functions for more information.

Response code 0 indicates that the Adabas command was processed successfully; any other response code is returned as a result of an error during command processing.

All Adabas commands resulting in a response code other than 0 (ADARSP000), 1 (ADARSP001), and 145 (ADARSP145) restore all Adabas control block fields except the response code field (see the Adabas Command Reference documentation) to the contents the fields held at the beginning of command execution.

For internal errors, contact your Adabas technical support representative.

## **Overview of Messages**

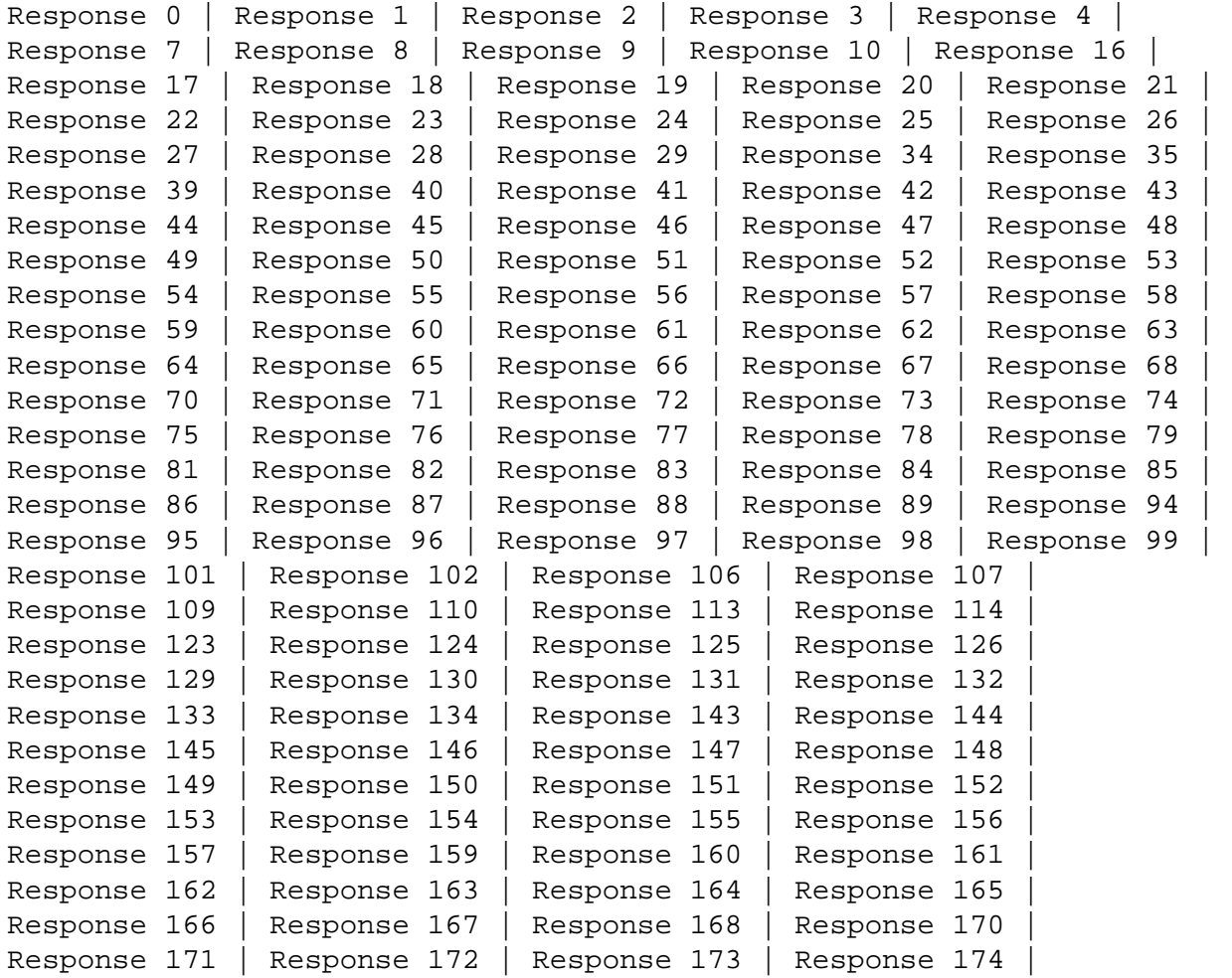

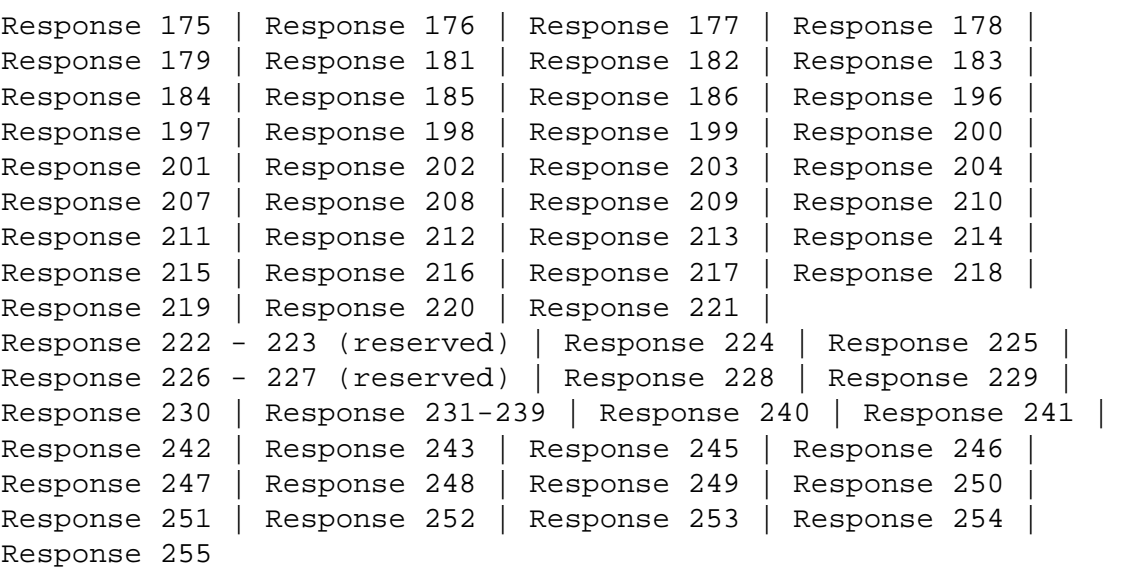

<span id="page-1-0"></span>**Origin** Mainframe and open systems

**Explanation** The command was executed successfully.

<span id="page-1-1"></span>**Response 1**

**Explanation** The meaning of this response code varies, depending on whether you are using Adabas on mainframe systems or Adabas on open systems.

#### **Mainframe Systems**

Depending on the subcode in the rightmost two bytes of the ACB's Additions 2 field or the ACBX's Error Subcode (ACBXERRC) field, one of the following has occurred:

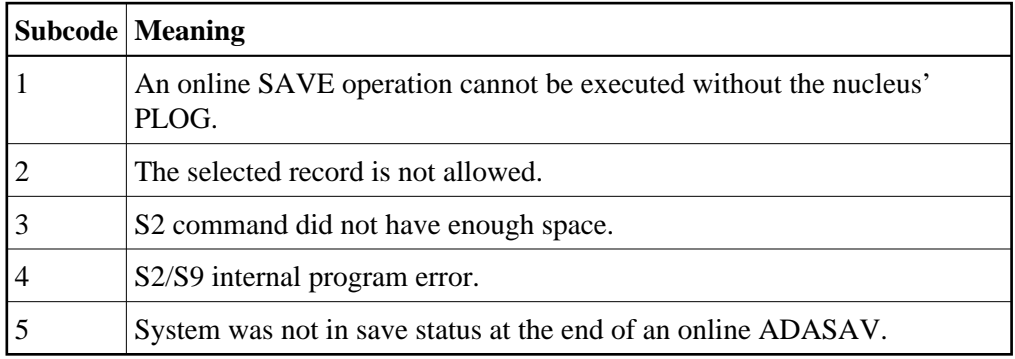

#### **Note:**

When one of the subcodes 2-4 is present, the cause could be an S*x* command using security-by-value that found at least one ISN.

#### **Open Systems**

An ISN list could not be sorted as a result of an excessive number of resulting ISNs, or because during a non-descriptor search a value larger than the corresponding field length in the FDT was found, or because the ISN quantity returned does not correspond with the actual number of records found.

For an S9 command, this response indicates that there is no space available for additional temporary working space. For an S2 command, this response is only a warning and the S2 becomes an S1.

Action The method of resolving the error varies, depending on whether you are using Adabas on mainframe systems or Adabas on open systems.

#### **Mainframe Systems**

Increase the ADARUN LS parameter value.

#### **Open Systems**

Provide sufficient disk space for temporary working space or adapt the FDT to the real field length.

#### <span id="page-2-0"></span>**Response 2**

**Explanation** The meaning of this response code varies, depending on whether you are using Adabas on mainframe systems or Adabas on open systems.

#### **Mainframe Systems**

This response code can only occur with a BT or ET command. The BT or ET command executes successfully. One of the following has occurred, depending on the subcode:

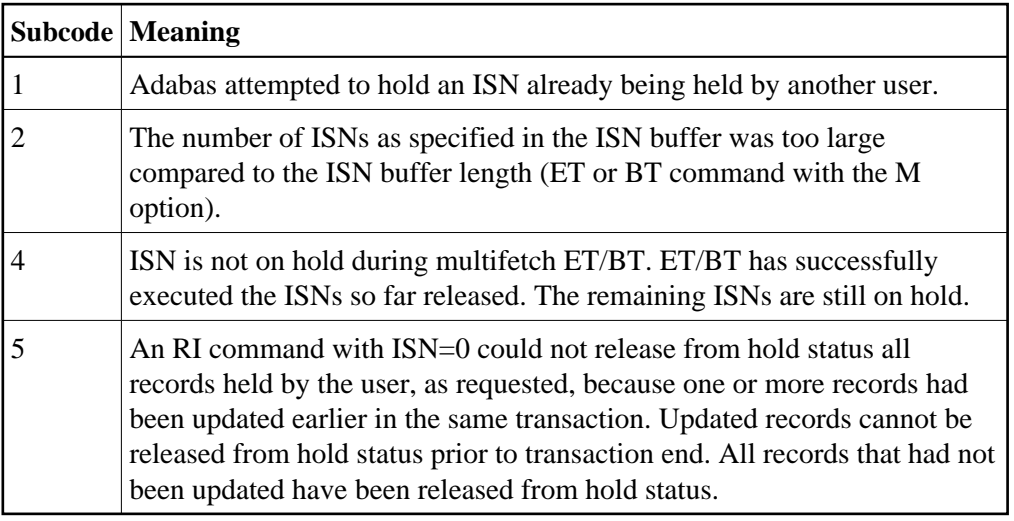

#### **Open Systems**

The required function has not been executed completely. For an OP command with command option  $2 = E$  or for an RE command, the specified record buffer length was shorter than the length of the ET data read. The record buffer has been truncated.

For an A1//N1/N2 command, a descriptor value with the TR option is larger than 1144 bytes. In this case, only the first 1144 bytes are stored in the index. Search operations for truncated values may be inexact since only the first 1144 bytes are evaluated. The first 2 bytes of the Additions 2 field contain the number of descriptor values truncated, the third and fourth bytes contain the field name of the descriptor value that is truncated.

For an S1/S2/S4/S9 command, the resulting ISN list may not represent the exact result: this is because the search values and the values in the database were truncated after 1144 bytes during the search operation of an S1/S2/S4 command and during the sort operation of an S2/S9 command.

Action The method of resolving the error varies, depending on whether you are using Adabas on mainframe systems or Adabas on open systems.

#### **Open Systems**

For an OP or RE command, increase the record buffer length or ignore the warning.

For an S1/S2/S4/S9 command, either perform a post-selection using the complete field values, perform your own sort operation using the complete field values, or ignore the warning.

<span id="page-4-3"></span><span id="page-4-2"></span><span id="page-4-1"></span><span id="page-4-0"></span>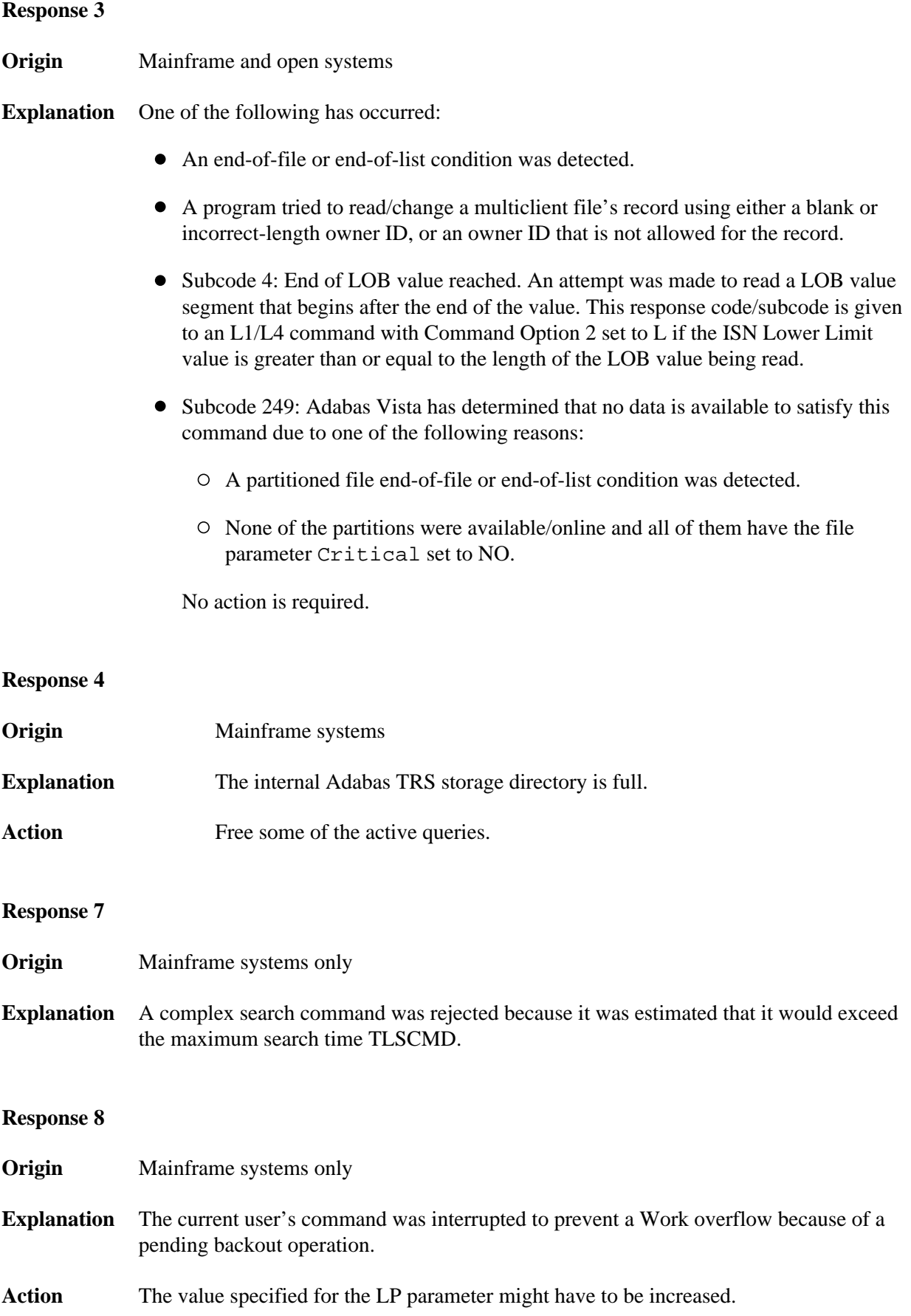

<span id="page-5-0"></span>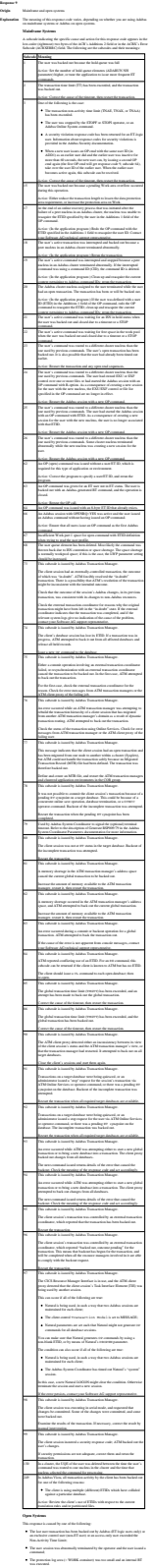

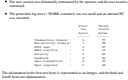

**Action** The method of resolving the error varies, depending on whether you are using Adabas on mainframe systems or Adabas on open systems. **Mainframe Systems** User actions are described in the subcode list in the explanation. **Open Systems** Check the appropriate reason. If the Adabas nucleus was started without the option OPEN\_REQUIRED, and the reason for response 9 was a non-activity timeout or a STOP user, users who started their sessions with an OP command must re-issue their OP command under the following circumstances: if they set a User ID if they specified restricted file lists if they had user-specific timeout values if they were not ET users. If too many transactions are backed out because of a Work overflow, the size of the Work container should be increased.

<span id="page-6-2"></span><span id="page-6-1"></span><span id="page-6-0"></span>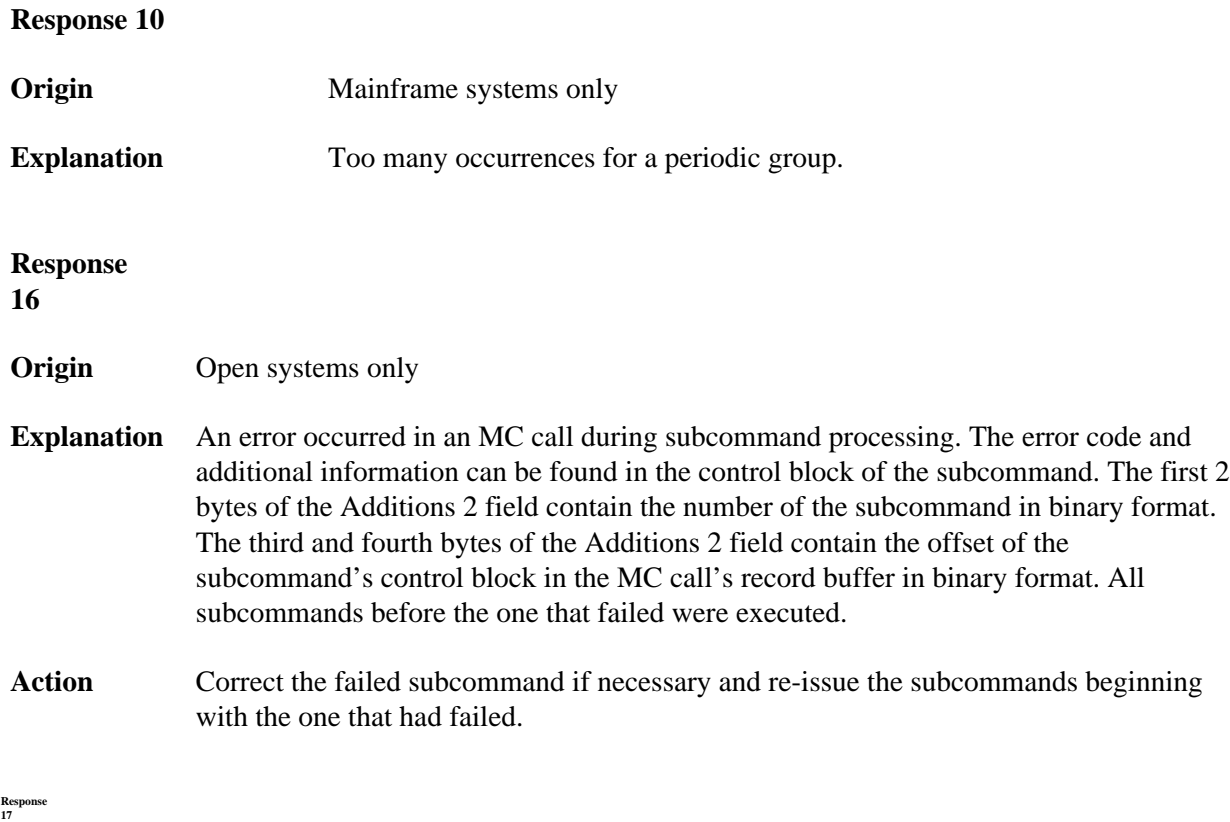

**Explanation** A subcode indicating the specific cause and action for this response code appears in the low-order (rightmost) two bytes of the ACBX's Error<br>Subcode (ACBXERRC) field. The following are the subcodes and their

<span id="page-7-0"></span>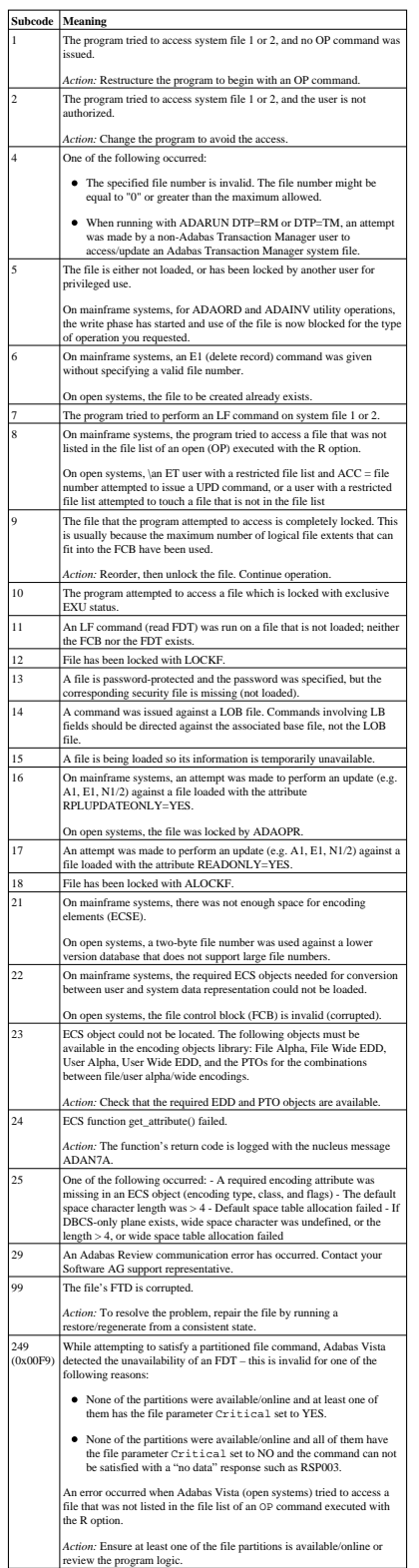

<span id="page-8-2"></span><span id="page-8-1"></span><span id="page-8-0"></span>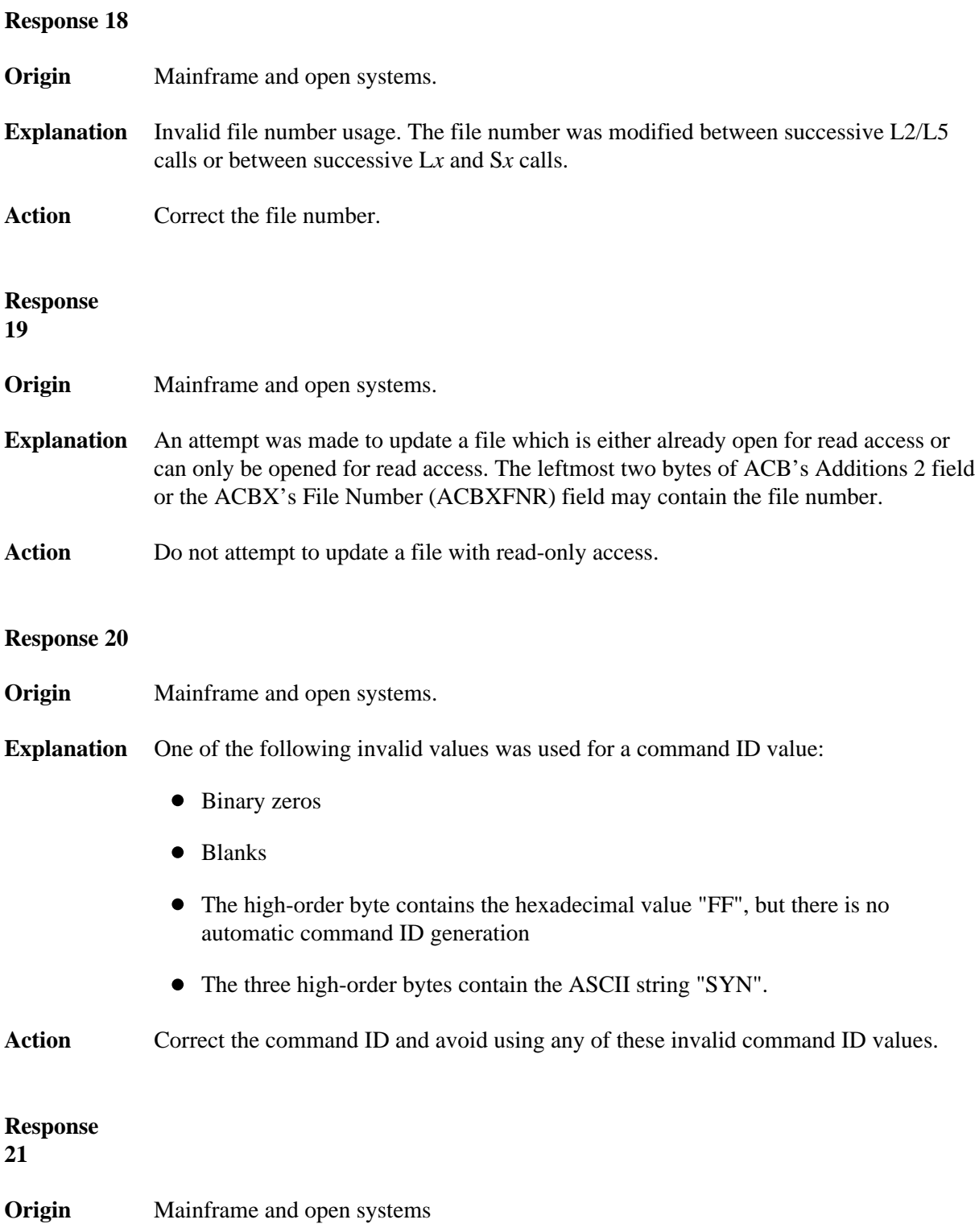

**Explanation** An invalid command ID value was detected. One of the following explanations or subcodes is provided:

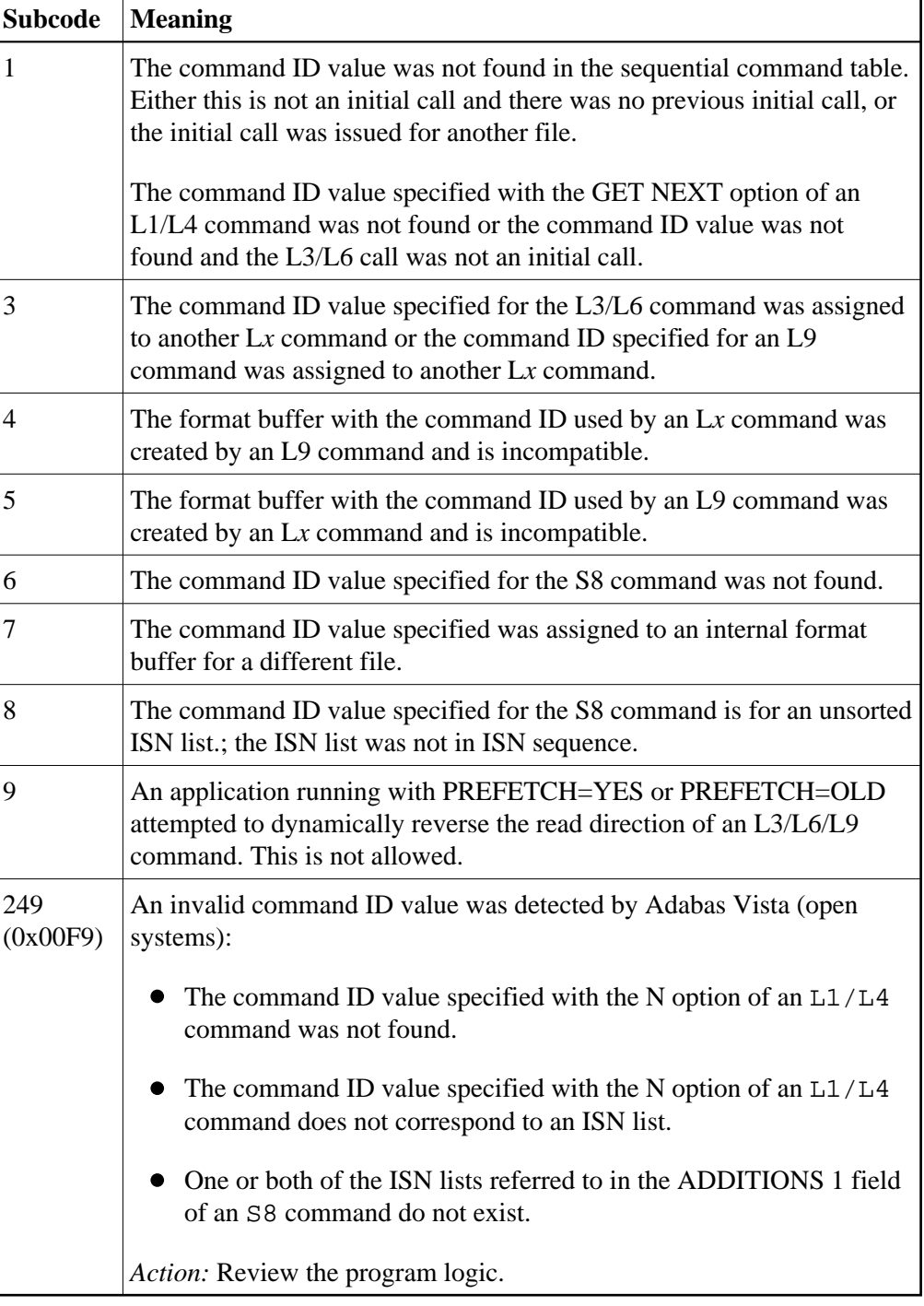

**Action** Correct the command ID.

<span id="page-9-0"></span>**Response 22 Origin** Mainframe and open systems **Explanation** The command or command option is invalid. A subcode indicating the specific cause<br>and action for this response code appears in the low-order (rightmost) two bytes of the<br>ACB's Additions 2 field or in the ACBX

When using the LNCSTUB module on mainframe systems, this response code may abundant indicate problems with the initial call  $I(C)$  to the Adabas control block shows a command-devel link component. If the Adabas control blo

The following are the subcodes and their meanings:

|                 | Subcode Meaning                                                                                                    |
|-----------------|----------------------------------------------------------------------------------------------------|
| 1               | The nucleus detected an invalid command code                                                                                                    |
| $\overline{2}$  | This command cannot be issued by an ACC (access only) user; and<br>update command cannot be issued by an access-only user                                                                                         |
| ż               | This command cannot be performed on a read-only nucleus; an update                                                                                                    |
|                 | command cannot be issued for a read-only database session                                                                                                    |
| 4               | This privileged command was issued without a previous OP (open)<br>command.                                                                                                    |
| 5               | The command is not valid for a nonprivileged user.                                                                                                    |
| 6               | The command was rejected by user exit 1. In this case, the first two bytes                                                                                                    |
|                 | of the Additions 2 field contain the response code of the user exit.                                                                                                    |
| 7               | Incorrect command options were specified for a privileged command.                                                                                                    |
| 8               | The command is invalid for an ET user in preliminary ET status. First                                                                                                    |
| $^{9}$          | complete the transaction using Adabas Transaction Manager                                                                                                    |
| 10              | The current user is not authorized to issue an ET/BT command.                                                                                                    |
| $\overline{11}$ | The C2 command is no longer permitted.<br>3 command can only be issued by EXU users<br>The C                                                                                                    |
| $\overline{12}$ | The L1/4 command with the option "F" is not valid for expanded files.                                                                                                    |
| 13              | The call issued is not permitted when the database is in a suspend state.                                                                                                    |
| 14              | Invalid privileged command.                                                                                                    |
| 15              | An L1/L4 command specified the multifetch option ("M" or "O") was not                                                                                                    |
|                 | combined with either the "I" or "N" option.                                                                                                    |
| 16              | The user does not have "privileged" command authorization.                                                                                                    |
| 17              | Not permitted during online save                                                                                                    |
| 18              | Applications using the ADALNK X'48' call logic receive this response                                                                                                    |
| 19              | when the logic has been suppressed.<br>On mainframe systems, a special utility command was issued for an<br>obsolete subfunction.                                                                                 |
|                 | On open systems, an ET or BT with command option "S" was issued                                                                                                    |
|                 | without subtransactions being enabled for the current Adabas user session                                                                                                    |
|                 | by specifying command option "S" in the OP command.                                                                                                    |
| $\overline{21}$ | One of the following occurred:                                                                                                    |
|                 | A BT command was issued by a non-ET logic user.                                                                                                    |
|                 | An ET command was issued for a distributed transaction managed                                                                                                    |
|                 | by Adabas Transaction Manager; ET commands are invalid for a                                                                                                    |
|                 | distributed transaction managed by Adabas Transaction Manager                                                                                                    |
| $^{22}$         | The current transaction has already been heuristically terminated or the<br>command is not allowed within an MC sequence.                                                                                         |
| 23              | One of the following occurred:                                                                                                    |
|                 |                                                                                                    |
|                 | The last MC subcommand is not ET                                                                                                    |
|                 | A BT command was issued for a distributed transaction managed by                                                                                                    |
|                 | Adabas Transaction Manager; BT commands are invalid for a<br>distributed transaction managed by Adabas Transaction Manager                                                                                        |
| 24              | One of the following occurred:                                                                                                    |
|                 | An ET or CL command with user data is not allowed for read-only                                                                                                    |
|                 | access to a database.                                                                                                    |
|                 |                                                                                                    |
|                 | CL is invalid because the user has a transaction in progress that is<br>managed by Adabas Transaction Manager.                                                                                                    |
| 25              | A command was sent from an Event Replicator Server to an Adabas                                                                                                    |
|                 | nucleus, but the Adabas nucleus is not running with ADARUN<br>REPLICATION=YES.                                                                                                    |
| 26              | An attempt was made by an Adabas nucleus to connect to an Event                                                                                                    |
|                 | Replicator Server when the target of the message is actually another                                                                                                    |
|                 | Adabas nucleus, not an Event Replicator Server                                                                                                    |
| 28              | A replicated utility may not be executed for a replicated file when the<br>Adabas nucleus is running in single-user mode                                                                                          |
| 29              | An error occurred during a connection attempt by an Event Replicator                                                                                                    |
|                 | Server database. Ensure that you are trying to connect to another Adabas                                                                                                    |
|                 | nucleus and not an Event Replicator Server and try again.                                                                                                    |
| 31              | API file delete not permitted: not API loaded                                                                                                    |
| 32              | An attempt was made to update a replicated file in single-user-mode.<br>Replicated files can be updated only in multi-mode; replication is not                                                                    |
|                 | supported in single-mode. However, a nucleus with replication support                                                                                                    |
|                 | can be started in single-mode for maintenance purposes                                                                                                    |
| 33              | A shared hold status request (with command option 3 set to "C", "Q", or<br>"S") is not allowed for a command with prefetch (command option 1 set                                                                  |
|                 | to $\mathbf{P}^*$ ).                                                                                                    |
|                 | On open systems, the command option "S" is not allowed for an S9                                                                                                    |
|                 | command with a non-blank Additions 4 field.                                                                                                    |
| 34              | On open systems, the command was rejected by user exit 11                                                                                                    |
| 35              | The command cannot be executed with the nucleus parameter NT=1                                                                                                    |
| 36              | The descending option "D" is not allowed for the command                                                                                                    |
| 37              | On main<br>frame systems, a shared hold status request (command option 3 is set to "C", "Q", or "S") is not allowed for a non-ET user.                                                                            |
|                 |                                                                                                    |
|                 | On open systems, a shared hold status request (command option 3 is set                                                                                                    |
| 38              | to 'C', 'Q', or 'S') is not allowed for a non-ET user.                                                                                                    |
|                 | A shared hold status request for a sequential read command (command option 3 is set to "Q") is not allowed for an L4 command without the                                                                          |
|                 | N-option, nor is it allowed for an S4 command without a command ID                                                                                                    |
| 39              | (CID) or with an ISN buffer length other than 4 bytes                                                                                                    |
|                 | A shared hold status request for a sequential read command (command                                                                                                    |
|                 | option 3 is set to "Q") is not allowed for a command with a multifetch (command option 1 is set to "M" or "O"). Also, a shared hold status request (with command option 3 set to "C", "Q", or "S") is not allowed |
|                 | for a read command with prefetch (command option 1 is set to "P<br>7                                                                                                    |
| 40              | A keep-in-shared-hold-status request (with command option 3 set to "H")                                                                                                    |
|                 | is not allowed for an ET or BT command with multifetch or prefetch                                                                                                    |
| $\overline{41}$ | (command option 1 is set to "M" or "P").                                                                                                    |
|                 | A request to read the next portion of a LOB value (command option 2 is<br>"L") is not allowed for an L1/L4 command with multifetch<br>of fee                                                                      |
|                 | (command option 1 is set to "M" or "O") or prefetch (command option 1                                                                                                    |
|                 | is set to "P<br>١,                                                                                                    |
| 42              | On open systems, for an A1 command with command option $2 = 'T'$<br>the.                                                                                                    |
|                 | current time is still the same as the value of the field with SY=TIME in<br>the database                                                                                                    |
| 50              | The Router (LCC) detected an invalid command code. This may also                                                                                                    |
|                 | arise when a new ACBX-type call is presented to a back-level router                                                                                                    |
| 51              | A client call with the ADARUN parameter PREFETCH=OLD has                                                                                                    |
|                 | multiple APLX buffers or the contents of APLX+4(chained APLX) is<br>non-zero. To resolve this,. use the ADARUN parameter setting                                                                                  |
|                 | PREFETCH=YES                                                                                                    |

**Action** Correct the command code or command option or the previous OP command, and rerun the program.

<span id="page-11-0"></span>**Origin** Mainframe and open systems

**Explanation** An invalid starting ISN was specified for an L2/L5 command sequence:

- The ISN was not assigned to a record in the file; or
- The ISN was greater than the MAXISN in effect for the file.

## **Open Systems**

On open systems the following subcodes may occur:

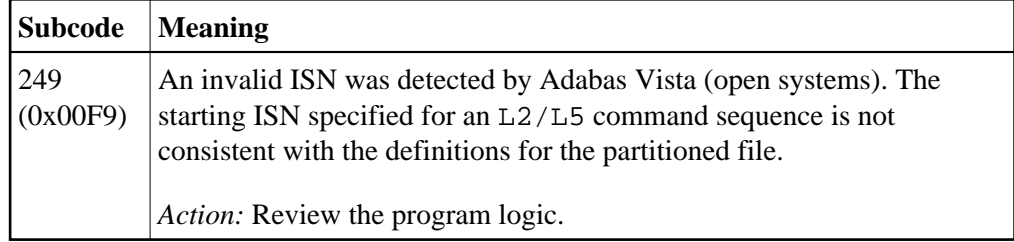

**Action** Correct the ISN.

## <span id="page-11-1"></span>**Response**

**24**

- **Origin** Mainframe and open systems
- **Explanation** The meaning of this response code varies, depending on whether you are using Adabas on mainframe systems or Adabas on open systems.

## **Mainframe Systems**

For an S9 command:

- The ISN list in the ISN buffer was already sorted; or
- The ISN list in the ISN buffer contained an invalid ISN; or
- The "D" option was specified when trying to sort an ISN list by ISN.

## **Open Systems**

An ISN is equal to "0" or is greater than or equal to the first free ISN found in the ISN buffer. The Additions 2 field contains the value of the invalid ISN in 4 byte binary format.

**Action** Correct the ISN buffer.

- <span id="page-12-0"></span>**Origin** Mainframe and open systems
- **Explanation** The ISN specified in ISN lower limit field for an S1/S4 or S2/S9 command was not found.

## **Open Systems**

On open systems the following subcodes may occur:

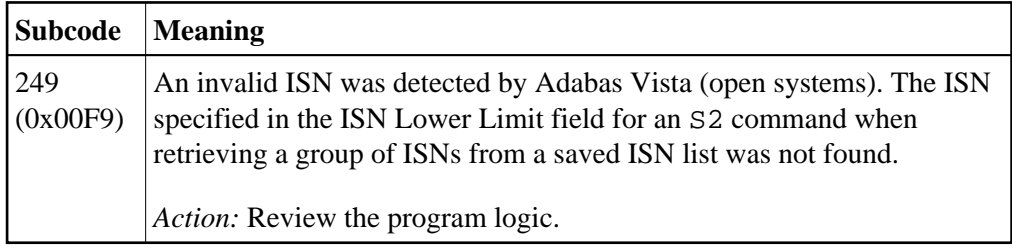

**Action** Correct the ISN lower limit.

## <span id="page-12-1"></span>**Response**

**26**

- **Origin** Mainframe and open systems
- **Explanation** An invalid ISN buffer length for an S9 command was detected. The number of ISNs to be sorted as provided in ISN quantity is equal to "0".

Depending on the subcode in the rightmost two bytes of the ACB's Additions 2 field or the ACBX's Error Subcode (ACBXERRC) field, one of the following has occurred:

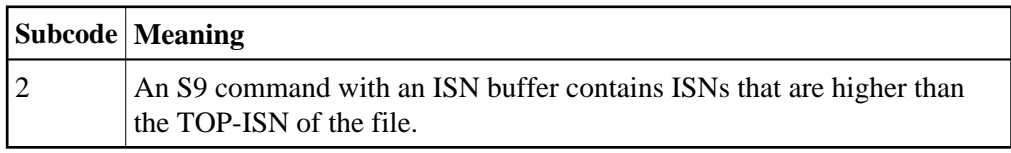

<span id="page-12-2"></span>**Action** Correct the ISN buffer length.

## **Origin** Mainframe systems only

**Explanation** Sufficient work space was not available to accommodate the combined sizes of the search and value buffers as indicated in the search buffer length and value buffer length fields.

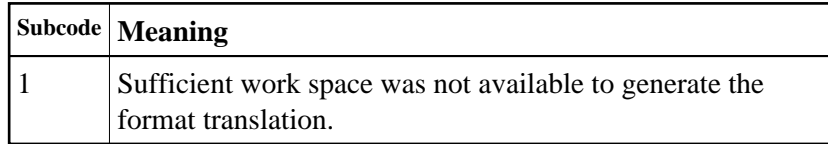

## <span id="page-13-0"></span>**Response**

**28**

**Origin** Mainframe and open systems

**Explanation** The first two bytes of the Additions 1 field contained an invalid descriptor for an L3/L6/L9 or S2/S9 command.

> Depending on the subcode in the rightmost two bytes of the ACB's Additions 2 field or the ACBX's Error Subcode (ACBXERRC) field, one of the following has occurred:

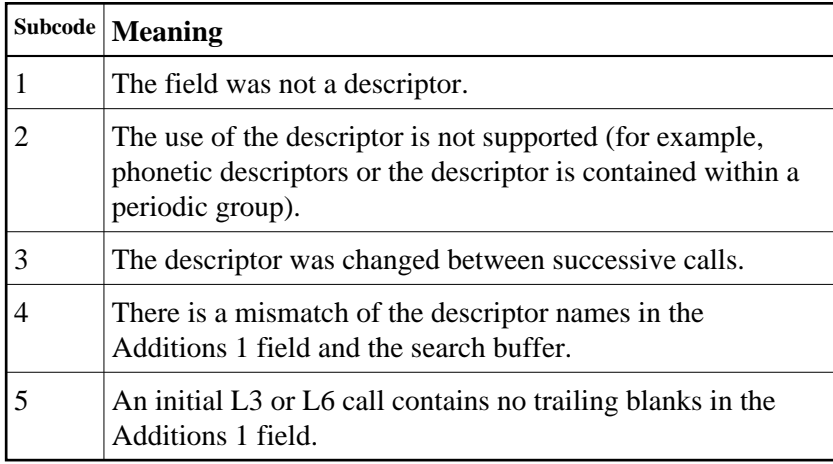

<span id="page-13-1"></span>**Action** Correct the Additions 1 field.

<span id="page-14-0"></span>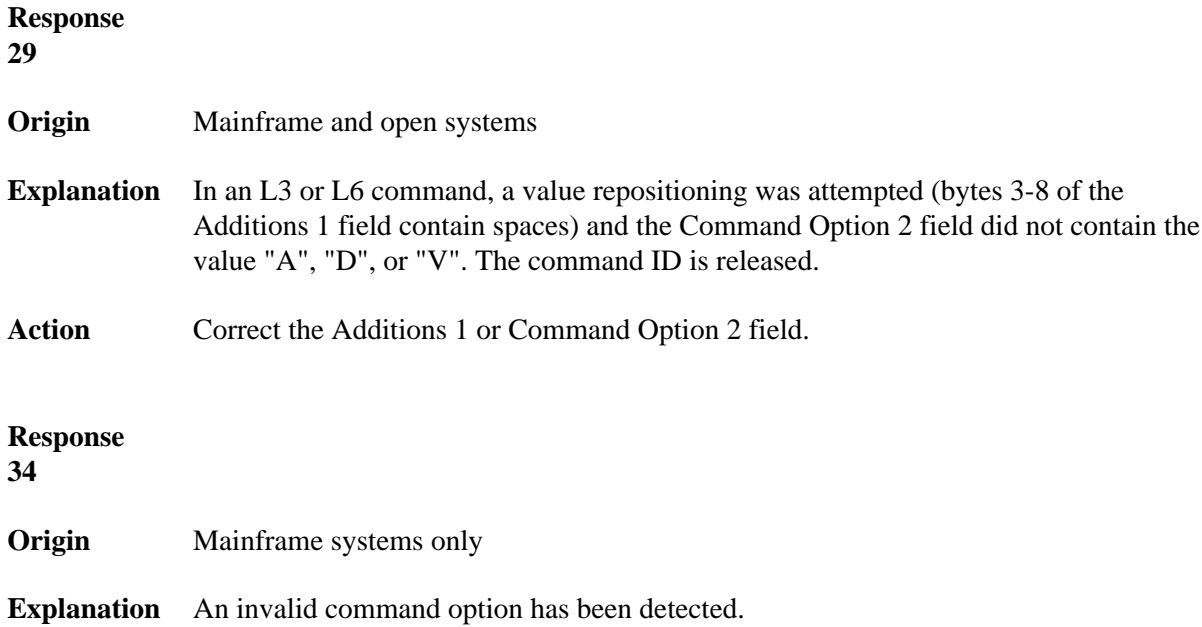

Depending on the subcode in the rightmost two bytes of the ACB's Additions 2 field or the ACBX's Error Subcode (ACBXERRC) field, one of the following has occurred:

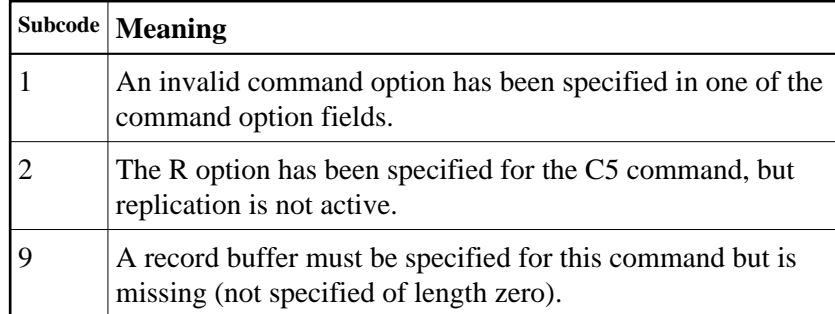

**Action** Either remove the invalid command option or replace it with a valid option.

## <span id="page-14-1"></span>**Response**

**35**

**Origin** Mainframe systems only

- **Explanation** The user/DBA attempted to perform a function for a noncluster Adabas nucleus that is available only for an Adabas cluster database.
- <span id="page-14-2"></span>**Action** Either perform the function against a cluster database or change the function.

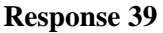

<span id="page-15-0"></span>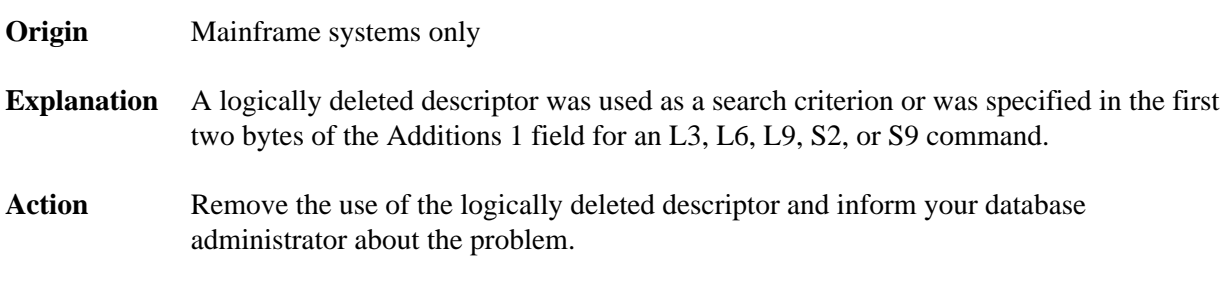

**Explanation** A syntax error was detected in the format buffer.

#### **Mainframe Systems**

On mainframe systems, one of the following subcodes may be used:

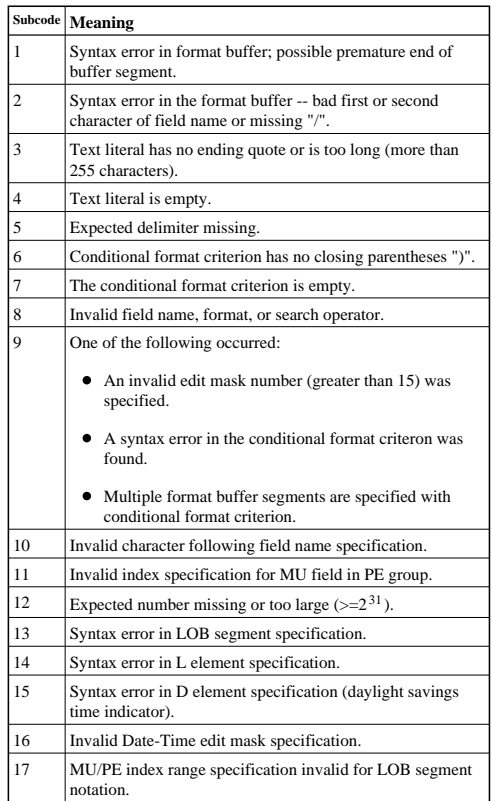

On mainframe systems, the following information is returned in the Additions 2 field of the control block:

- The leftmost two bytes contain the two characters being inspected when the error was detected.
- The rightmost two bytes contain the subcode.

#### **Open Systems**

One of the following format buffer errors occurred.

- The terminating period was missing;
- The first position contains a period, this only applies to N1 or N2 commands;
- Length and/or format specified with a range definition;
- An invalid element was detected;
- A field segment notation was not correct: it must be specified either as (byte-number, length) or as (byte-number, length, length-2), where *byte-number* must be either "\*" or a decimal number, and *length* and *length-2* are decimal numbers. These numbers must be less than 2,147,483,648;
- A field segment notation was specified for a range of MU fields or for a range of fields within a periodic group.

On open systems, the following information is returned in the Additions 2 field of the control block:

- The leftmost two bytes contain the number of the byte (in binary format) relative to the beginning of the format buffer where the error was detected.
- The rightmost two bytes contain the name of the field being processed when the error was detected.

**Action** Correct the format buffer.

<span id="page-17-0"></span>**Origin** Mainframe and open systems

**Explanation** The meaning of this response code varies, depending on whether you are using Adabas on mainframe systems or Adabas on open systems.

**Mainframe Systems** One or more specification errors exist in the format buffer. When possible, the short<br>name of the field for which the error occurred is stored at offset 2 of the ACB's<br>Additions 2 field or in the ACBX's Error Character Fie The following specification errors may have been made:

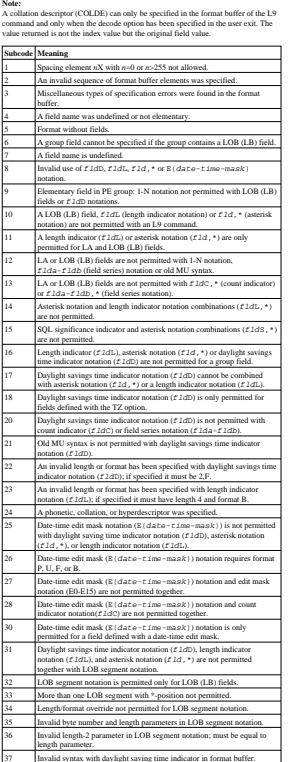

- 
- **Open Systems**<br>An error was detected in the format buffer:<br>● The field name specified is reserved for edit mask usage;
- $\bullet~$  An index was equal to 0;
- A length specified or taken from the FDT standard length is greater than the maximum length of the required format;
- 
- nnnX was specified with nnn greater than 253; A literal with more than 253 characters was specified;
- A subdescriptor, superdescriptor, phonetic descriptor, hyperdescriptor or a collation descriptor was specified;
- A field specified was not present in the file;
- 
- A periodic group name appears without an index; A length and/or format was used with a group notation;
- 
- A field in a periodic group was specified without an index; A range notation with a group name or a multiple-value field as the first or last element was specified;
- A reference was made to the count of a multiple-value field contained in a periodic group, and no index was included to indicate the periodic group occurrence for which the count was to be returned;
- $\bullet~$  A collation descriptor with the option HE was specified for an L9 command.
- 
- A count specification was made for a field which was neither a multiple-value field nor was contained within a periodic group; A count for a non-multiple value field within a periodic group was specified;
- $\bullet~$  A length and/or format specification was used with a periodic group notation
- A (regular or periodic) group containing a multiple-value field was specified; Invalid index usage; A descending index range was specified;
- 
- 
- $\bullet$  A double index was used for a non-periodic field;
- A multiple-value field with an index specification and a multiple-value field without an index specification were used;
- 
- A value cannot be converted to the required format (READ command) or converted to the FDT standard format (UPDATE command); The S element was applied to a field that does not have the NC option;
- 
- $\bullet$  A field with the NC option was used more than once together with its S elements;
- 
- The add option is not compatible with the format/length; The specification of a charater set was invalid; A field was specified with an edit mask not allowed for the field;
- 
- A field segment notation (byte-number, 1ength) or<br>  $I$  (hyte-number, 1ength, 1ength-2) was not correct. Values for<br>
hyte-number + 1ength must be less than or equal to the maximum value<br>
1ength + 1, and longth? 2 must be l
- $\bullet~$  Segment notation is only allowed for values with the format "A".
- The following information is returned in the Additions 2 field of the control block:
- The leftmost two bytes contain the number of the byte (in binary format) relative to the beginning of the format buffer where the error was detected.
- The rightmost two bytes contain the name of the field being processed when the error was detected.

Action Correct the specification error and reissue the command or job. For more information<br>about syntax rules for multiple field and periodic group indexing, refer to the Adabas<br>Command Reference documentation.

<span id="page-18-0"></span>**Origin** Mainframe systems only

**Explanation** A space problem occurred. The following are the subcodes and their meanings:

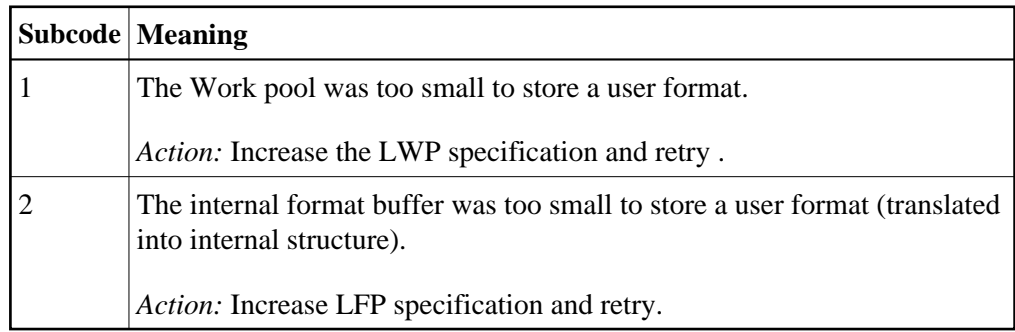

Action See the actions described in the subcodes.

## <span id="page-18-1"></span>**Response 43**

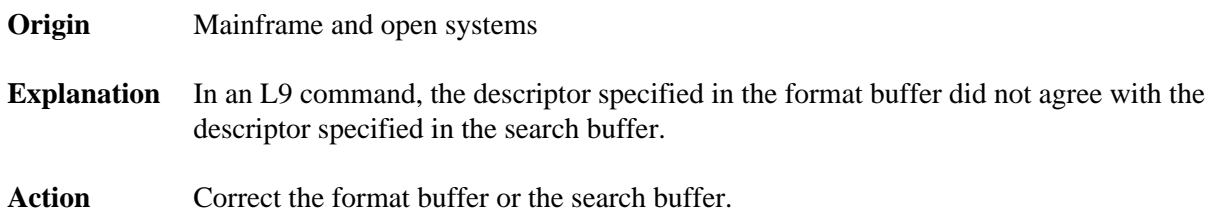

<span id="page-18-2"></span>**Response** 

**Explanation** The meaning of this response code varies, depending on whether you are using Adabas on mainframe systems or Adabas on open systems.

#### **Mainframe Systems**

One of the following format buffer errors occurred (subcodes are shown in the leftmost column):

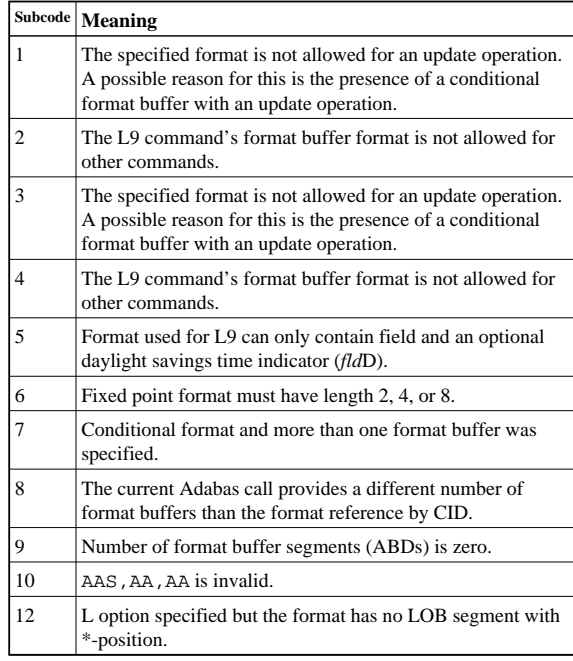

#### **Open Systems**

One of the following situations occurred:

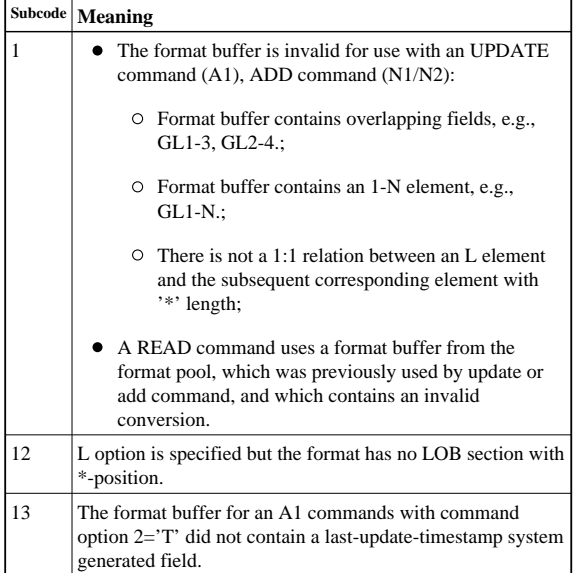

#### **Note:**

Subcodes associated with response 44 are stored in the first two bytes of the Additions 2 field (ACB) and in the error subcode field (ACBX).

Action **Correct the format buffer or use a different read or update command.** 

<span id="page-20-0"></span>**Origin** Mainframe and open systems

**Explanation** The meaning of this response code varies, depending on whether you are using Adabas on mainframe systems or Adabas on open systems.

#### **Mainframe Systems**

The internal format buffer space has been exceeded. Either the LWP parameter setting is too small or the internal format buffer requires more than 2 G.

#### **Open Systems**

Multiple field or periodic group overflowed when using the N suffix in the format buffer for update.

The following information is returned in the Additions 2 field of the control block:

- The first two bytes will contain the number of the byte (in binary format) relative to the beginning of the record where the error was detected;
- The third and fourth bytes will contain the name of the field being processed when the error was detected.
- Action The method of resolving the error varies, depending on whether you are using Adabas on mainframe systems or Adabas on open systems.

## **Mainframe Systems**

Increase the size of the LWP parameter and try again. If the problem persists, contact your Software AG technical support representative for assistance.

## **Open Systems**

<span id="page-20-1"></span>Because the multiple field or periodic group reached its absolute limit, the application must be redesigned.

<span id="page-21-1"></span><span id="page-21-0"></span>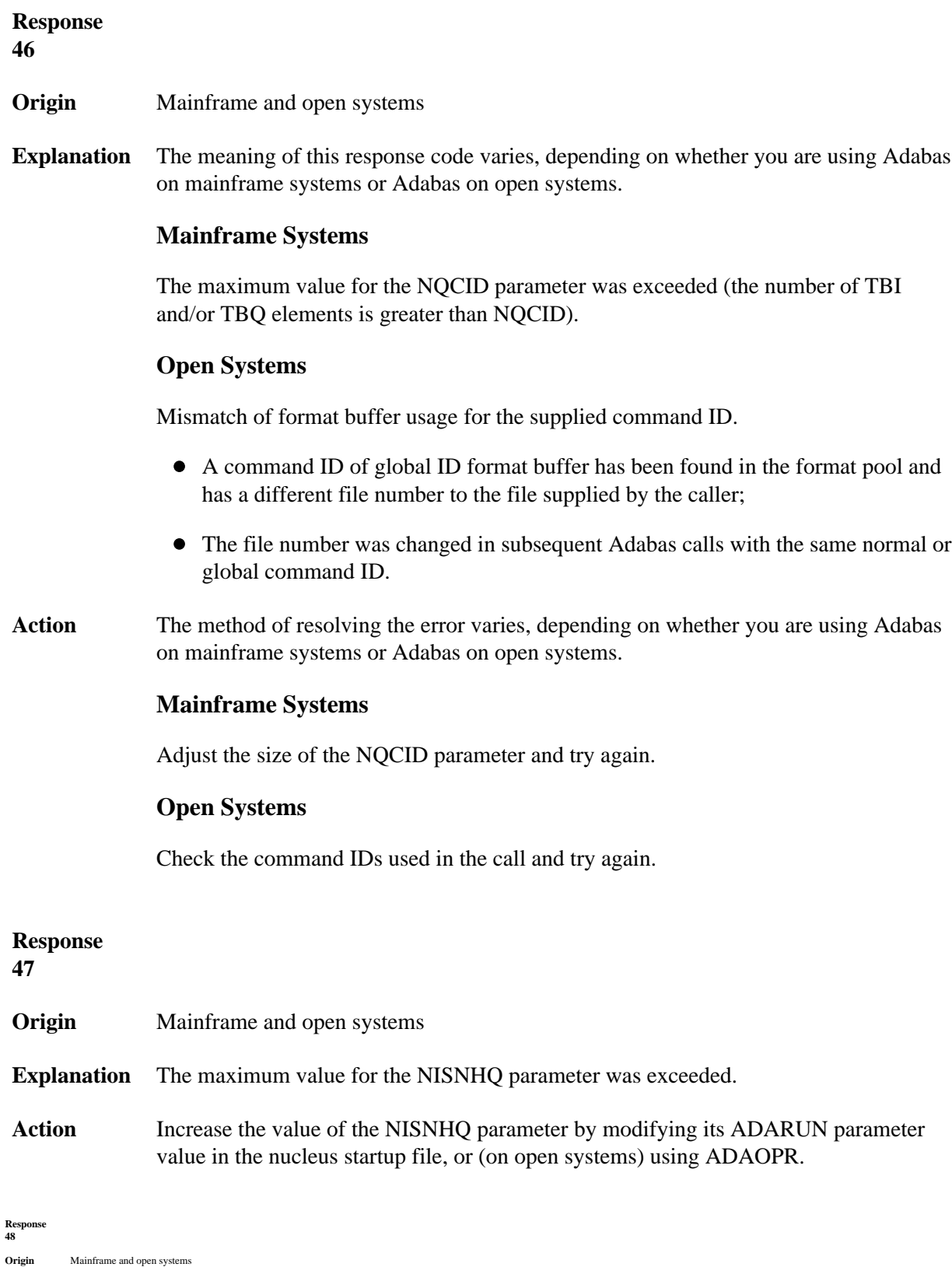

**Explanation** An error occurred during the processing of a command such as OP or N1. Refer to the hexadecimal subcode that appears in the low-order (rightmost) two bytes of the ACB's Additions 2 field or in the ACBX's Erro

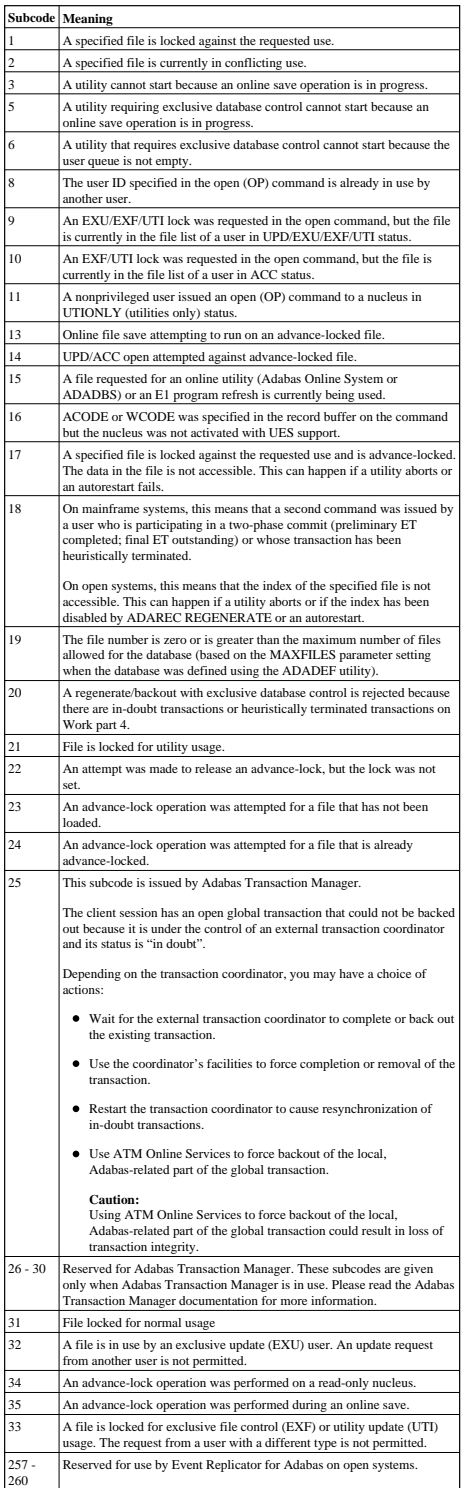

On open systems, the corresponding file number is returned in the first two bytes of the Additions 2 field in binary format except for value 8 in the third and fourth byte. The value 0 means the whole database.

**Action** The following user actions are possible:

- Wait for the other user or utility to finish, then retry the command.
- Make the file available for all users (on open systems, if value 16 occurred in bytes 3 and 4).
- Restore or unlock the file (on open systems, if value 17 occurred in bytes 3 and 4).
- Rebuild the file's index (on open systems, if value 18 occurred in bytes 3 and 4).
- On open systems, if the value in bytes 3 and 4 of the Additions 2 field is 8, and the nucleus was started with the OPEN\_REQUIRED option, you can reissue the OP command immediately. This will cause the other user with the s
- On open systems, if a utility receives a response 48 because non-utility users are still active, you can lock the file with ADAOPR LOCK. This ADAOPR command stops all non-utility users from accessing the file and allows on

On mainframe systems, if a utility receives a response 48 because non-utility users<br>are still active, you can lock the file with ADADBS MODFCB FILEREADONLY.<br>The FILEREADONLY command stops all non-utility users from accessi

#### <span id="page-23-0"></span>**Response**

**49**

**Explanation** The compressed record was too long. It exceeds the maximum permitted compressed record length for the file.

> On open systems, the first two bytes of the Additions 2 field contain the length of the compressed record in binary format.

On mainframe systems, the following subcodes may be indicated:

#### **Note:**

This response code always means that the compressed record is too long and there are duplicate meanings for subcodes but the subcode can help your Software AG technical support representative analyze where in the code we are giving the response. This can be useful for debugging purposes. Please always provide the subcode when communicating about this response code with your Software AG technical support representative.

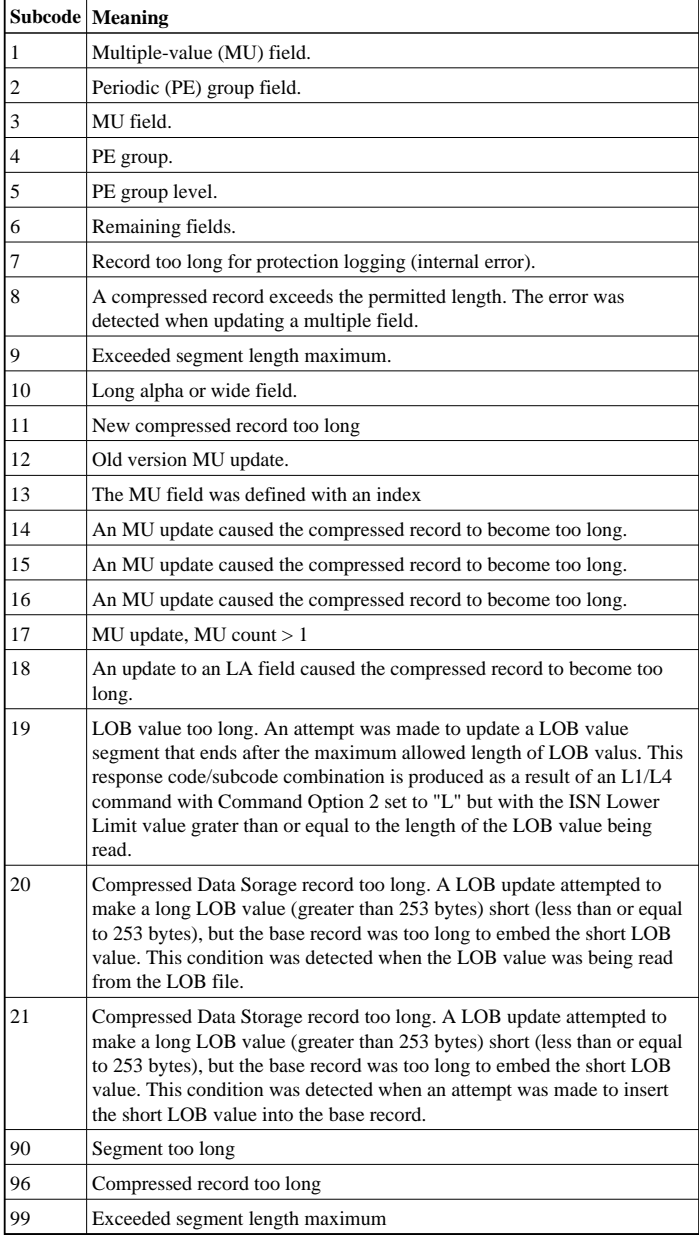

Action On open systems, add a new DATA extent with sufficient block size (block size  $>=$ compressed record size  $+ 8$ ). Alternatively you can start the nucleus with OPTIONS=AUTO\_EXPAND; then the Adabas nucleus automatically creates a new DATA extent with sufficient block size.

#### <span id="page-25-0"></span>**Origin** Mainframe and open systems

**Explanation** A syntax error in the record buffer was detected during processing of an OP command, an invalid character set was specified, or an invalid time zone was specified.

> On open systems, the first two bytes of the Additions 2 field contain the number of bytes (in binary format) relative to the beginning of the record buffer where the error was detected. If a time zone problem occurs, the two right-most bytes of the Additions 2 field in the ACB will contain a subcode; in an ACBX, the Error Subcode field will contain the subcode.

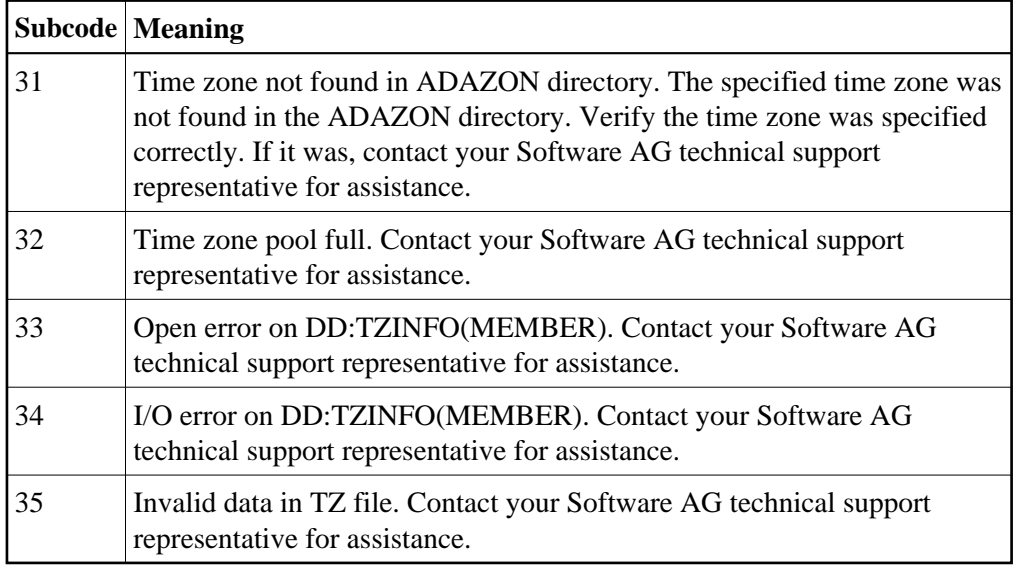

<span id="page-25-1"></span>Action **Correct** the record buffer and try again.

<span id="page-26-0"></span>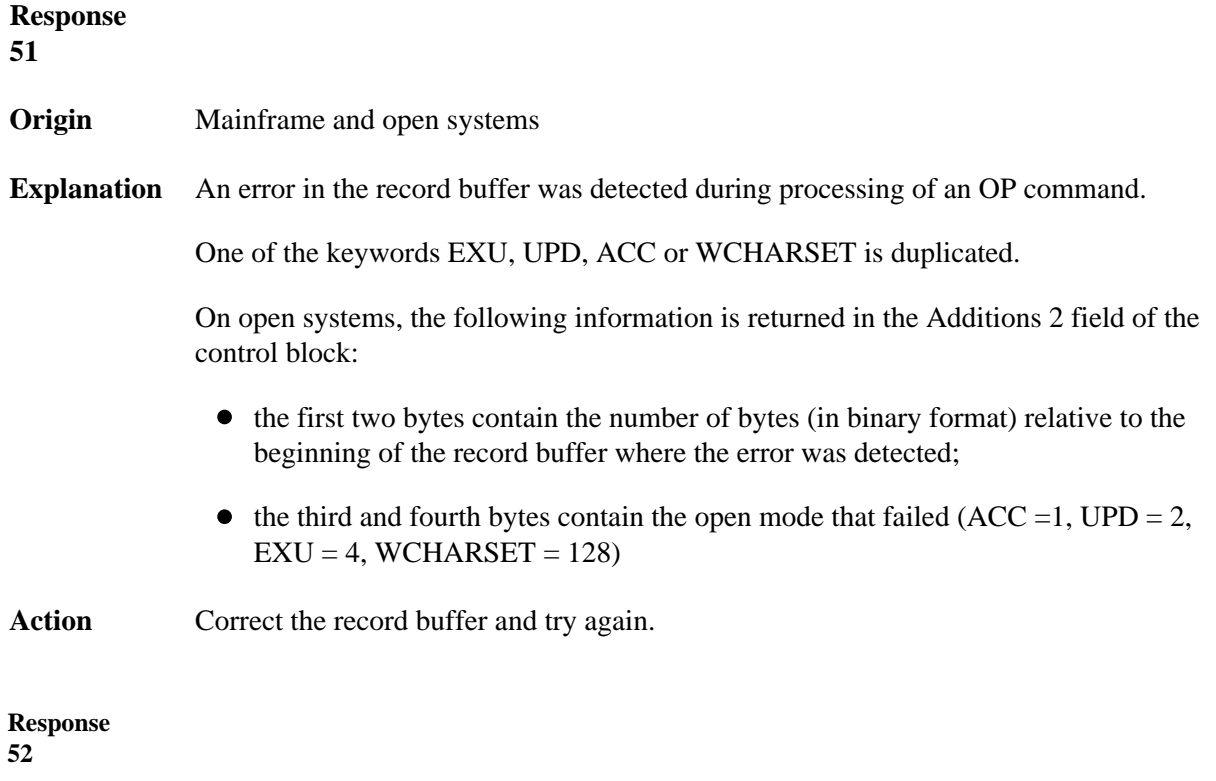

**Explanation** The meaning of this response code varies, depending on whether you are using Adabas on mainframe systems or Adabas on open systems.

#### **Mainframe Systems**

One of the following errors occurred while processing the record, value, or search buffer. In an ACB, the rightmost two bytes of the Additions 2 field contain the subcode; for subcodes 1-5, the leftmost two bytes contain the Adabas name of the field where the error occurred. In an ACBX, the subcode is stored in the Error Subcode (ACBXERRC) field; for subcodes 1-5, the Adabas field name where the error occurred is stored in the Error Character Field (ACBXERRB).

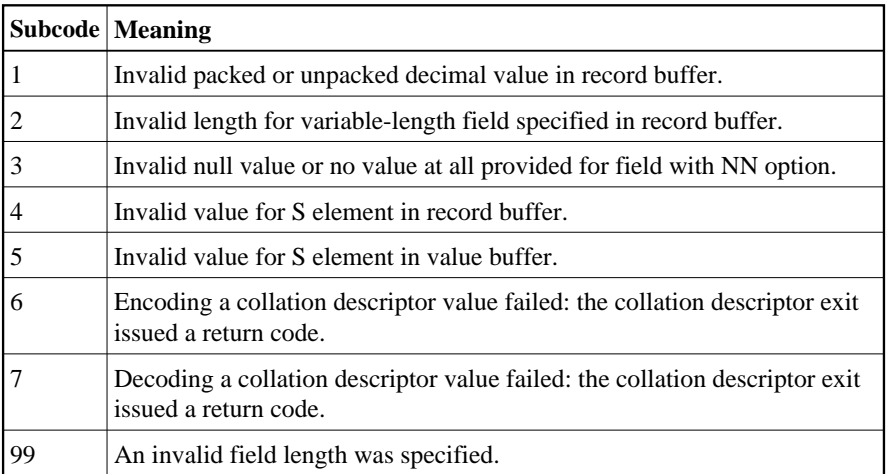

#### **Open Systems**

- The value of a G format field was not in floating point format;
- The value of a P format field was not in packed decimal format;
- The value of a U format field was not in unpacked decimal format;
- A variable-length field was specified without a length parameter;
- The SQL null value indicator (S element) has a value of less than -1;
- A field with the NN option is forced to take the SQL null value;
- The resulting value exceeds 4 bytes (longword) if the format is F, or exceeds the  $\bullet$ maximum (format dependant) length;
- No record with the specified ADAM key was found.

The following information is returned in the Additions 2 field of the control block:

- The first two bytes contain the number of the byte (in binary format) relative to the beginning of the record/value buffer where the error was detected. This value is -1 if a field with the NN option is forced to take the SQL null value.;
- The third and fourth bytes contain the name of the field being processed when the error was detected.

Action Correct the format, record, value, or search buffer and try again.

<span id="page-28-0"></span>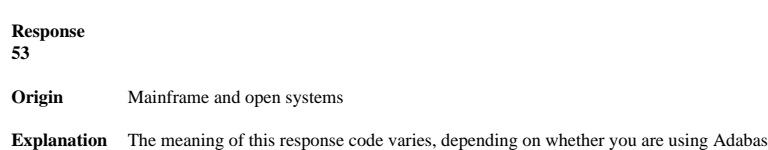

on mainframe systems or Adabas on open systems.

#### **Mainframe Systems**

One of the following errors occurred:

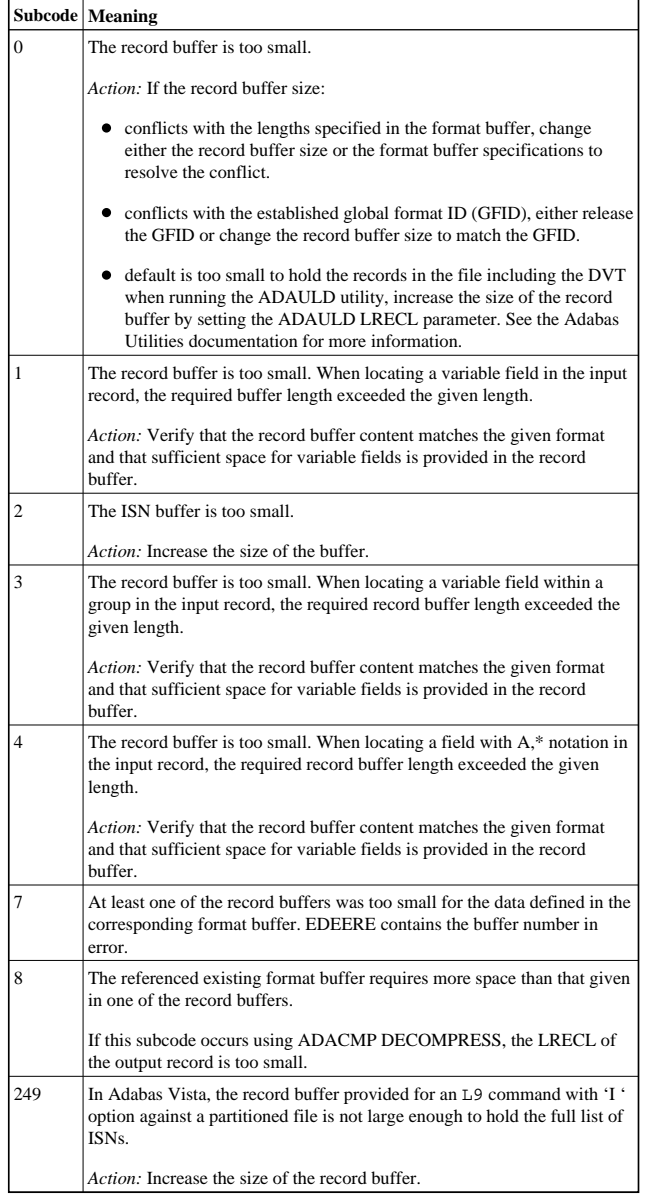

#### **Open Systems**

The record buffer was too small, or the ISN buffer was too small for a requested multifetch command. The following information is returned in the Additions 2 field of the control block:

- The first two bytes contain the expected buffer size in binary format. This value is -1 if the command would have exceeded the maximum record size.
- $\bullet~$  The third and fourth bytes contain the name of the buffer that was too small. ("RB" or "IB"). If the error occurred while using a hyperdescriptor exit, the name of the hyperdescriptor exit is stored here.

Action Increase the record buffer or ISN buffer size, as appropriate.

## <span id="page-29-0"></span>**Response**

**54**

**Origin** Mainframe and open systems

**Explanation** The record buffer for a C3, C5, or ET command is too long. The maximum allowed size is 2048 bytes. The following subcodes provide more information:

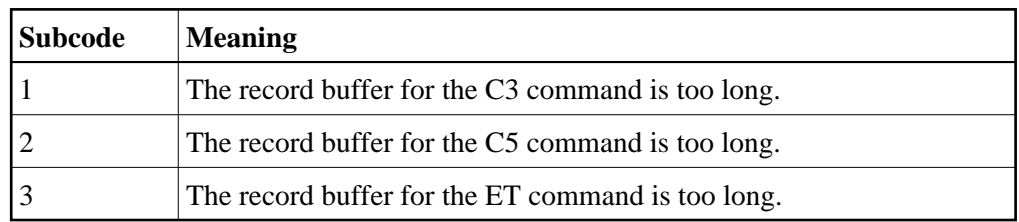

Action Correct the record buffer specification, then reissue the C3, C5, or ET command.

<span id="page-29-1"></span>**Response 55 Origin** Mainframe and open systems **Explanation** The meaning of this response code varies, depending on whether you are using Adabas on mainframe systems or Adabas on open systems.

**Mainframe Systems**

#### One of the following occurred:

During a read-type operation, a field defined with the SQL null (NC) option contained a null value, but the format buffer held no "S" (significant null) indicator for the field.

In an ACB, the Additions 2 may contain the field name in the leftmost two bytses.<br>the rightmost two bytss may contain the offset into the record buffer. In an ACBX,<br>the Error Character Field (ACBXERRB) may contain the fiel

Attempted format conversion was not possible due to incompatible data formats or other compatibility problems.

In an ACB, the Additions 2 will contain the field name in the leftmost two bytes;<br>the rightmost two bytes will contain the offset into the record buffer. In an ACBX,<br>the Error Character Field (ACBXERRB) will contain the fi

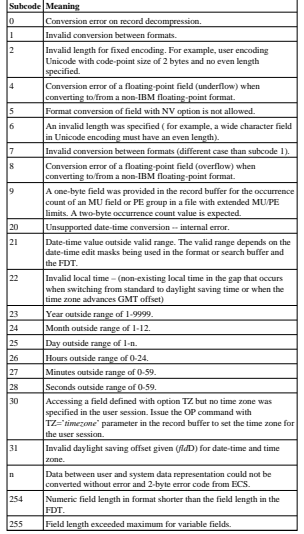

Entire Conversion Service (ECS) error codes are described in *Entire Conversion Service (ECS) Errors*, elsewhere in the Adabas Messages documentation.

**Open Systems**

- A format, length conversion, or truncation error occurred while processing field values in the record buffer or value buffer.
- The value for an FI field is too long;
- The resulting value exceeds the border of the FI field;
- $\bullet~$  Truncation error of numeric field;
- 
- Truncation of alphanumeric fields or truncation of numeric fields which are converted to alphanumeric, except when OPTIONS=TRUNCATION is enabled in ADANUC;
- $\bullet~$  A value defined without LA or L4 option with variable length is larger than 253 bytes. This may happen for Unicode fields after conversion to another encoding.
- bytes. This may happen for Unicode fields after conversion to another encoding.<br>The length specified for a Unicode field for a character set with fixed character<br>length is not a multiple of the character length: in particu
- 
- 
- The specified value is not a valid date/time value; The field does not contain a valid date/time value. This can happen if the value was stored without a date/time edit mask;
- A date/time field with option TZ was specified in the format or search buffer, but there was no time zone specified in an OP command for the current Adabas user session;
- The attempted format conversion was not possible due to incompatible data formats or other compatibility problems.
- The following information is returned in the first two bytes of the Additions 2 field, and in the case of an ACBX, also in the field ACBXERRC:

**Subcode Meaning**   $\overline{\phantom{a}}$ 

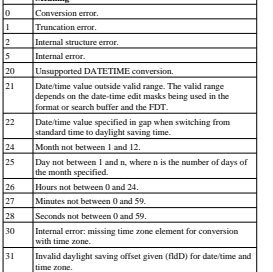

The field name is returned in the third and fourth byte of the Additions 2 field, and in the case of an ACBX in the field ACBXERRB.

In addition, the following information is returned in the case of an ACBX call: The offset in the record or value buffer in ACBXERRA;

The type of buffer in ACBXERRD ('R' for error in record buffer, 'V'for error in value buffer).

**Action** Depending on the reason:

 $\bullet~$  Correct the appropriate buffer and try again; If the time zone specification in the OP command is missing, execute an appropriate OP command;

On open systems, if a record structure error is indicated, run ADAVFY FIELD against the corresponding file. If this produces errors, then the file must be unloaded, decompressed, recompressed and reloaded;

On open systems, subcodes 2 and 5 should never occur; you should, therefore,<br>contact your nearest support center if you receive one of these subcodes. A copy of<br>the command log and an export copy or backup of the files acc

#### <span id="page-31-0"></span>**Response**

**56**

**Origin** Mainframe and open systems

**Explanation** One of the following occurred:

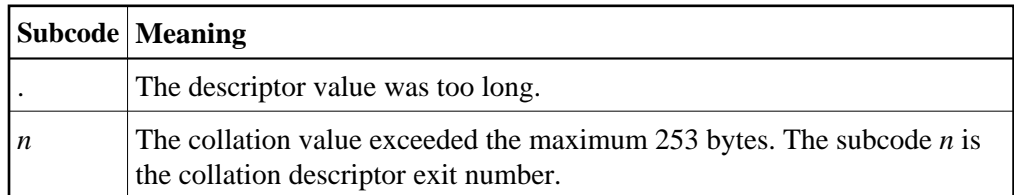

Action Store a shorter descriptor value or collation value.

On open systems, you also can specify the TR option for the descriptor, which truncates larger descriptor values before they are stored in the index. Note that with the TR option, search results may be inaccurate: this is because values that are identical in the first 1144 bytes are considered to be equal to each other.

#### <span id="page-31-1"></span>**Response**

**57**

- **Origin** Mainframe and open systems
- **Explanation** In an L9 command, the descriptor specified in the format or search buffer or in the Additions 1 field was invalid or the descriptor was not specified:
	- The field name specified may not be the name of a descriptor.
	- The descriptor specified may be a phonetic descriptor or a hyperdescriptor, which are not allowed in an L9 command.
	- On open systems, the descriptor specified may be a collation descriptor with the option HE.
- <span id="page-31-2"></span>Action Correct the descriptor in the format buffer, search buffer, or Additions 1 field and try again.

<span id="page-32-1"></span><span id="page-32-0"></span>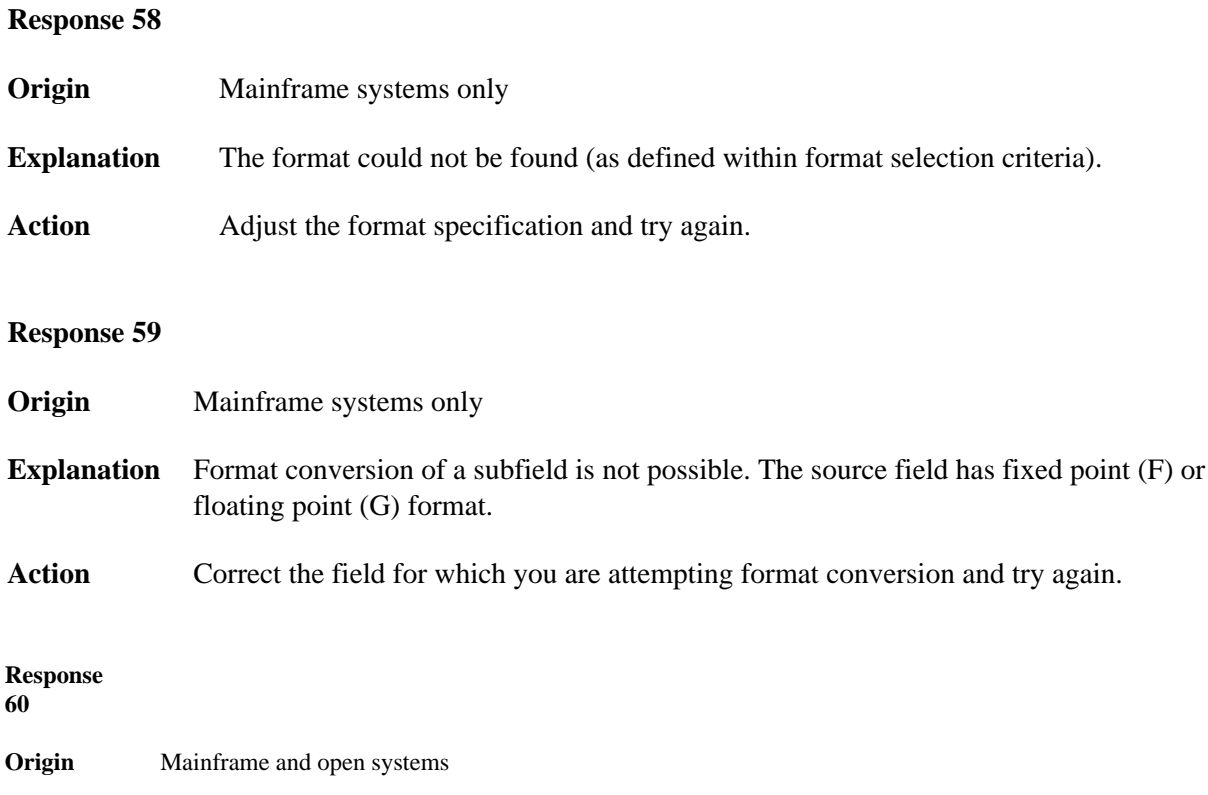

**Explanation** The meaning of this response code varies, depending on whether you are using Adabas on mainframe systems or Adabas on open systems.

#### **Mainframe Systems**

A syntax error was detected in the format or search buffer. Generally in an ACB, the first two bytes of the Additions 2 field contain the two characters under inspection when the error was detected and the rightmost two bytes of the Additions 2 field in the ACB contain one of the following subcodes. In an ACBX, the Error Character Field (ACBXERRB) contains the two characters under inspection when the error was detected and the Error Subcode (ACBXERRC) field contains one of the following subcodes.

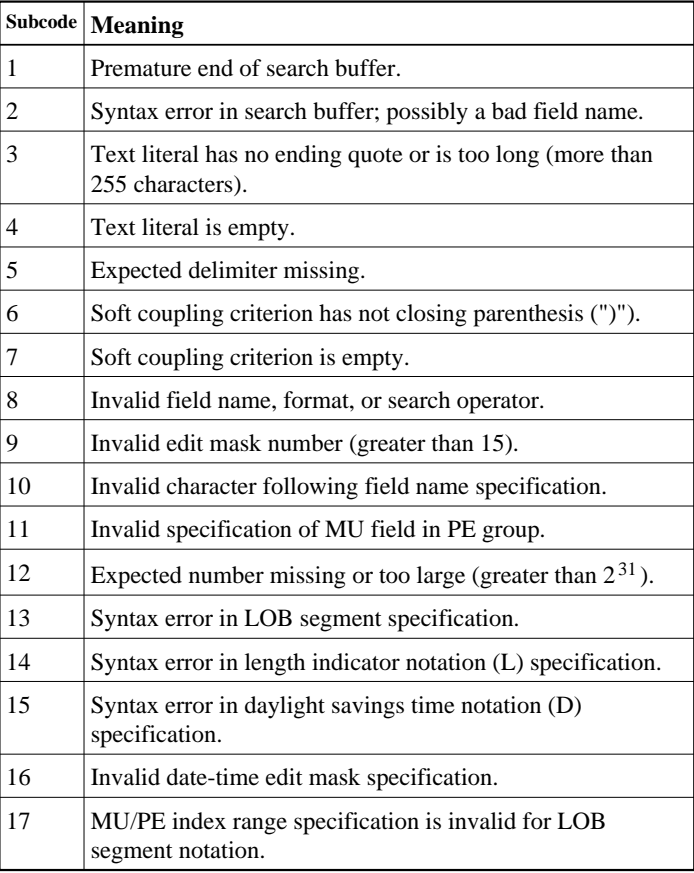

#### **Open Systems**

A syntax error was detected in the search buffer.

The following information will be returned in the Additions 2 field of the control block:

- The first two bytes will contain the number of the byte (in binary format) relative to the beginning of the search buffer where the error was detected;
- The third and fourth bytes will contain the name of the field being processed when the error was detected.

Action **Correct** the format or search buffer and try again.

<span id="page-34-0"></span>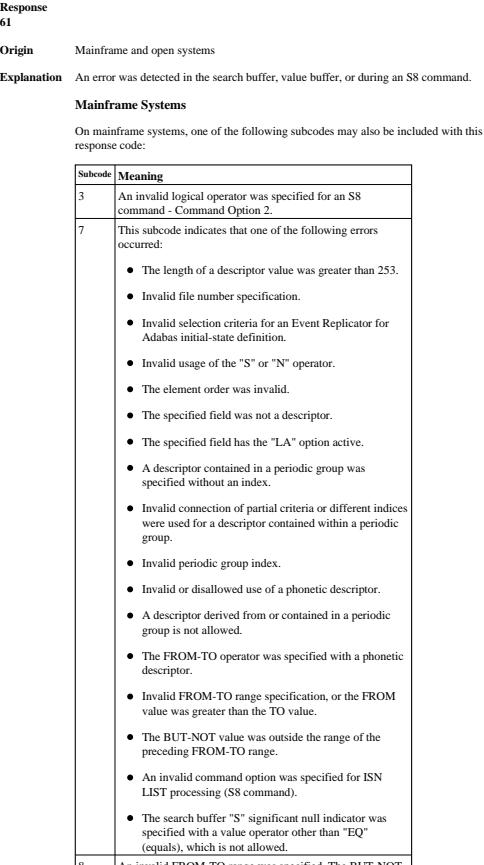

8 An invalid FROM-TO range was specified. The BUT-NOT value was outside the range of the preceding FROM-TO value. 9 An invalid search criteria was specified.

#### **Open Systems**

On open systems, an error was detected in the search or value buffer, or during an S8 command:

- Invalid command option 2 specified for ISN LIST processing (S8 command);
- $\bullet$  Invalid element or element order;
- The specified field was neither a descriptor, subdescriptor, superdescriptor nor a phonetic descriptor;
- Invalid connection of partial criteria and/or different indices used for a descriptor contained within a periodic group;
- $\bullet$  Invalid use of a phonetic descriptor;
- Invalid periodic group index;
- Invalid index usage;
- 
- The length of a descriptor value was greater than 253 or greater than the permitted length for the required format;
- Invalid format type;
- $\bullet$  Invalid file number specification;
- $\bullet~$  Invalid usage of the S operator FROM value greater than TO value;
- Invalid usage of the N operator BUT NOT value was outside the range of the preceding FROM-TO range;
- Invalid comparator;
- $\bullet~$  The value in the value buffer cannot be converted into the field's FDT format;
- The specified file name is not an ADAM key while using the V option with an A1 or E1 command;
- $\bullet~$  Invalid value given in the value buffer while using the V option with the A1 or E1
- command;
- $\bullet~$  Invalid usage of the C option only allowed for collation descriptors;
- $\bullet~$  A field was specified with an edit mask that is not allowed for the field.

The following information is returned in the Additions 2 field of the control block (not for the S8 command):

- The first two bytes will contain the number of the byte (in binary format) relative to the beginning of the search buffer where the error was detected;
- If the third byte is zero, the fourth byte contains more information about the error:
- Fourth byte 1: invalid length. Otherwise the third and fourth bytes will contain the name of the field being processed when the error was detected.

<span id="page-35-0"></span>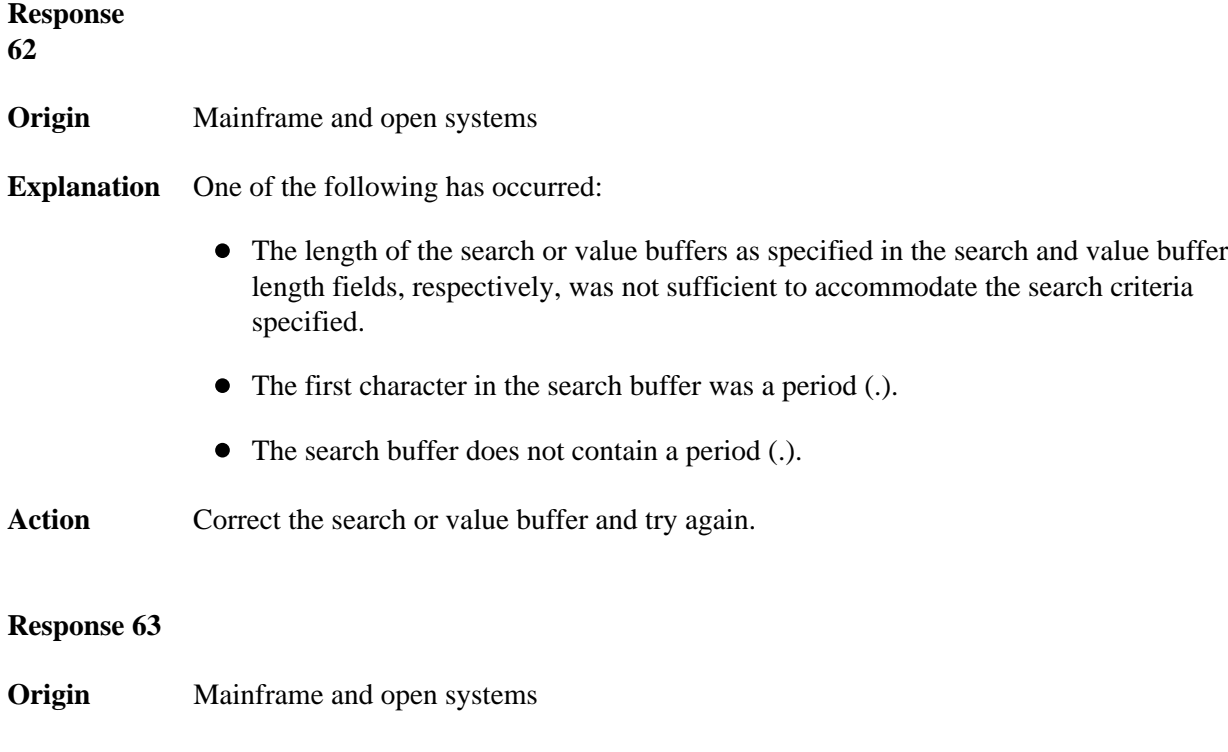

<span id="page-35-1"></span>**Explanation** The command ID value specified in the search buffer was invalid.

On open systems, the value in the first two bytes of the Additions 2 field indicates the reason (2 byte binary format):

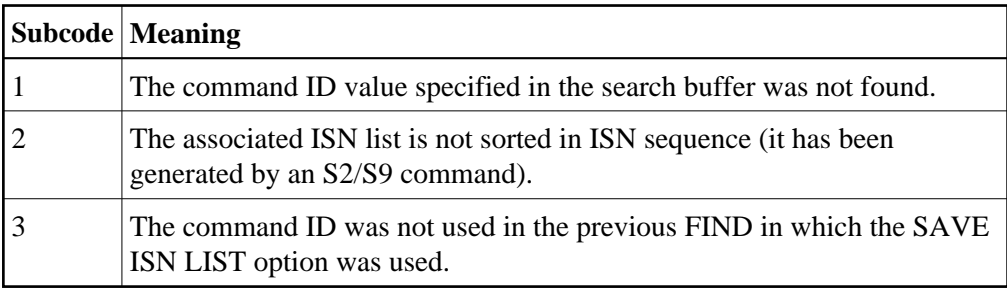

<span id="page-35-2"></span>Action Correct the command ID in the search buffer and try again.
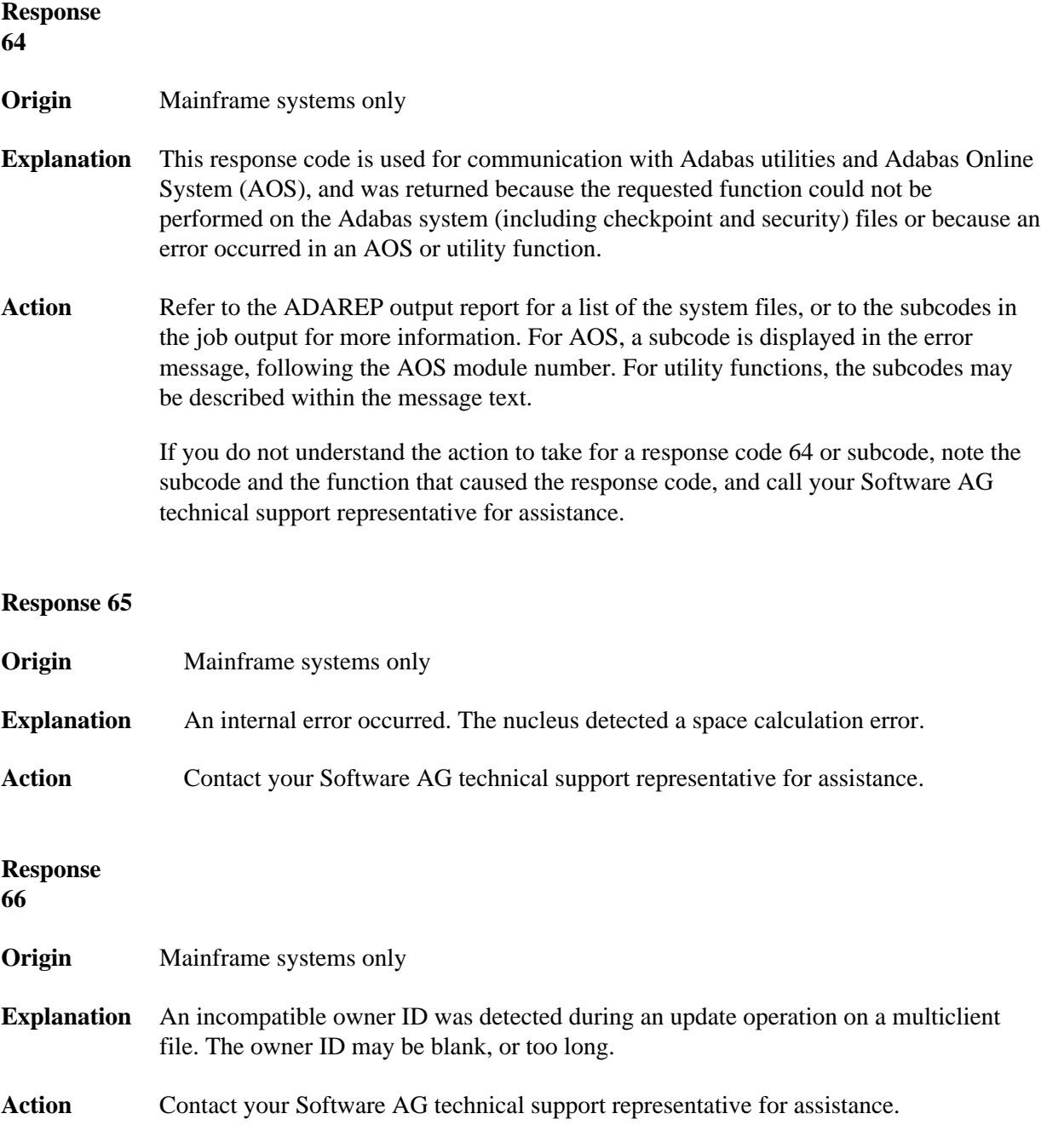

**Origin** Mainframe systems only

**Explanation** One of the following errors occurred:

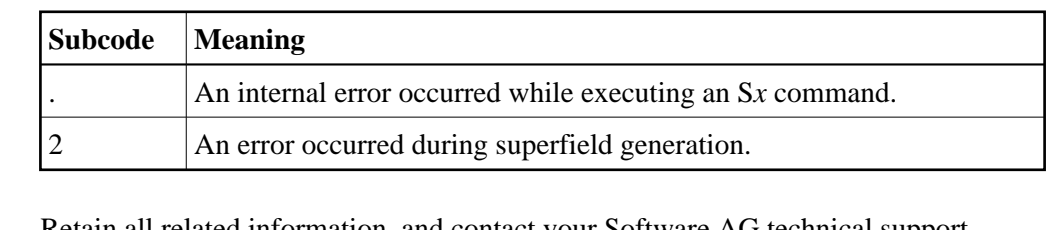

**Action** Retain all related information, and contact your Software AG technical support representative for assistance.

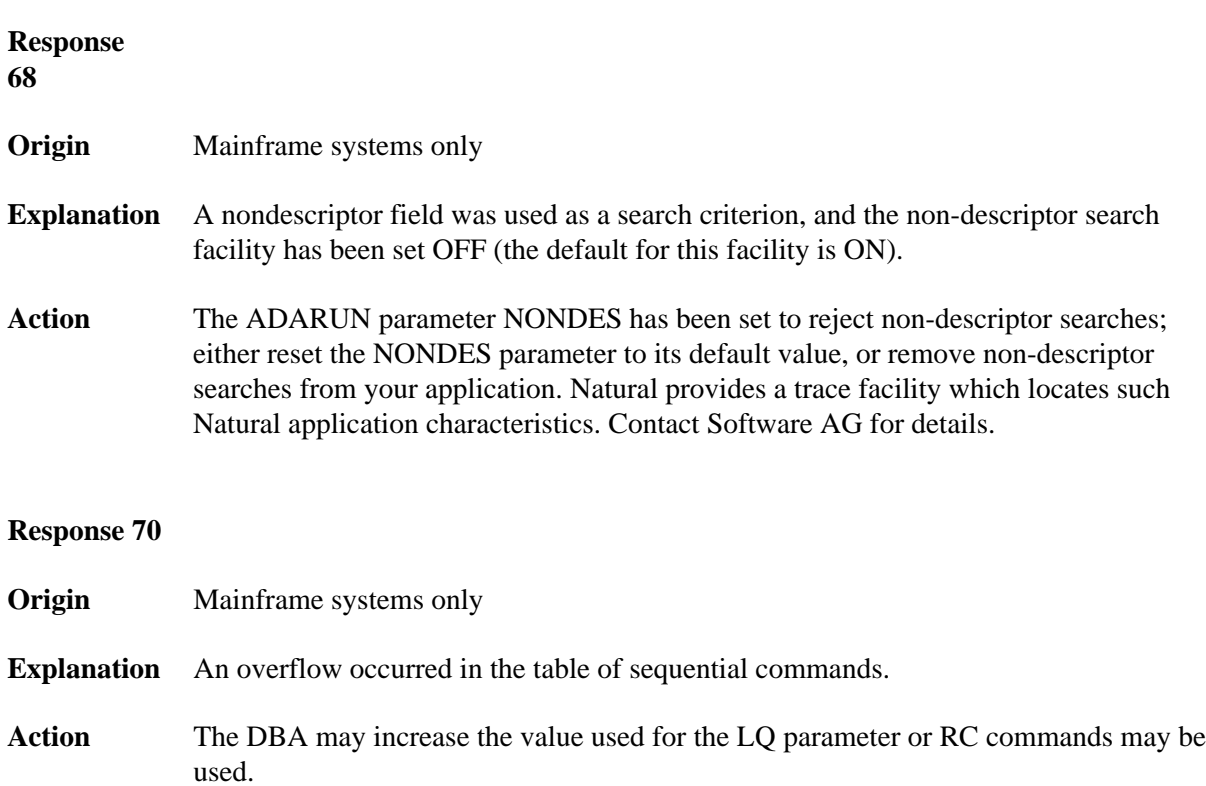

# **Response 71**

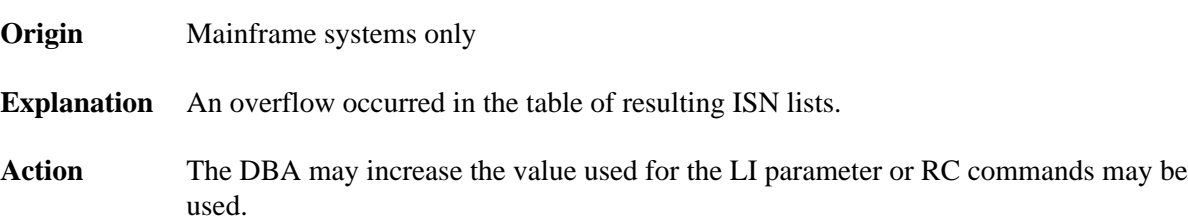

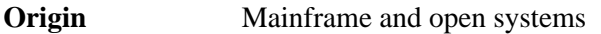

**Explanation** One of the following errors occurred:

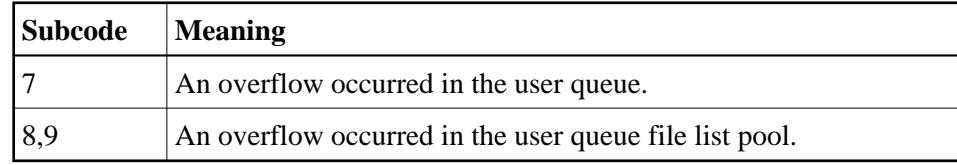

Action The DBA may increase the value used for the NU parameter.

#### **Response**

**73**

- **Origin** Mainframe and open systems
- **Explanation** An overflow occurred in the section of the Work data set (mainframe systems) or the temporary working space (open systems) in which resulting ISN lists are stored.

On open systems, please note that for read-only databases, temporary working space is only created if a location for it is explicitly specified (environment variable TEMPLOCn or entries for TEMPORARY\_LOCATION in the file *DBnnn.INI*); otherwise only some of the space in the Adabas buffer pool is used for storing the ISN lists.

**Action** On mainframe systems, the DBA may increase the size of the Work data set and/or the number of saved ISN lists during an Adabas session may be decreased.

> On open systems, provide enough temporary working space. For read-only databases, specify the location for the temporary working space explicitly or increase the size of the Adabas buffer pool (ADANUC parameter LBP).

#### **Note:**

The processing of ISN lists was changed for Adabas Version 5.1. If you get this error with an Adabas Version 3 database, please refer to the Adabas Version 3 documentation.

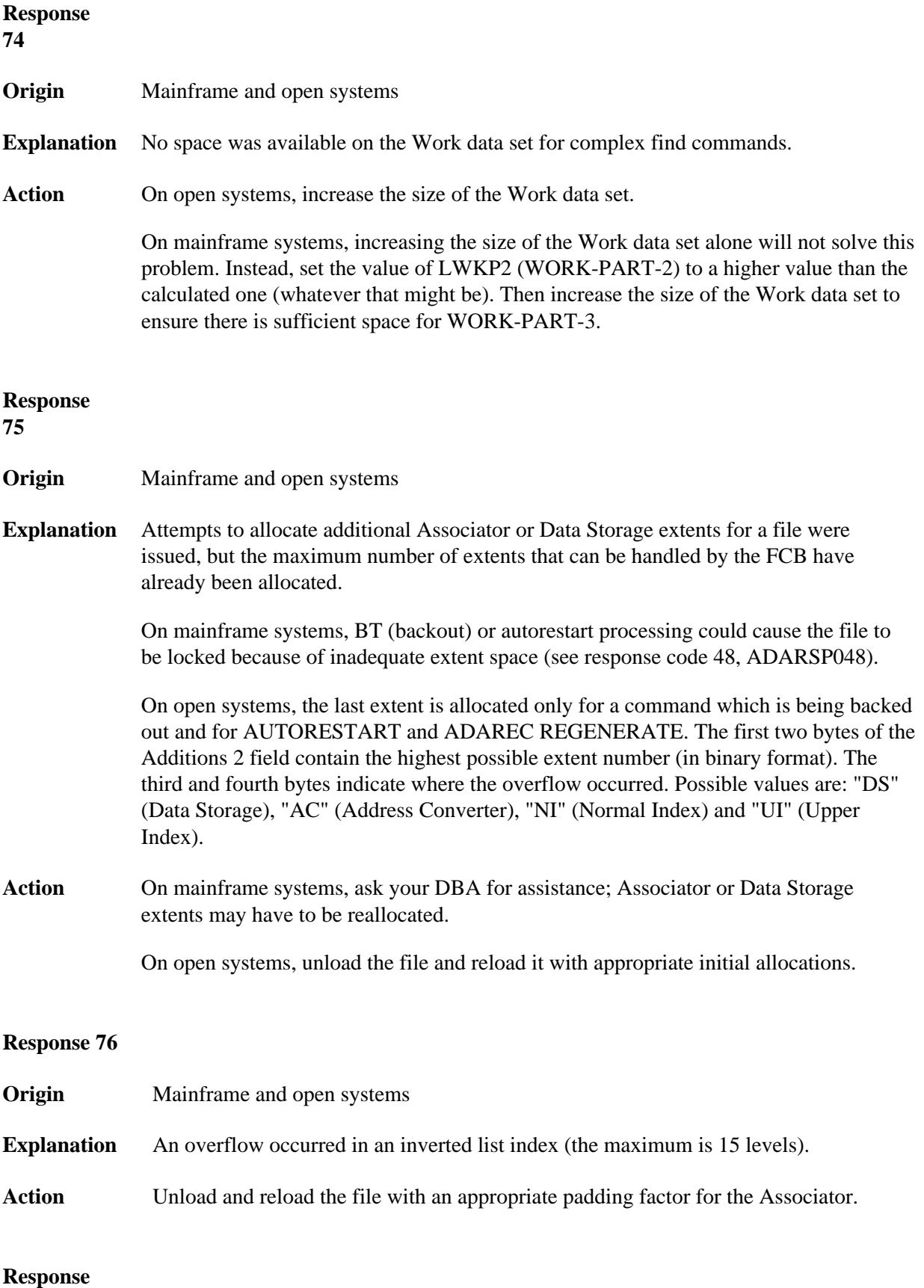

**77**

#### **Origin** Mainframe and open systems

**Explanation** Sufficient space was not available for a required Associator or Data Storage extent.

On mainframe systems, the following subcodes further define the error:

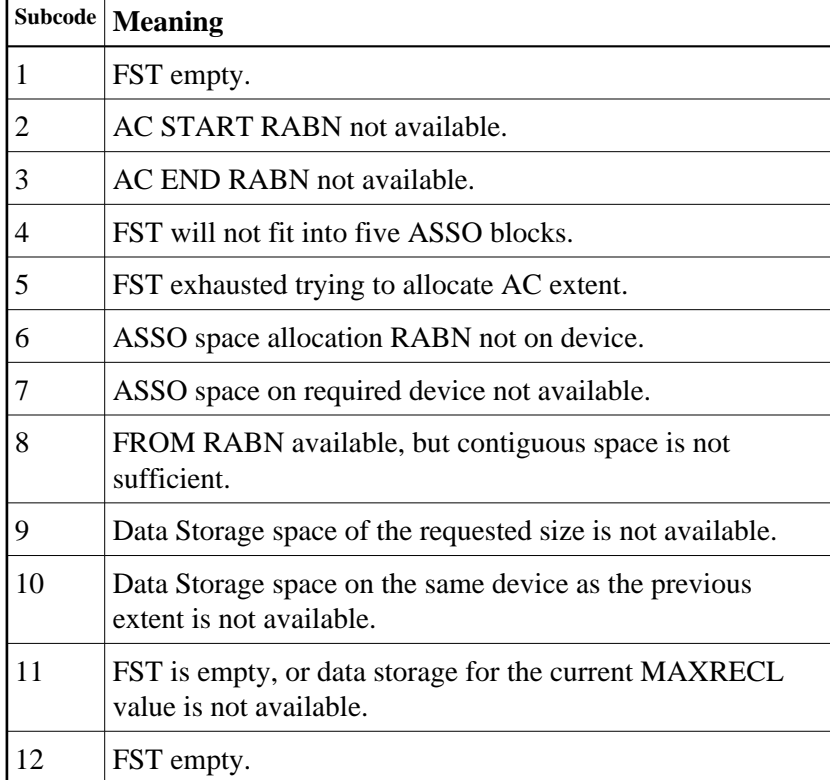

On open systems, the third and fourth bytes of the Additions 2 field contain either "AS" (Associator) or "DS" (Data Storage). You can also get the response 77 if you specified an explicit RABN for an Associator or Data Storage extent and the requested space is not available at the requested RABN. Please note that Adabas distinguishes between small ( $<$  16KB) and large ( $>=$  16KB) index blocks. This means that a response 77 can be returned even though there are enough free Associator blocks, but the free Associator blocks have the wrong size.

Action On mainframe systems, ask your DBA for assistance; Associator or Data Storage extents may have to be reallocated.

> On open systems, add a new Associator or Data Storage extent to the database using the ADADBM utility or specify a RABN where the requested space is available.

### **Note:**

Response 77 can sometimes be prevented by enabling database autoexpand to execute in the online mode (specify the open systems nucleus parameter OPTIONS=AUTO\_EXPAND).

**Origin** Mainframe and open systems

**Explanation** The meaning of this response code varies, depending on whether you are using Adabas on mainframe systems or Adabas on open systems.

#### **Mainframe Systems**

The cause of this response is indicated by one of the following subcodes:

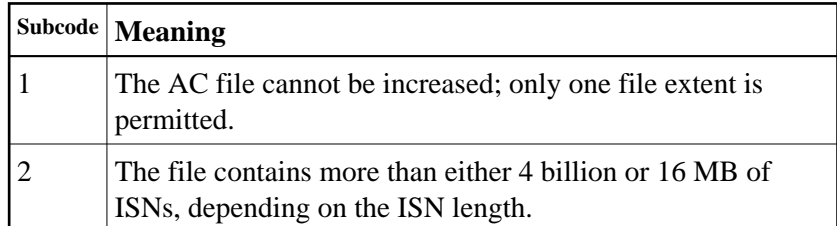

#### **Open Systems**

An overflow occurred in the free space table (FST) as a result of Associator or Data Storage fragmentation, or the maximum number of DSST extents has already been allocated.

Action The method of resolving the error varies, depending on whether you are using Adabas on mainframe systems or Adabas on open systems.

### **Mainframe Systems**

If the file has reached the 16-MB limit, you might convert it to a file with the 4-byte ISN option or to an expanded file.

### **Open Systems**

If it is an FST problem, reorder the database. If it is a DSST problem, which can only occur in the context of a utility, refer to the message DSSTALL for further information.

**Response 79**

**Origin** Mainframe and open systems

**Explanation** The meaning of this response code varies, depending on whether you are using Adabas on mainframe systems or Adabas on open systems.

# **Mainframe Systems**

A collation descriptor exit or hyperdescriptor exit error occurred. The following table describes the possible subcodes for this response code and their meanings:

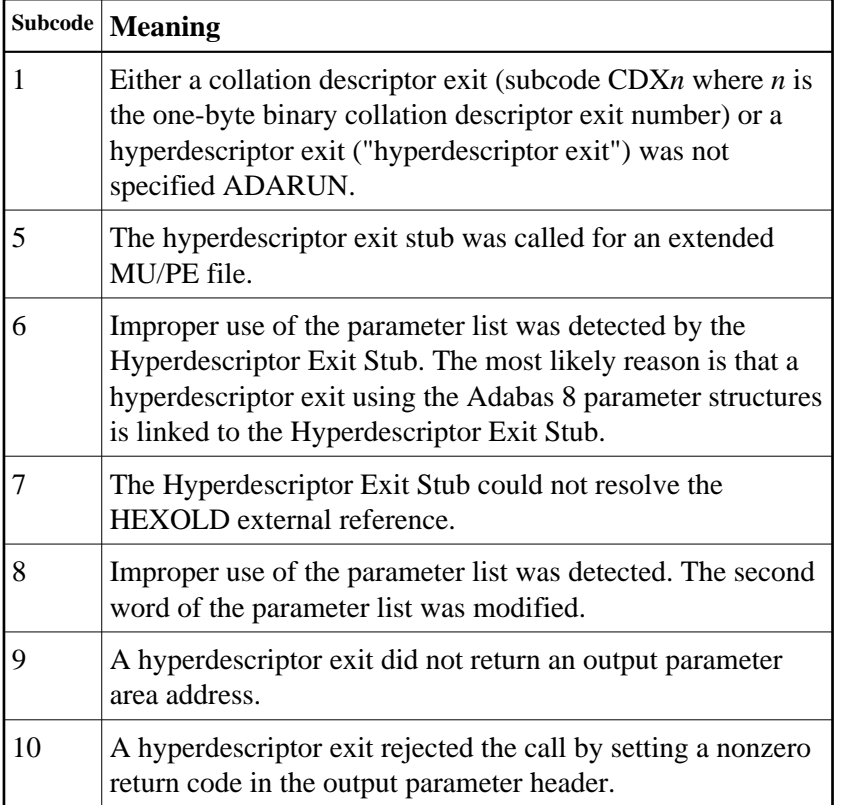

# **Open Systems**

A hyperdescriptor exit is not available to the nucleus. The following information is returned in the Additions 2 field of the control block:

- The first two bytes contain the number of the hyperdescriptor exit,;
- The third and fourth bytes contain the name of the hyperdescriptor.

Action The method of resolving the error varies, depending on whether you are using Adabas on mainframe systems or Adabas on open systems.

# **Mainframe Systems**

The following table describes the actions you should take for each possible subcode for this response code:

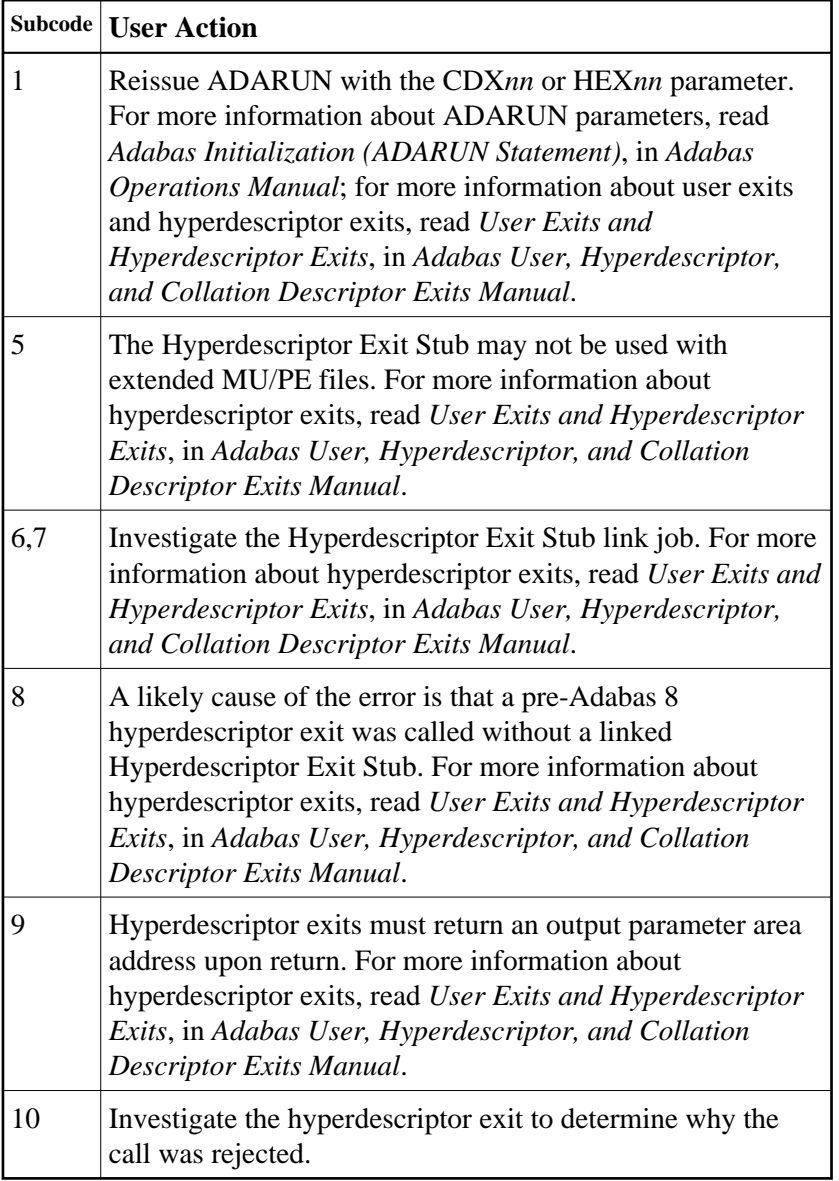

# **Open Systems**

Define the hyperdescriptor exit and restart the nucleus.

**Origin** Mainframe systems only

**Explanation** An MU or PE field error occurred, as described by the subcode:

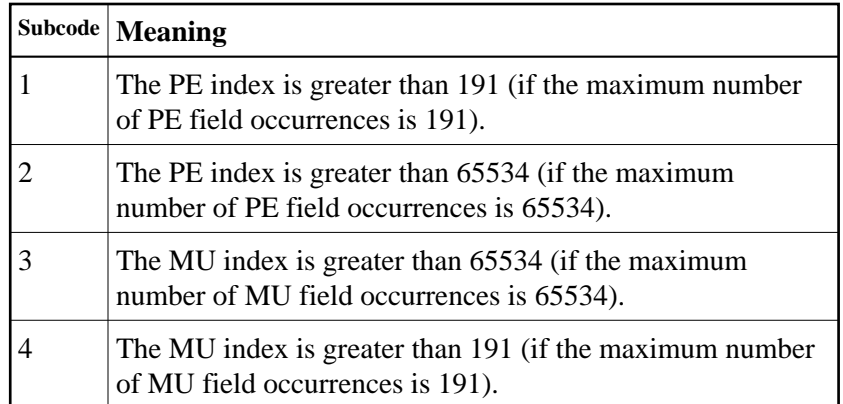

Action Correct the MU or PE field problem and try again. If the problem persists, contact your Software AG technical support representative for assistance.

# **Response 82**

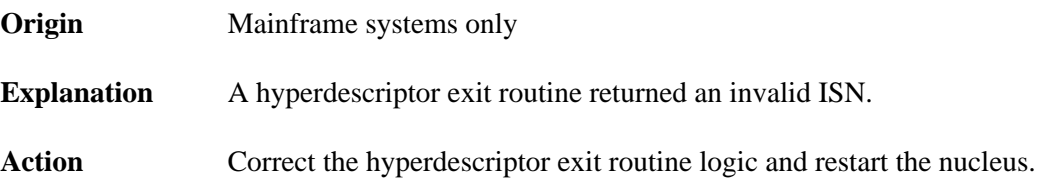

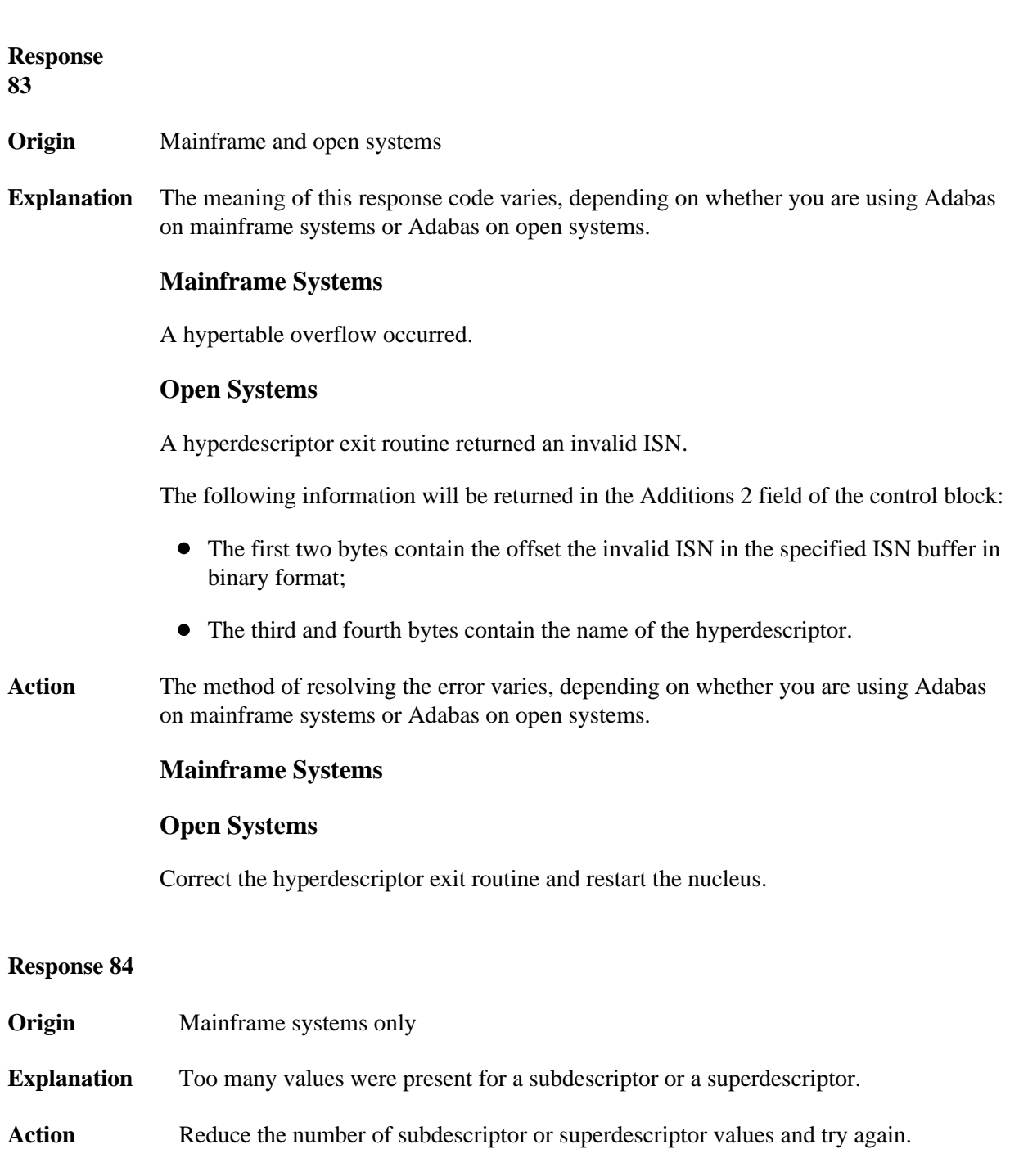

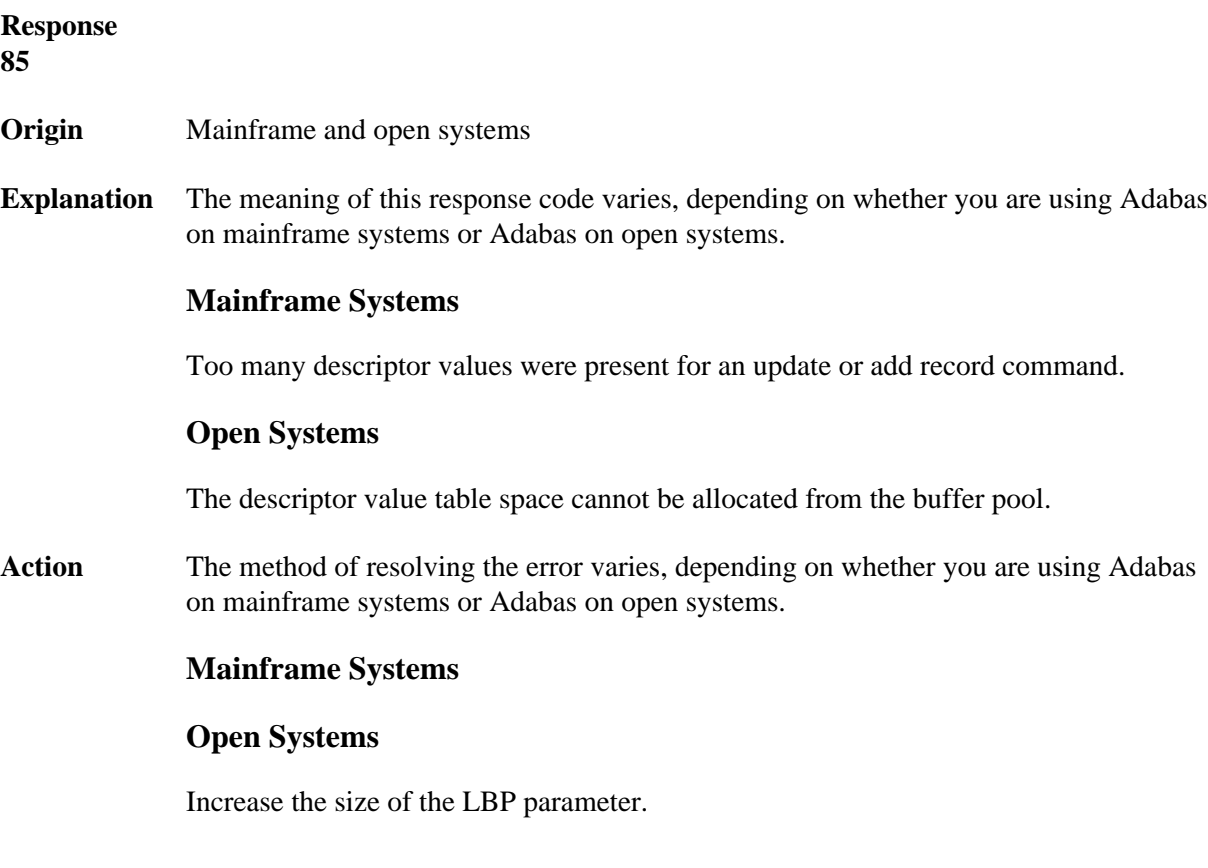

**Origin** Mainframe and open systems

**Explanation** A hyperdescriptor exit return error occurred for one of the following reasons:

- An incorrect sign for a packed descriptor value was created.
- A value with an incorrect length byte was returned.
- The ISN was changed by an update command.

On open systems, the following information is returned in the Additions 2 field of the control block:

- The first two bytes contain a value. This value can be:
	- 1 the hyperdescriptor pool exceeds the nucleus buffer pool
	- 2 the hyperdescriptor exit has returned an invalid pointer, length or count value
	- 3 an element in the user-defined format buffer is not a parent field of the hyperdescriptor
	- 4 Adabas response code
	- 255
	- >255 user-defined error return for hyperdescriptor exit routine
- The third and fourth bytes contain the name of the hyperdescriptor or the name of the parent field.

#### **Response 87**

- **Origin** Mainframe systems only
- **Explanation** The Adabas buffer pool is locked; it is too small to accommodate all blocks needed for (parallel) command execution.
- **Action** Check the length of the buffer pool (LBP) as follows:

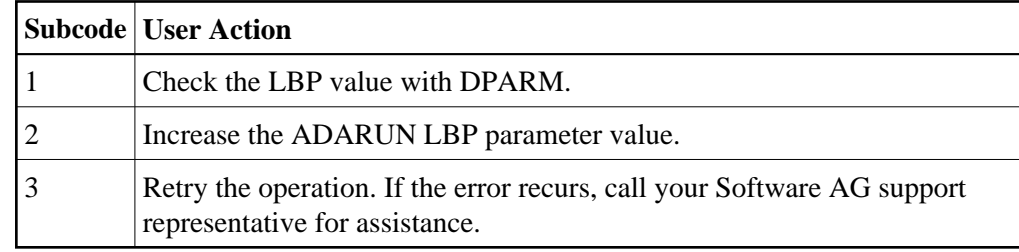

**Origin** Mainframe and open systems

**Explanation** This response code generally occurs when there is a workpool (LWP) shortage. Sufficient work pool space is not available or the sort work space is too small (even if only one user is active).

> On mainframes systems, when this response code occurs, refer to the hexadecimal subcode that appears in the low-order (rightmost) two bytes of the ACB's Additions 2 field or in the ACBX's Error Subcode (ACBXERRC) field. This subcode describes what kind of operation encountered the error.

The following table describes the mainframe subcodes and provides recommended actions.

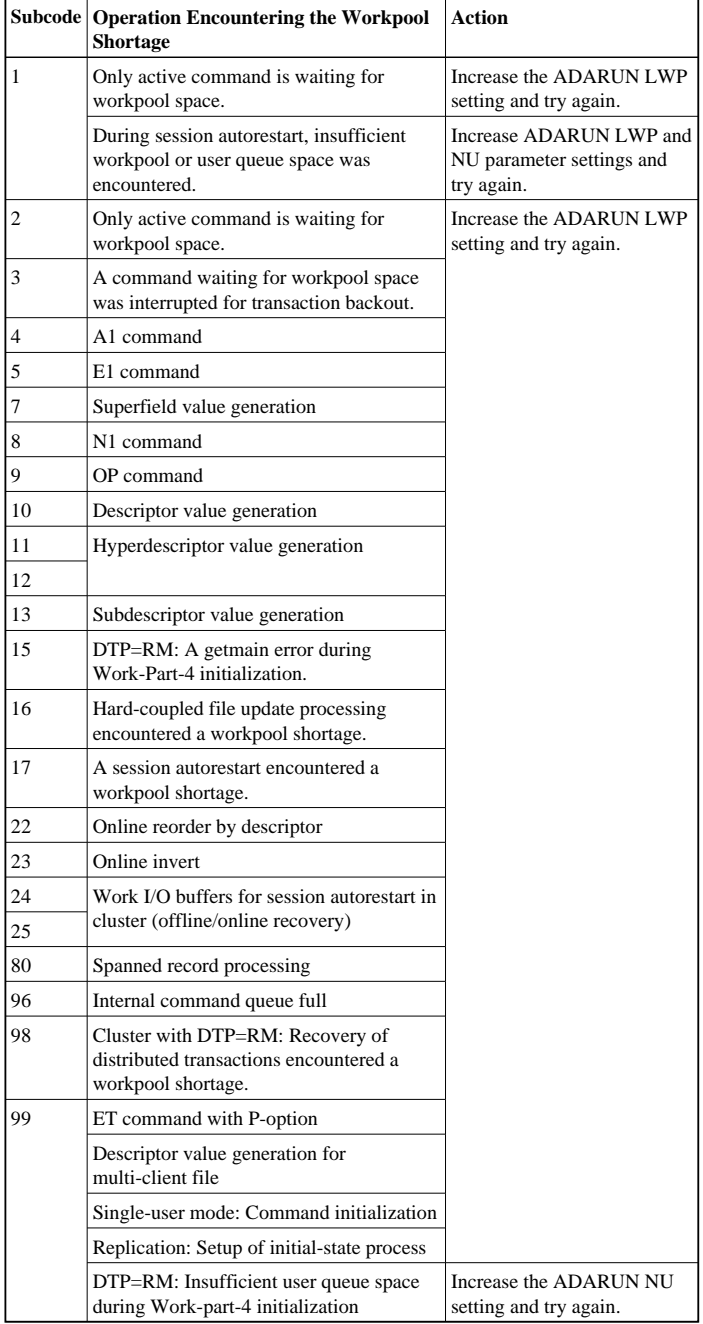

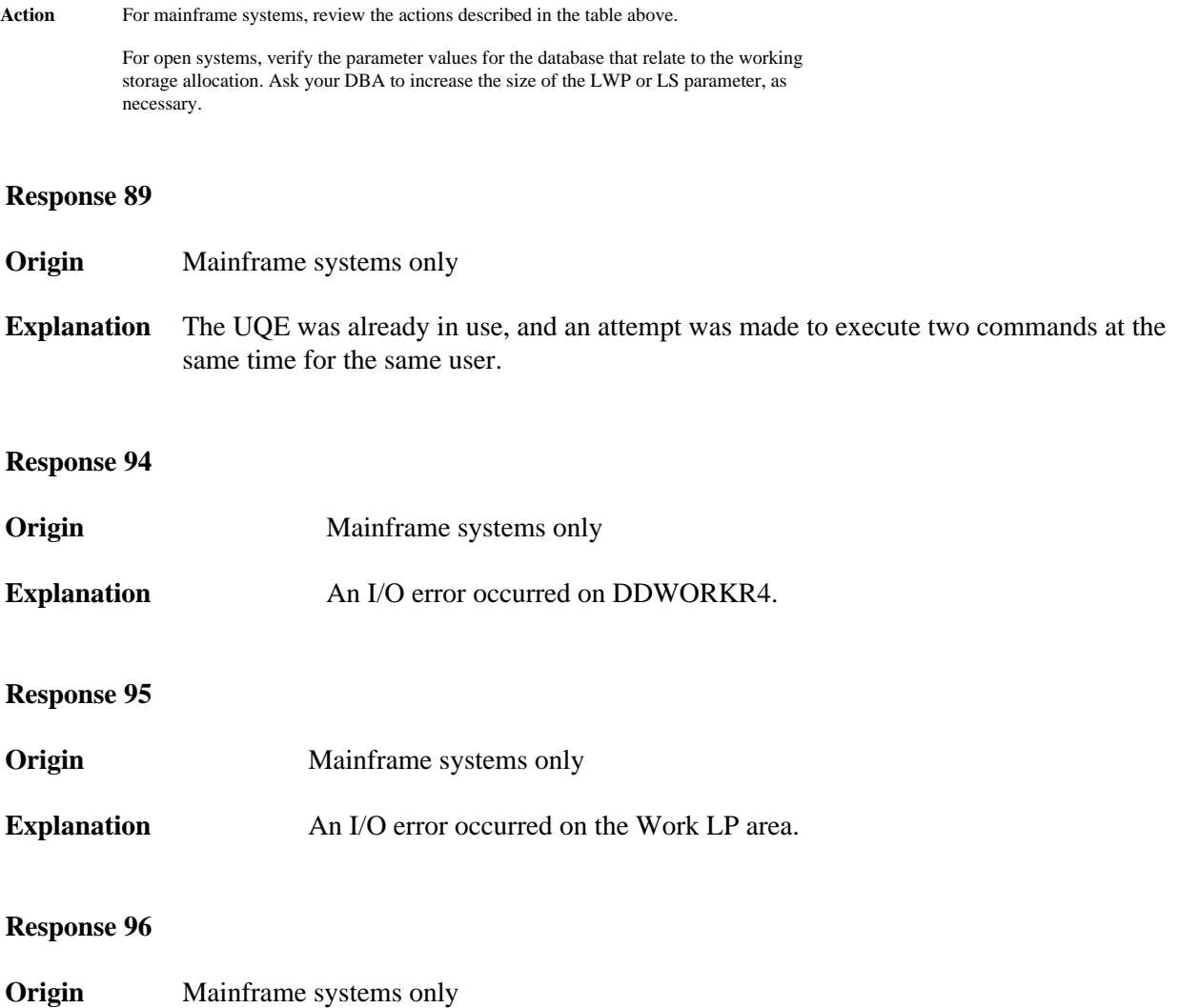

**Explanation** An error occurred during ADARES REPAIR utility execution.

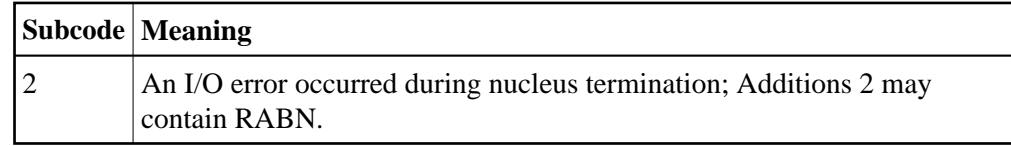

# **Response 97**

**Origin** Mainframe systems only

**Explanation** An I/O error occurred during buffer flush. Additions 2 may contain RABN.

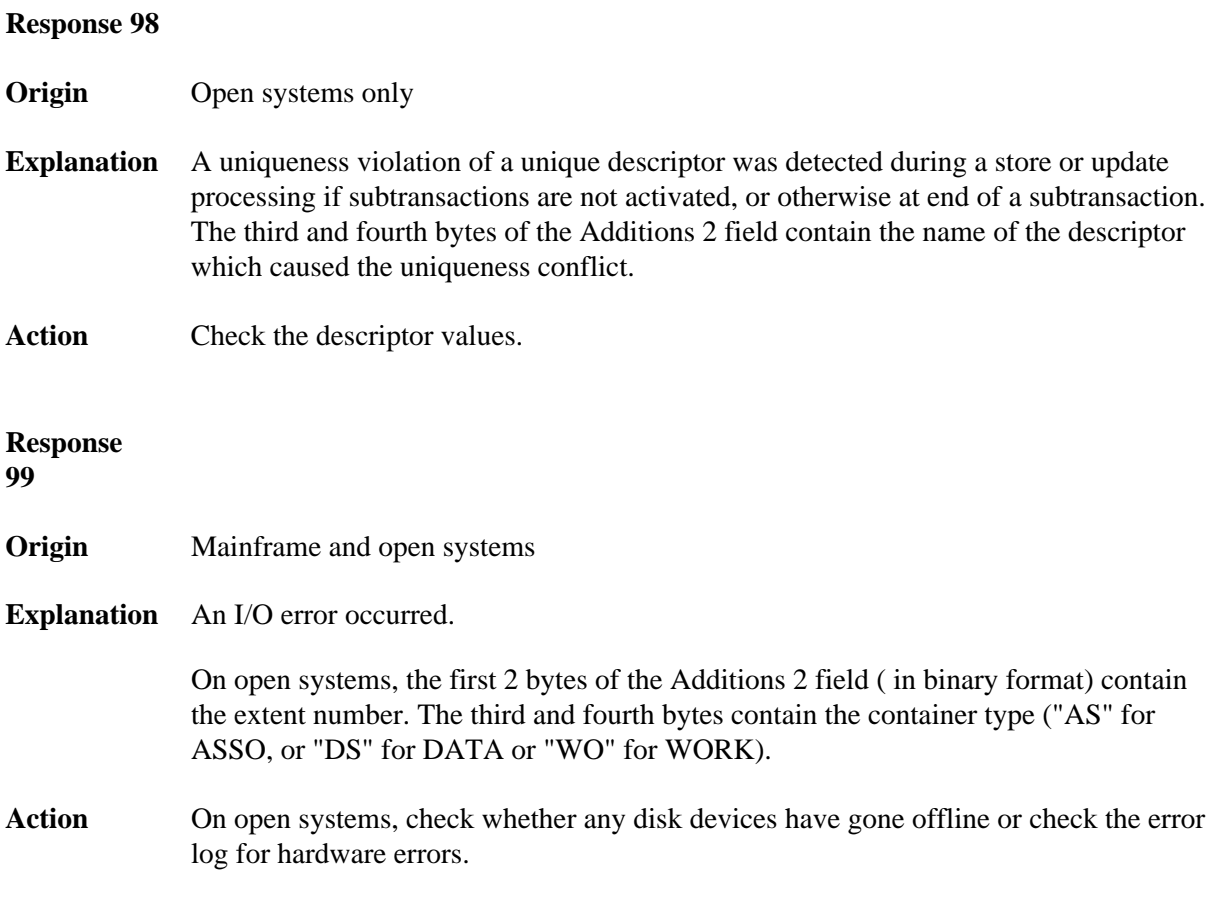

**Response 101 Origin** Mainframe and open systems

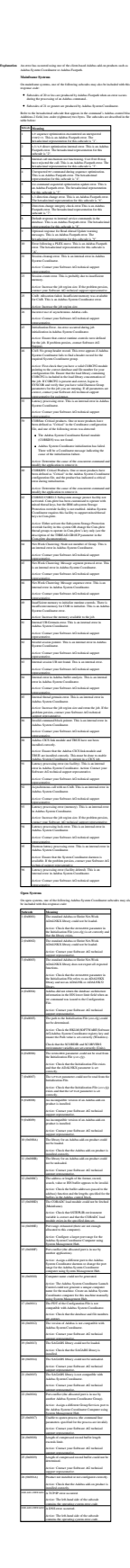

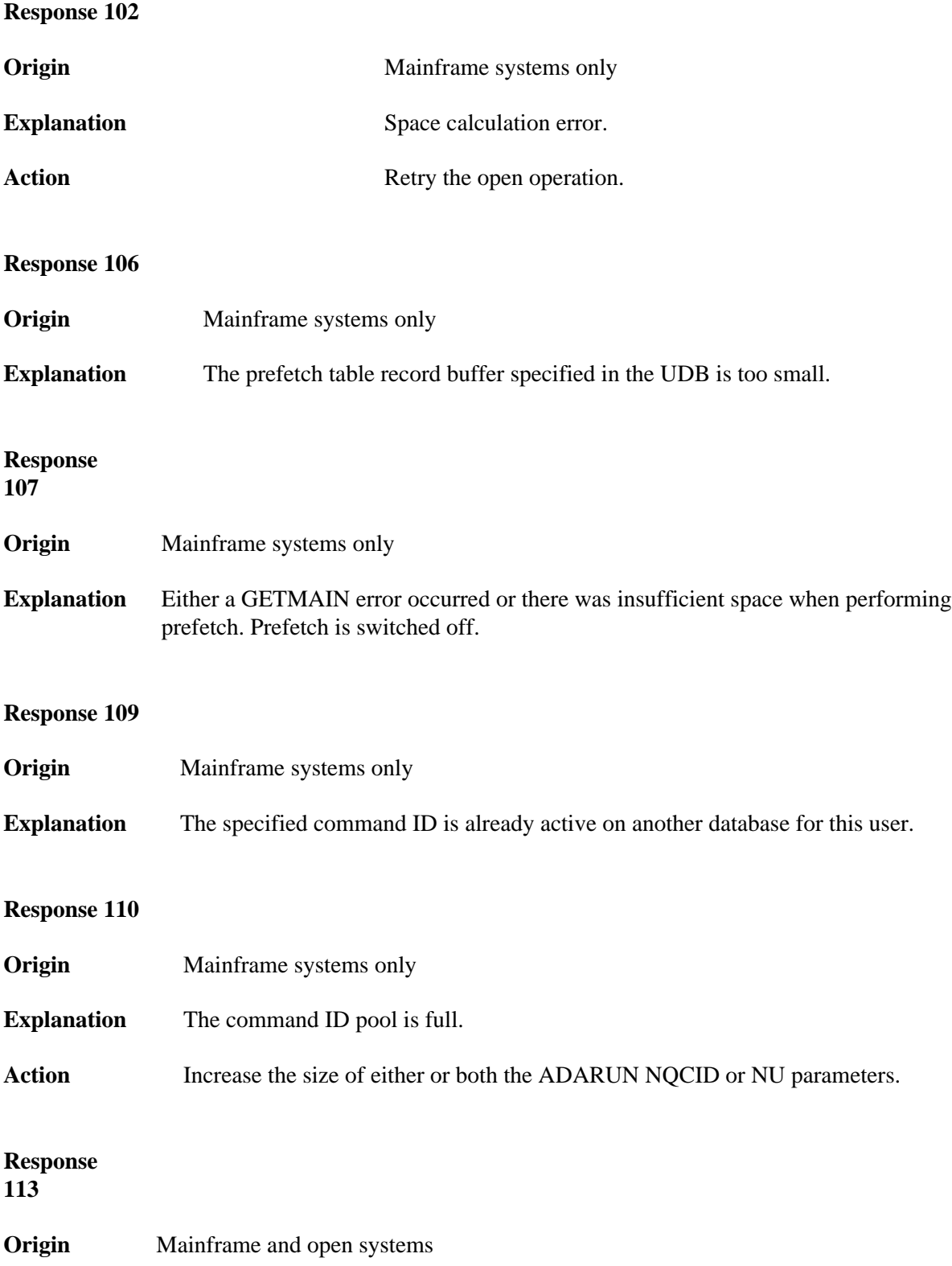

**Explanation** The specified ISN was invalid for one of the following reasons:

- An HI command was issued with ISN less than MINISN or with an ISN equal to zero  $(0)$ .
- An N2 command was issued with ISN equal to 0 or larger than the MAXISN in effect for the file.
- An N2 command was issued and the specified ISN was assigned to another record in the file.
- An A1, L1/L4, E1, or S1/S2/S4 (with FB) command was issued for a nonexistent ISN.
- An L3/L6 command found an ISN in the index which did not exist in the address converter.
- An N1/N2 command tried to access a file protected by security-by-value, but the command user is not authorized to access the file.
- A read or update command tried to access a multiclient file's record using either a blank or incorrect-length owner ID, or an owner ID that does not apply to the record.
- An RI command was issued for a record that has been updated earlier in the same transaction. The record cannot be released from hold status prior to transaction end. On mainframe systems, subcode 5 is issued for this reason.
- Subcode 19 is given when a base file record is not found in the address converter (AC). At the end of a LOB update in the LOBfile, the associated base file record no longer existed.
- Subcode 249 is given only when Adabas Vista is in use. Refer to the Adabas Vista documentation for more information.

# **Open Systems**

On open systems, the following subcodes may occur:

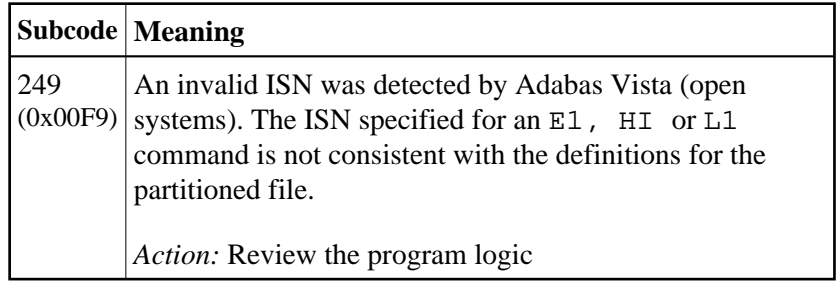

Action Correct the ISN problem and try again.

**Origin** Mainframe and open systems

**Explanation** The meaning of this response code varies, depending on whether you are using Adabas on mainframe systems or Adabas on open systems.

# **Mainframe Systems**

A refresh file error occurred. One of the following subcodes may be present:

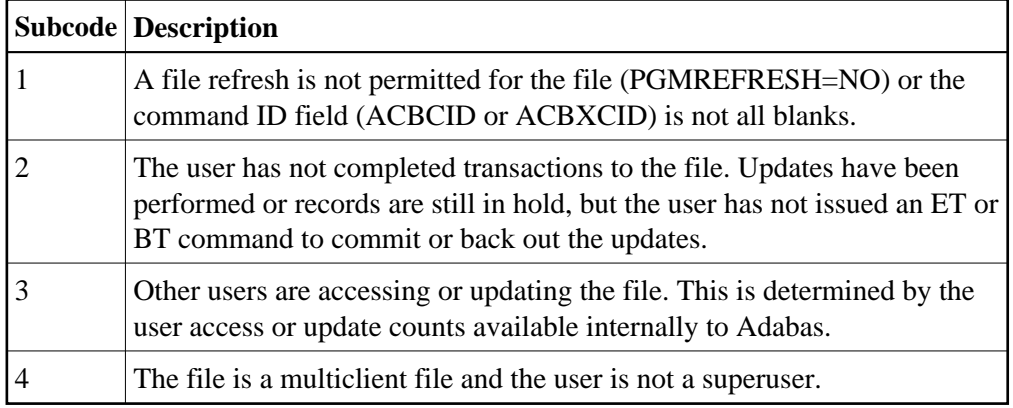

# **Open Systems**

A refresh file function using the E1 command was issued (E1 with ISN=0), and one of the following situations has occurred:

- PGM\_REFRESH is not specified for the file.
- The user session is not at ET status.
- Action The method of resolving the error varies, depending on whether you are using Adabas on mainframe systems or Adabas on open systems.

# **Mainframe Systems**

# **Open Systems**

If you forgot to specify the ISN for the E1 command, or the command was not issued at ET status, correct your program. If PGM\_REFRESH was not specified for the file in question, specify PGM\_REFRESH for the file with ADADBM.

**Origin** Mainframe systems only

**Explanation** An error was reported by the Adabas cluster messaging service on the sender's side. The message was not sent. One of the following subcodes may be present:

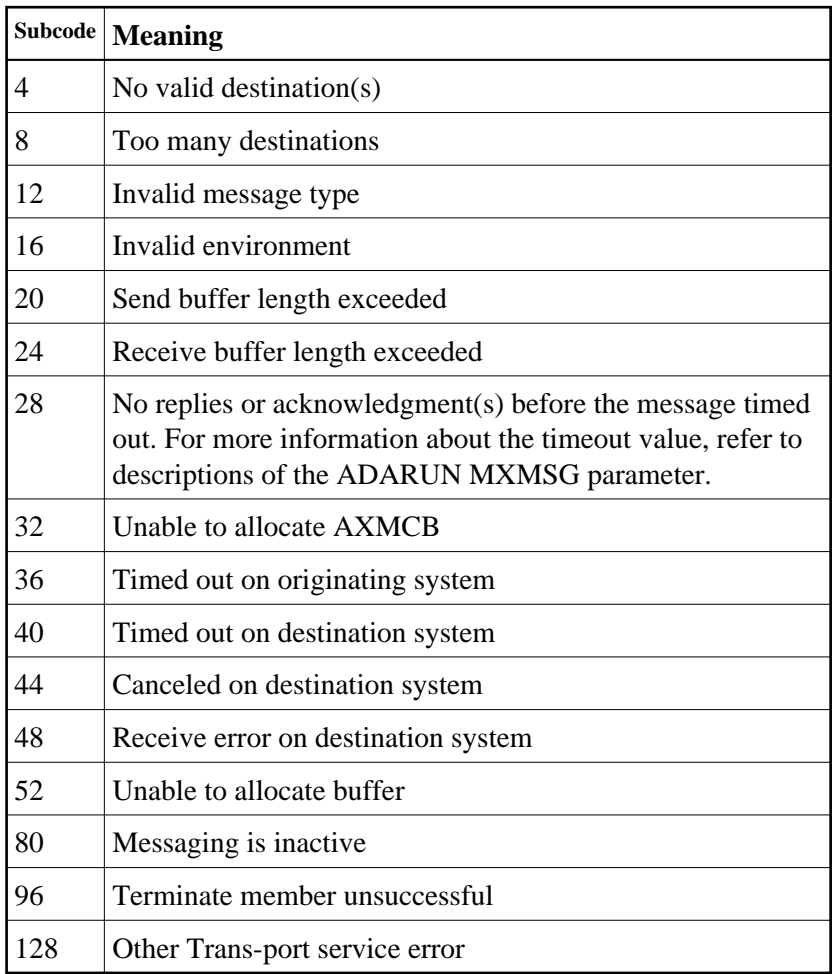

Action If you are unable to resolve the problem, contact your Software AG technical support representative.

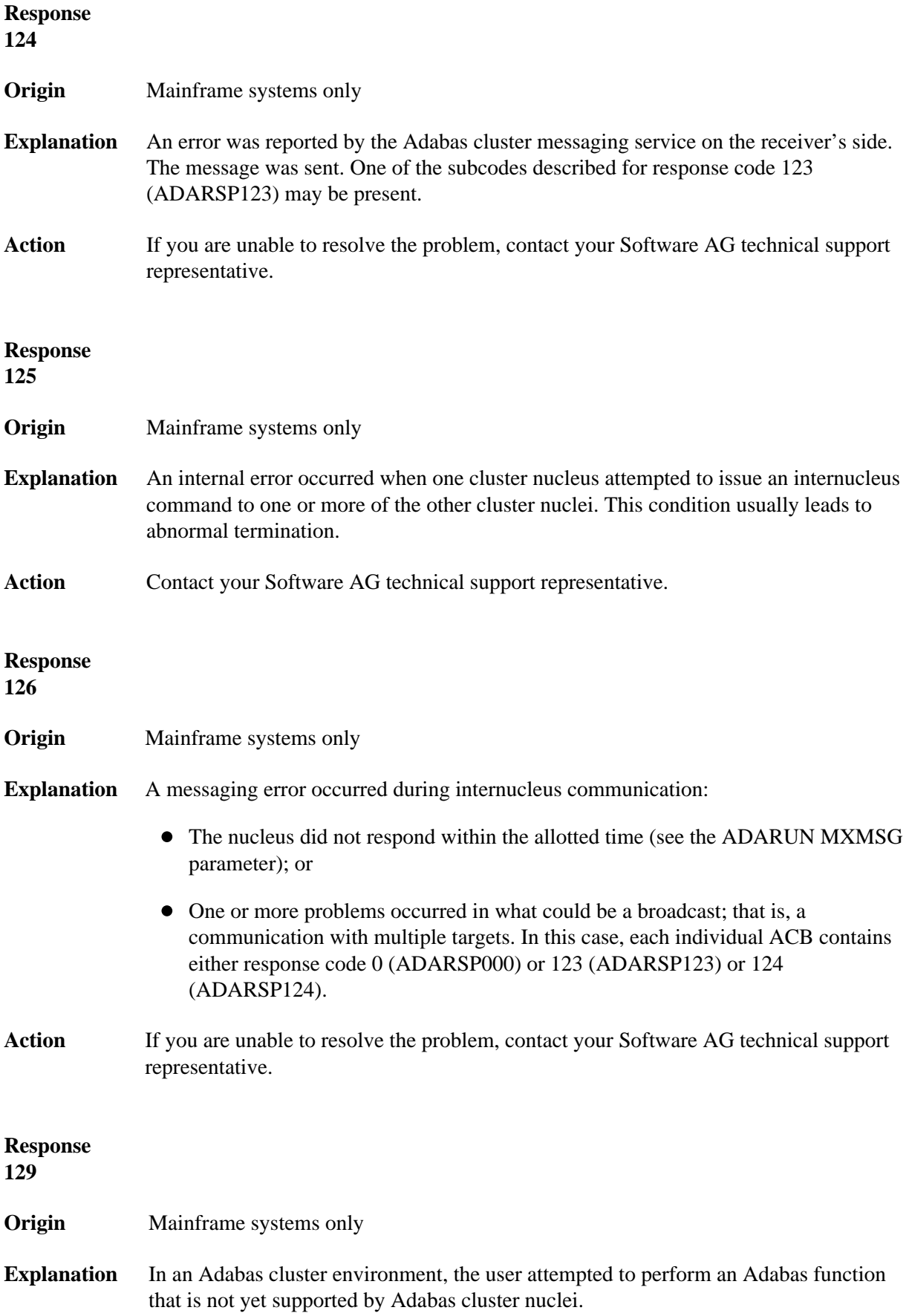

**Origin** Mainframe systems only

**Explanation** An error identified by one of the following subcodes occurred in an Adabas sysplex cluster environment:

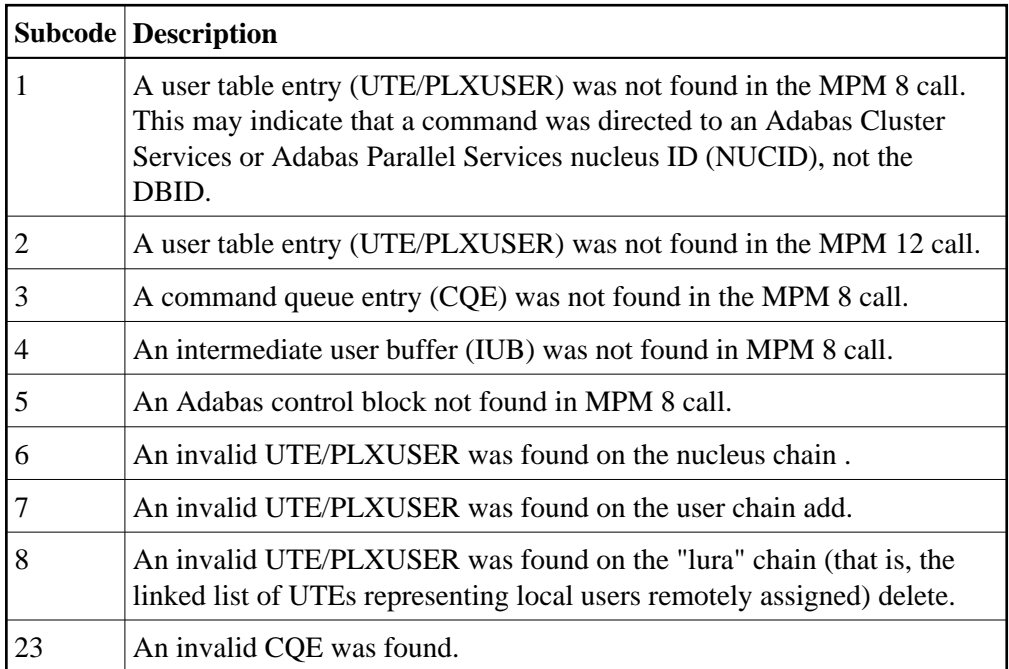

**Response 131 Origin** Mainframe systems only

Action For subcode 1, correct the application program attempting to issue commands using the NUCID. If that is not the case, or for other subcodes, contact your Software AG technical support representative for assistance.

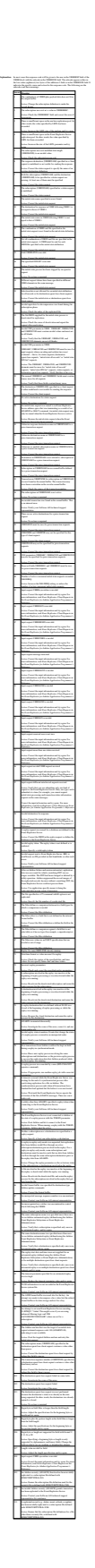

**Response 132 Origin** Mainframe and open system

**Action** Perform the action provided for the appropriate subcode in the subcode table.

**Explanation** The exact meaning of this response code varies, depending on whether you are using Adabas on mainframe systems or Adabas on open systems.

**Mainframe Systems**

This response code indicates that an error occurred while Adabas was reading or updating a *LOB file*. The subcode indicates the kind of error.

If the subcode is less than 256, it is the same as the original response code that occurred<br>during LOB file processing. The most likely subcodes are listed in the table below. For<br>subcodes not listed, see the description o

If the subcode is greater than 256, it signals an error condition unique to the processing of LOB files. These subcodes are listed in the table below.

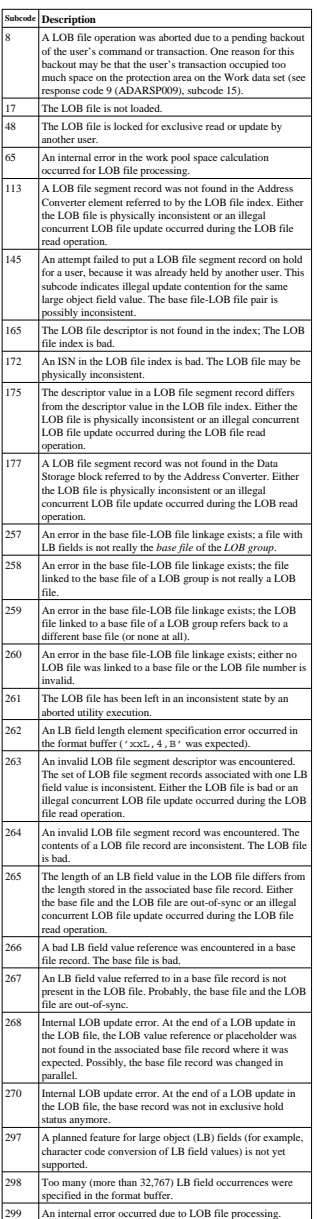

#### **Open Systems**

LOB data processing may fail because of concurrent updates. If a new attempt to process the LOB data also fails, this response code is returned. The subcode (field ACBXERRC in the ACBX) provides more information:

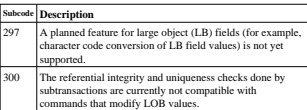

**Action** The method of resolving the error varies, depending on whether you are using Adabas on mainframe systems or Adabas on open systems. **Mainframe Systems** Resolve the problem described in the subcode list in the explanation. **Open Systems**

If one of the subcodes above occurs, you must change the program that is making the Adabas calls. If the subcode (field ACBXERRC in the ACBX) is not one of the subcodes mentioned<br>above, and if the response code 132 is reproducible even though the accessed LOB<br>fields are not being updated, contact your Software AG techn

## **Response 133**

**Origin** Mainframe systems only

**Explanation** An error was detected when an attempt was made to replicate a compressed record. The subcode identifies the kind of error.

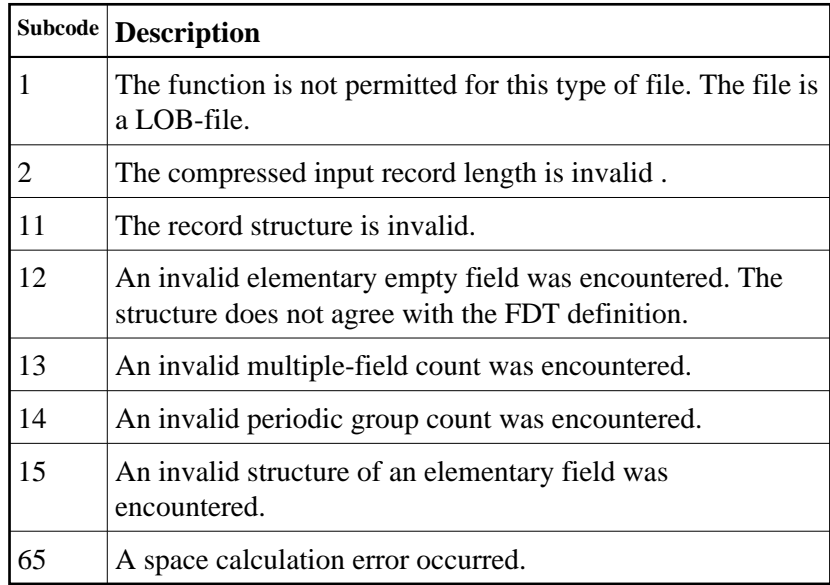

#### **Response**

**134**

**Origin** Mainframe systems only

**Explanation** An error was detected when creating system fields. The subcode identifies the kind of error.

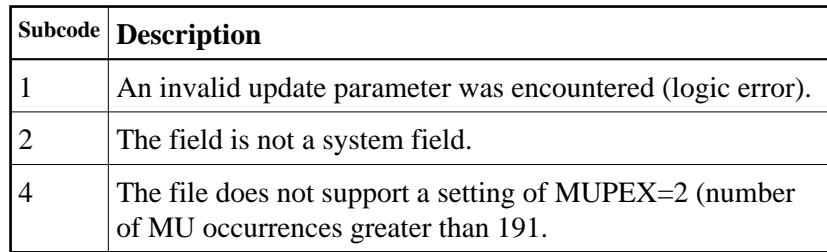

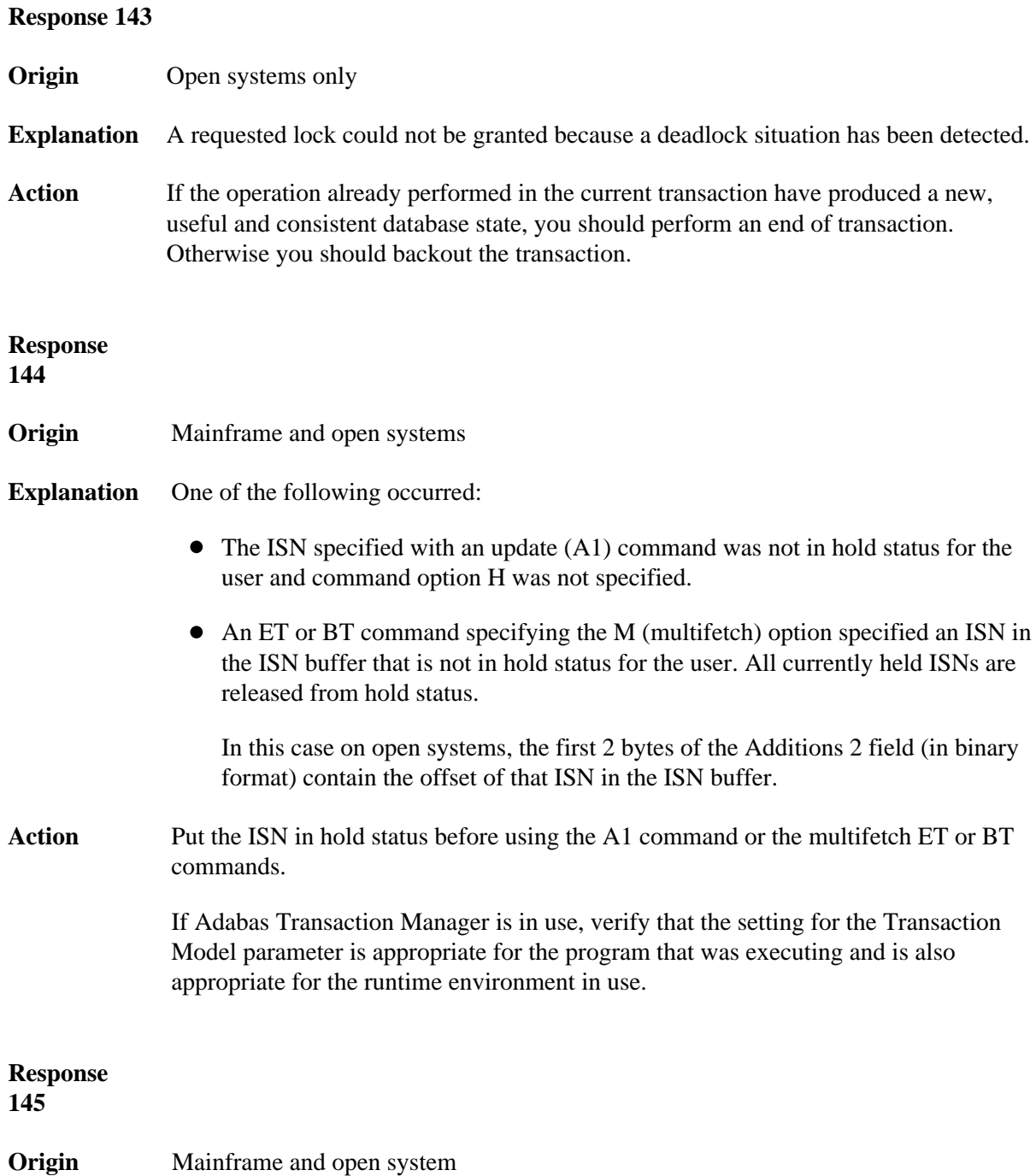

**Explanation** The exact meaning of this response code varies, depending on whether you are using Adabas on mainframe systems or Adabas on open systems.

# **Mainframe Systems**

On mainframe systems, one of the following situations occurred:

- An N1/N2 command was issued, but no hold queue entry was available.
- A command was issued with the return option specified that attempted to hold an ISN already in the hold queue for another user. The command is not placed in wait status.

Use the subcode associated with this response code to further clarify why this response occurred.

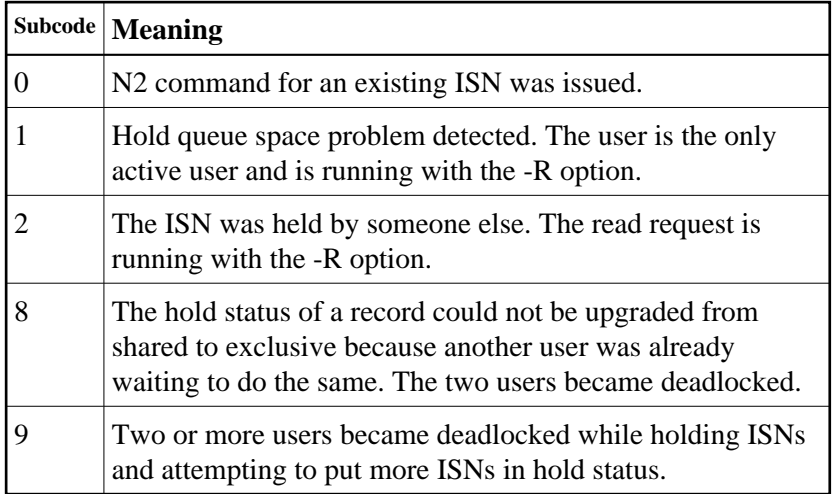

# **Open Systems**

On open systems, one of the following situations occurred:

- An attempt was made to insert a record using an N2 command with an ISN that is in hold status.
- An attempt was made to hold an ISN which was in hold status for another user and the R option is specified. In this case, the Additions 2 field contains the binary value 0;
- Hold queue overflow. In this case, the Additions 2 field contains a value not equal to  $0$ .

#### **Note:**

This hold queue overflow error can only occur with Adabas versions < 5.1.

**Response 146**

#### **Origin** Mainframe and open systems

**Explanation** The exact meaning of this response code varies, depending on whether you are using Adabas on mainframe systems or Adabas on open systems.

#### **Mainframe Systems**

An invalid buffer length was detected by the Adabas interface routine. If the command uses a classic ACB, the buffer is larger than 32,767. If the command uses an ACBX, the buffer is greater than 2,147,483,647, or the send length in the ABD is greater than the buffer length. The subcode identifies the buffer type:

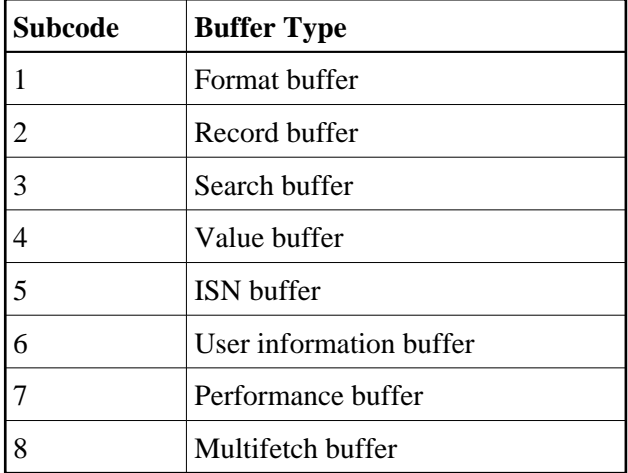

### **Open Systems**

An invalid buffer length was detected by the Adabas interface routine, in an MC call, or one of the following errors occurred for a multifetch command:

- the buffer header was invalid (both offsets are set)
- at least one ISN buffer offset was not divisible by 4
- the start offset was outside the multicall buffer range
- the record buffer was not large enough to contain all subcommand control blocks.

The value in the Additions 2 field identifies the buffer: the first 2 bytes contain the buffer number in binary format, the last two bytes contain the buffer name, as shown in the following table:

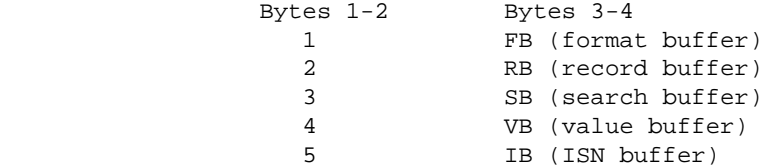

Action Correct the buffer length and try again.

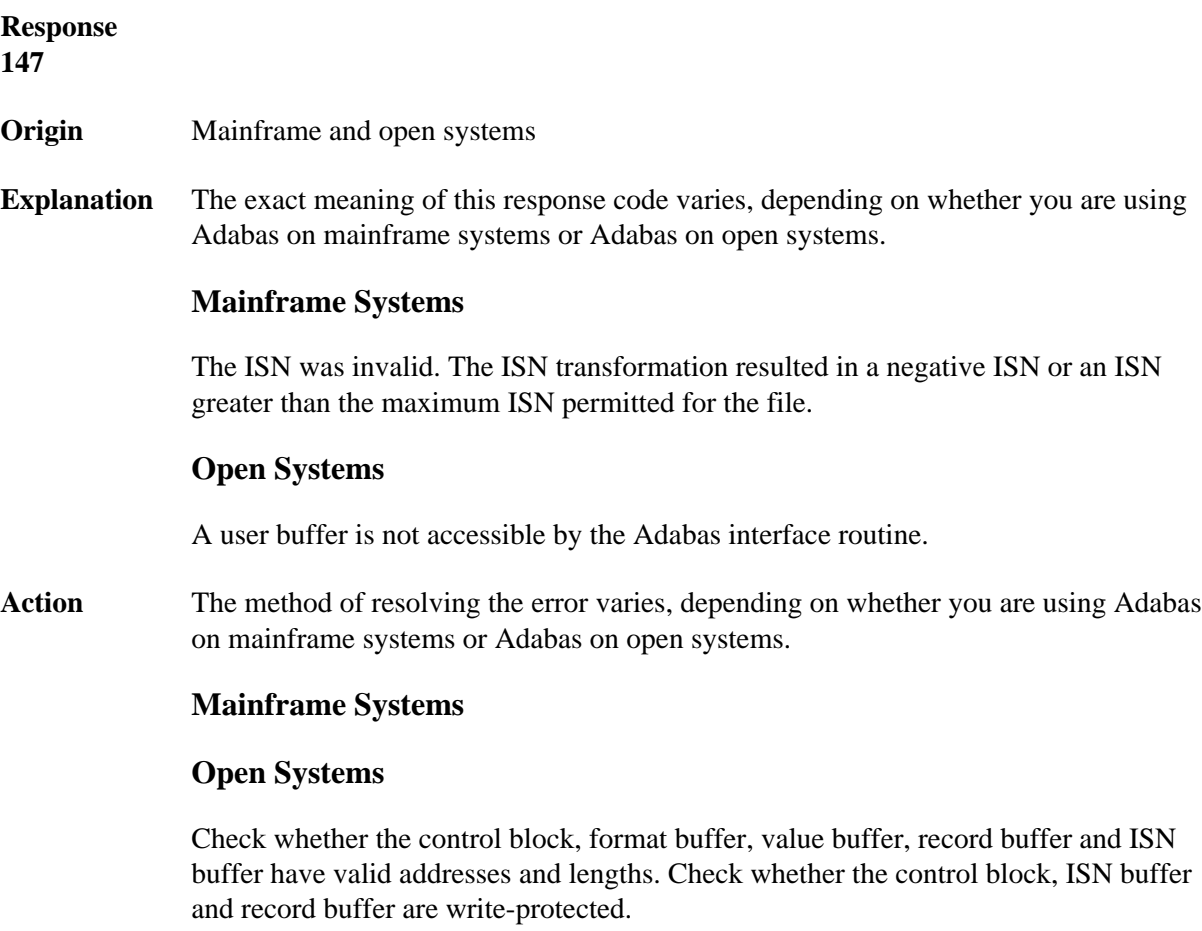

**Response 148 Origin** Mainframe and open systems

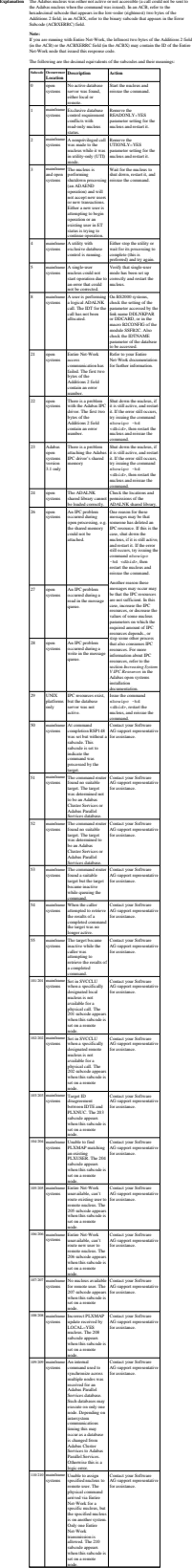

**Action** Review the user actions provided in the explanation above.

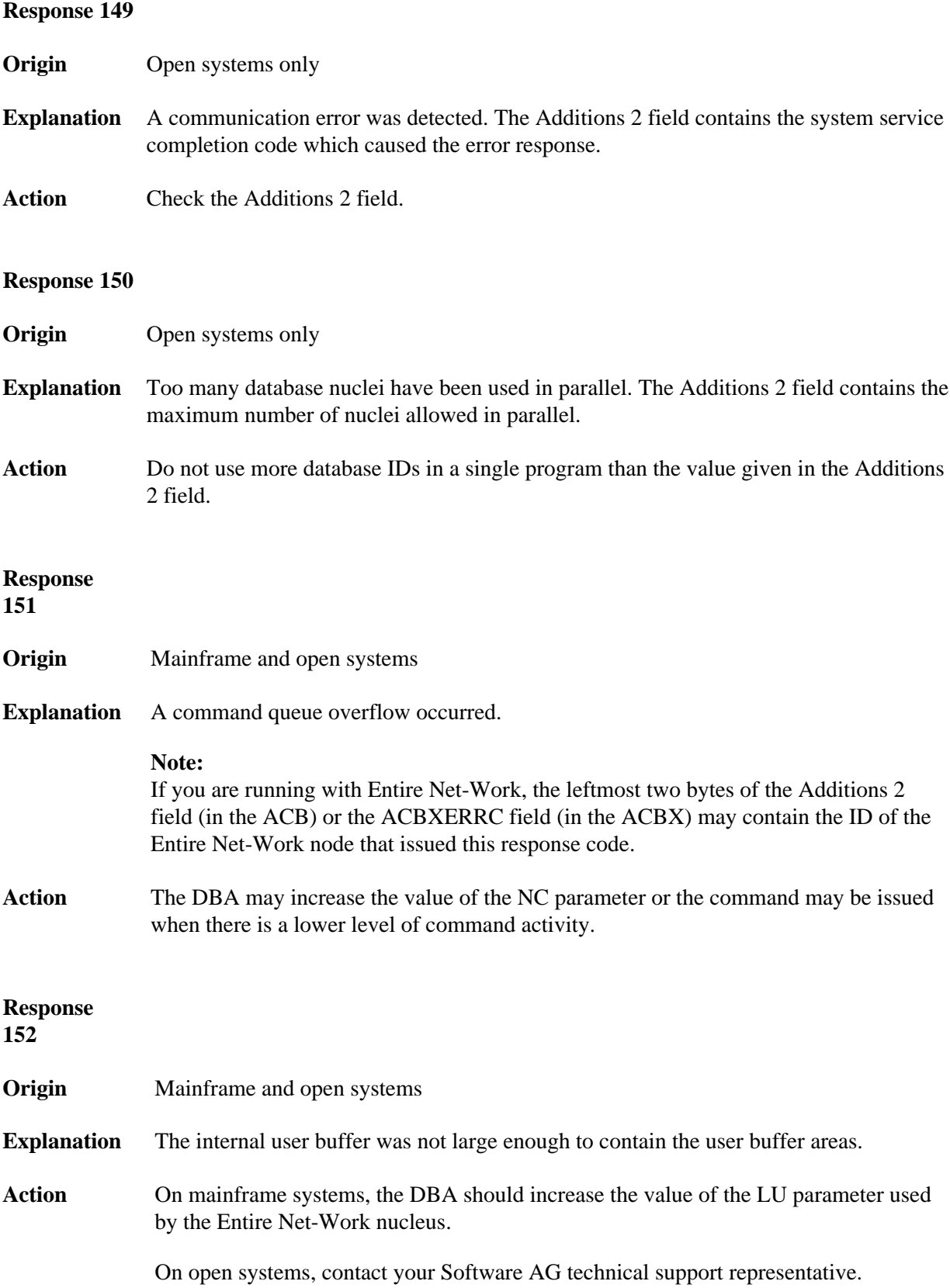

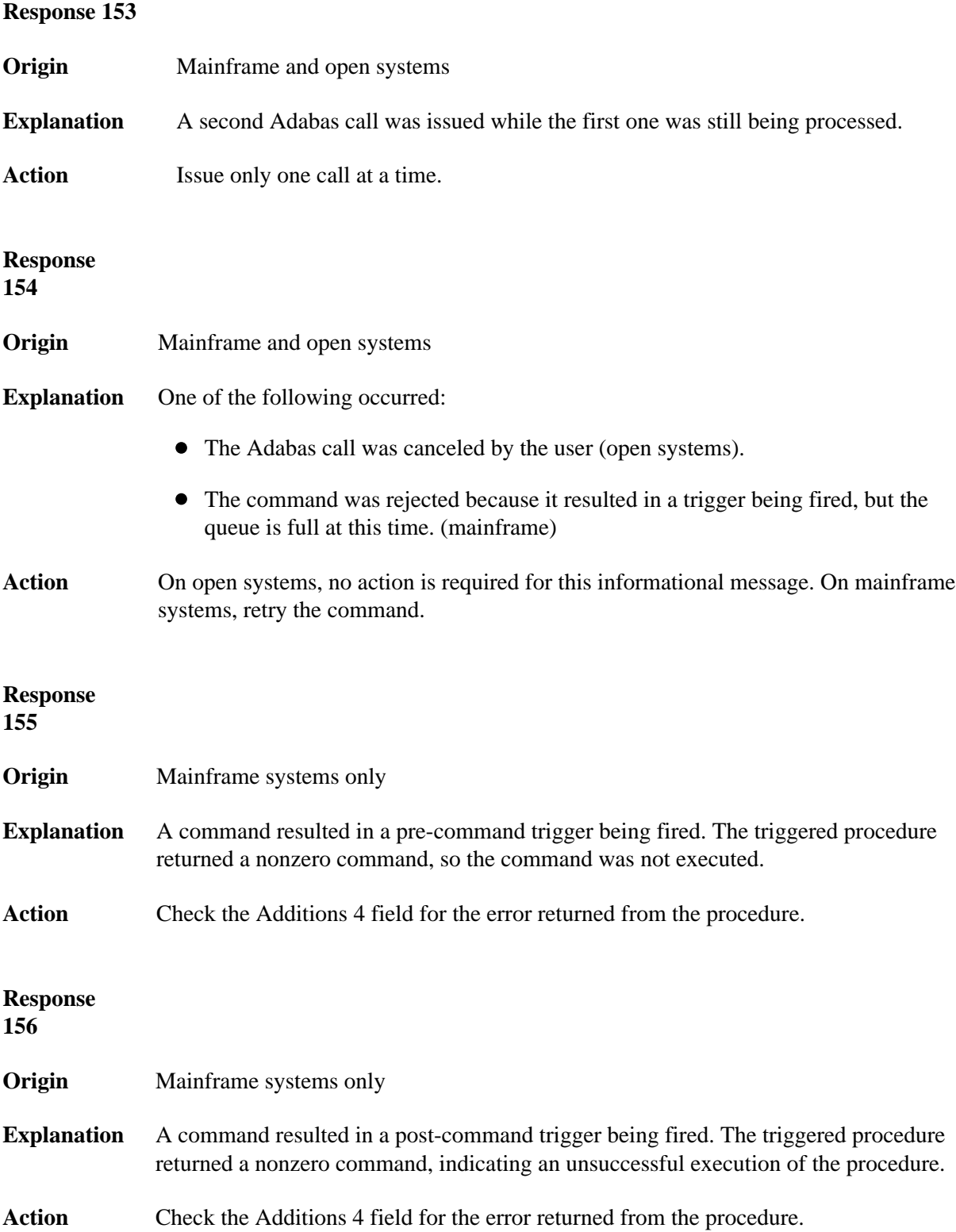

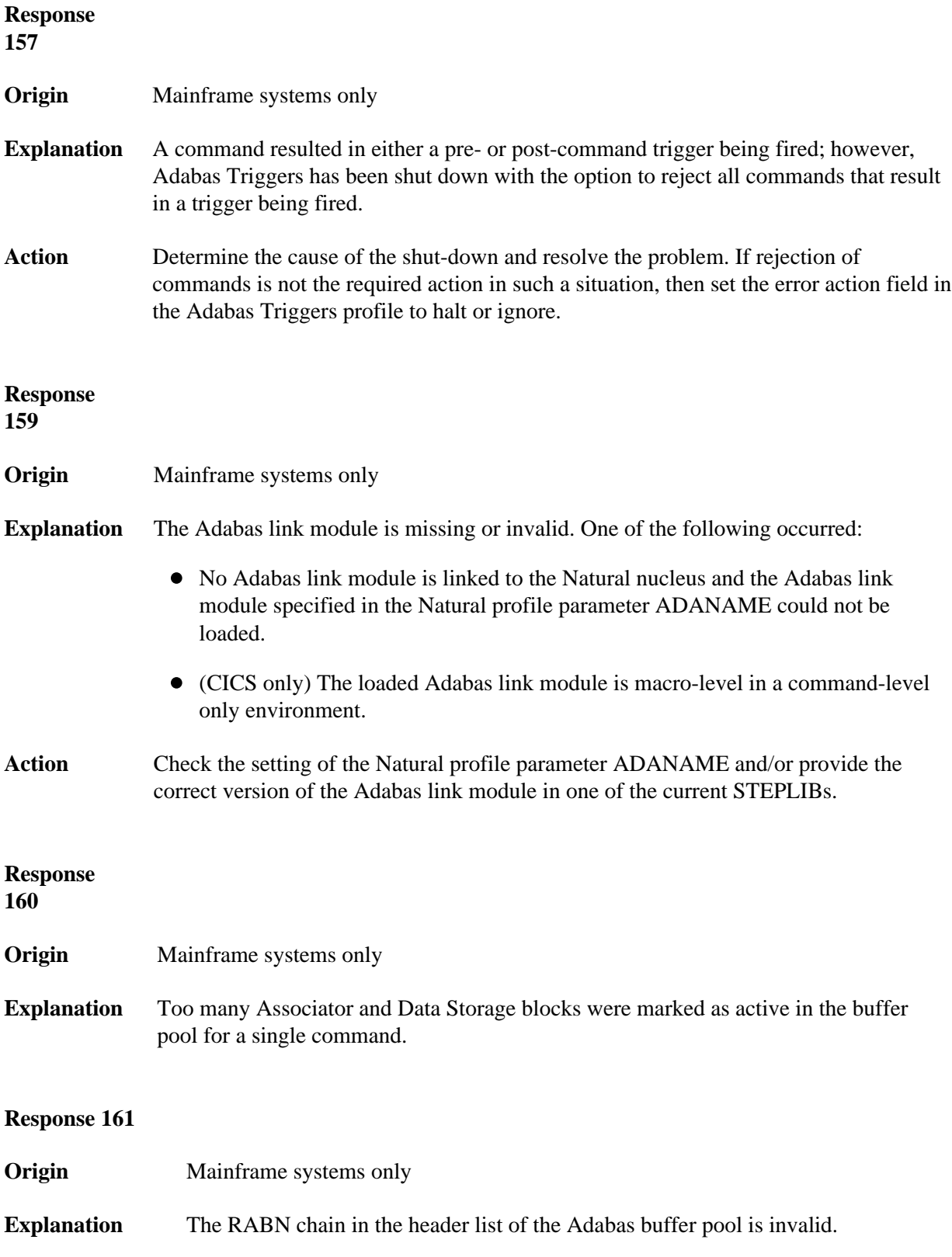

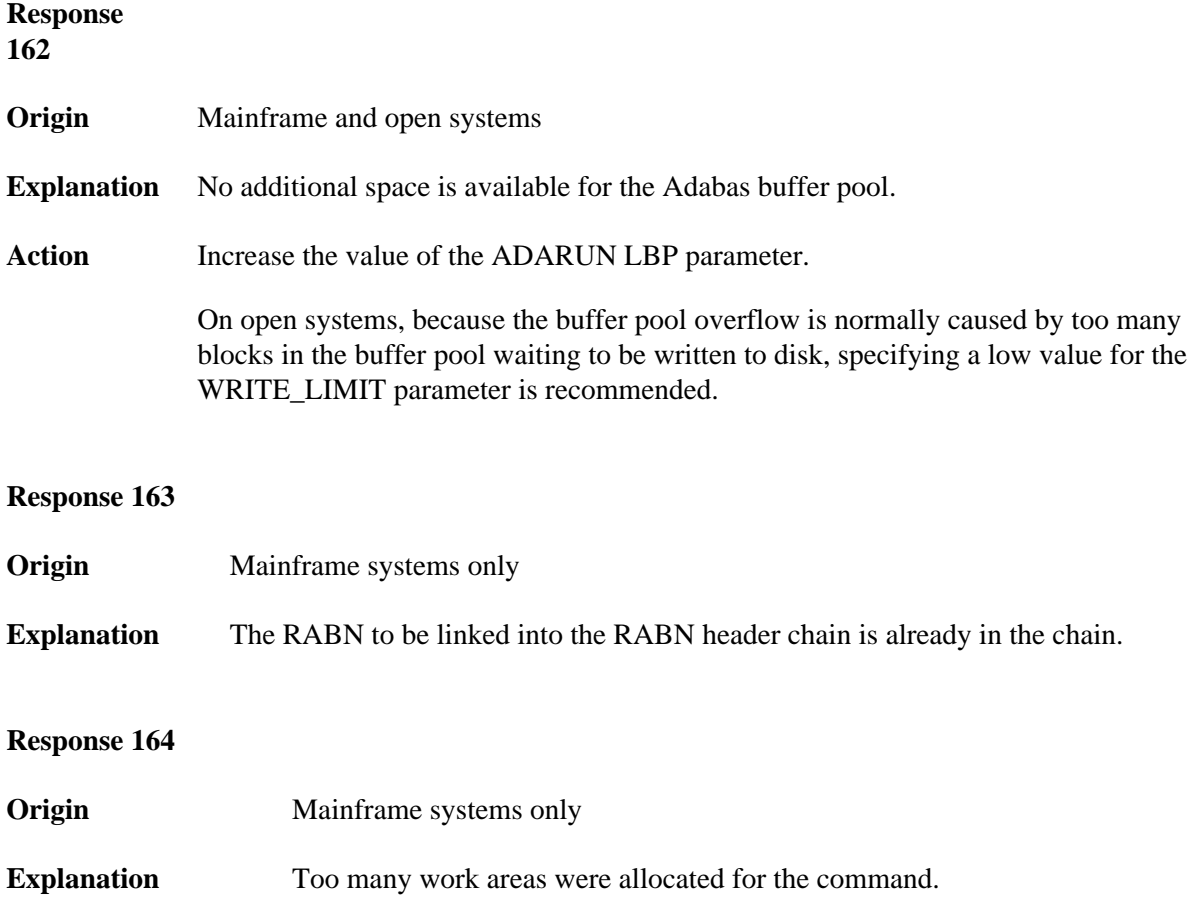

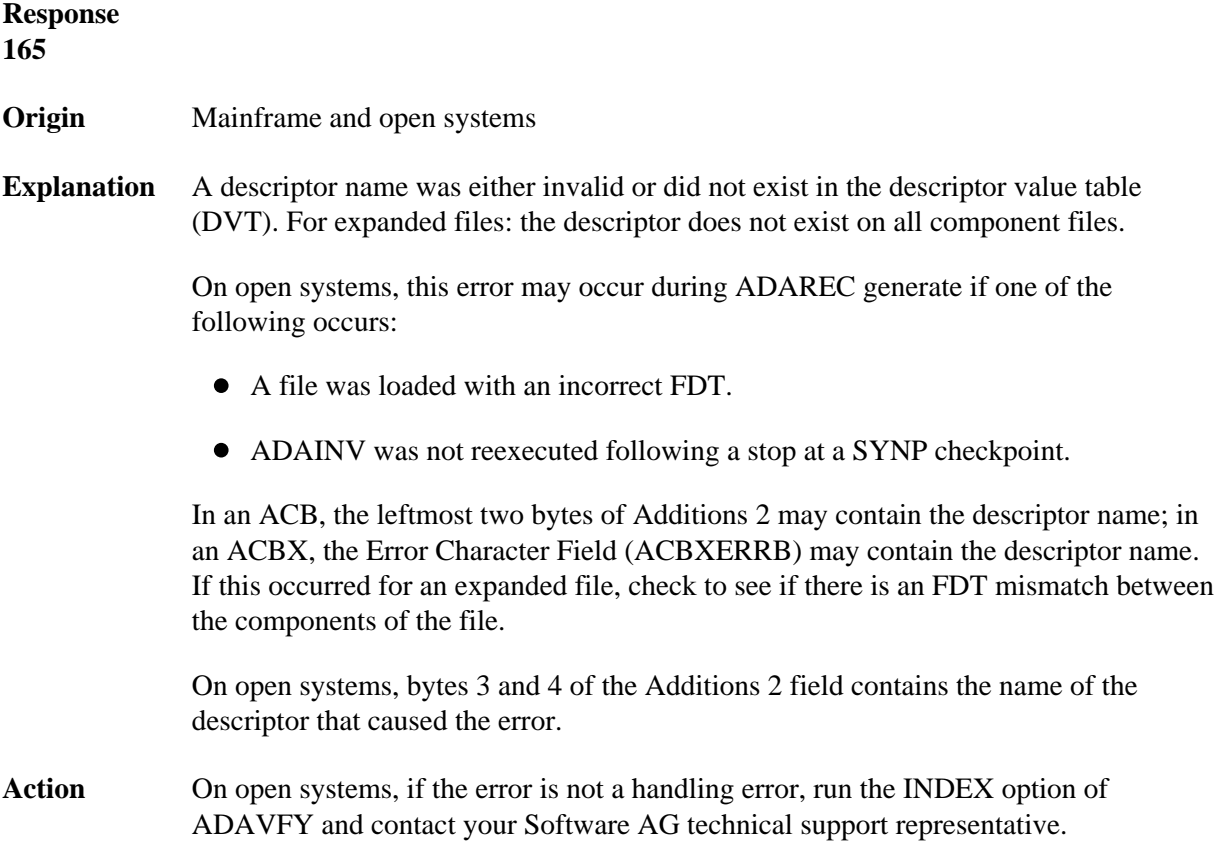

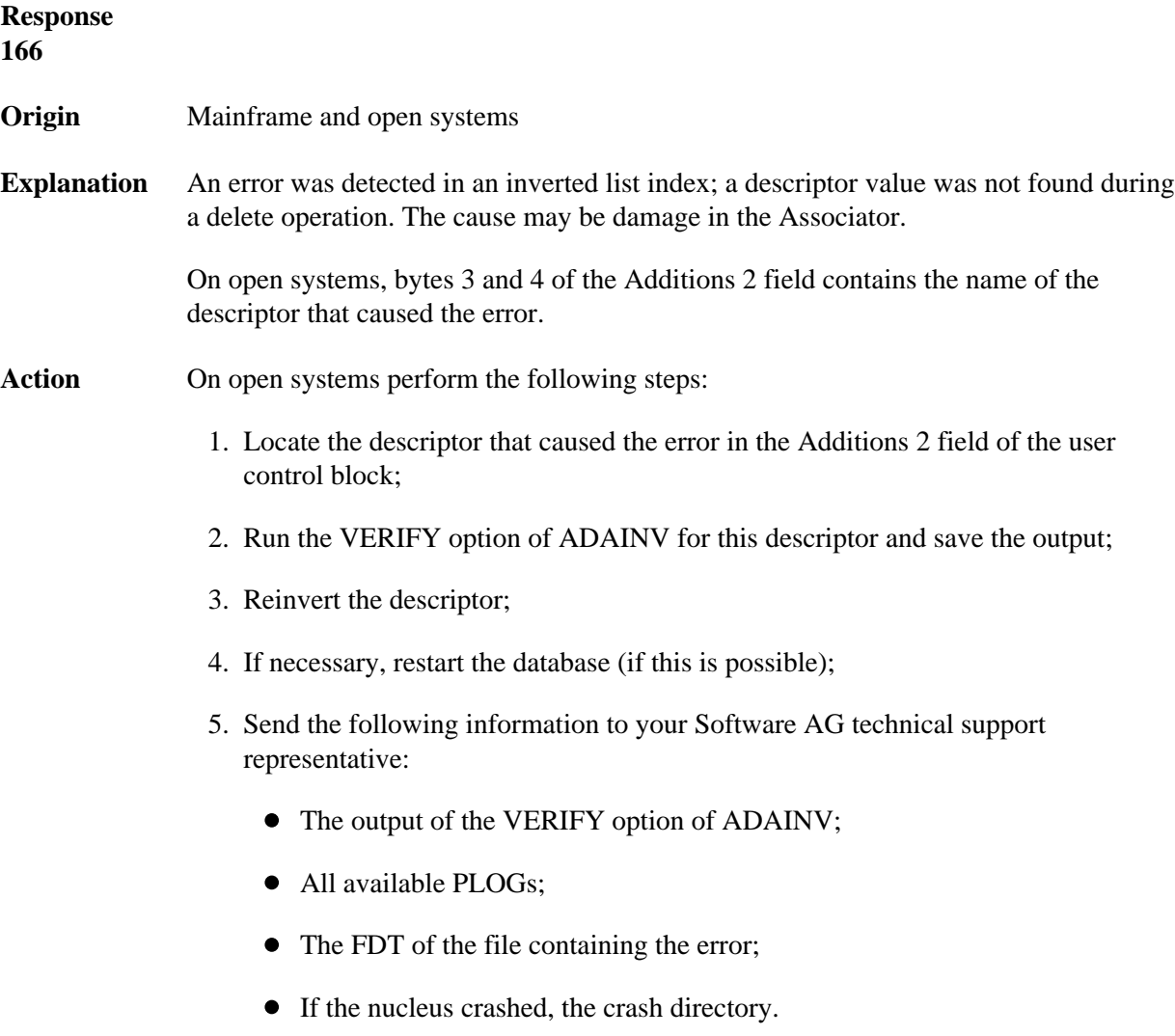
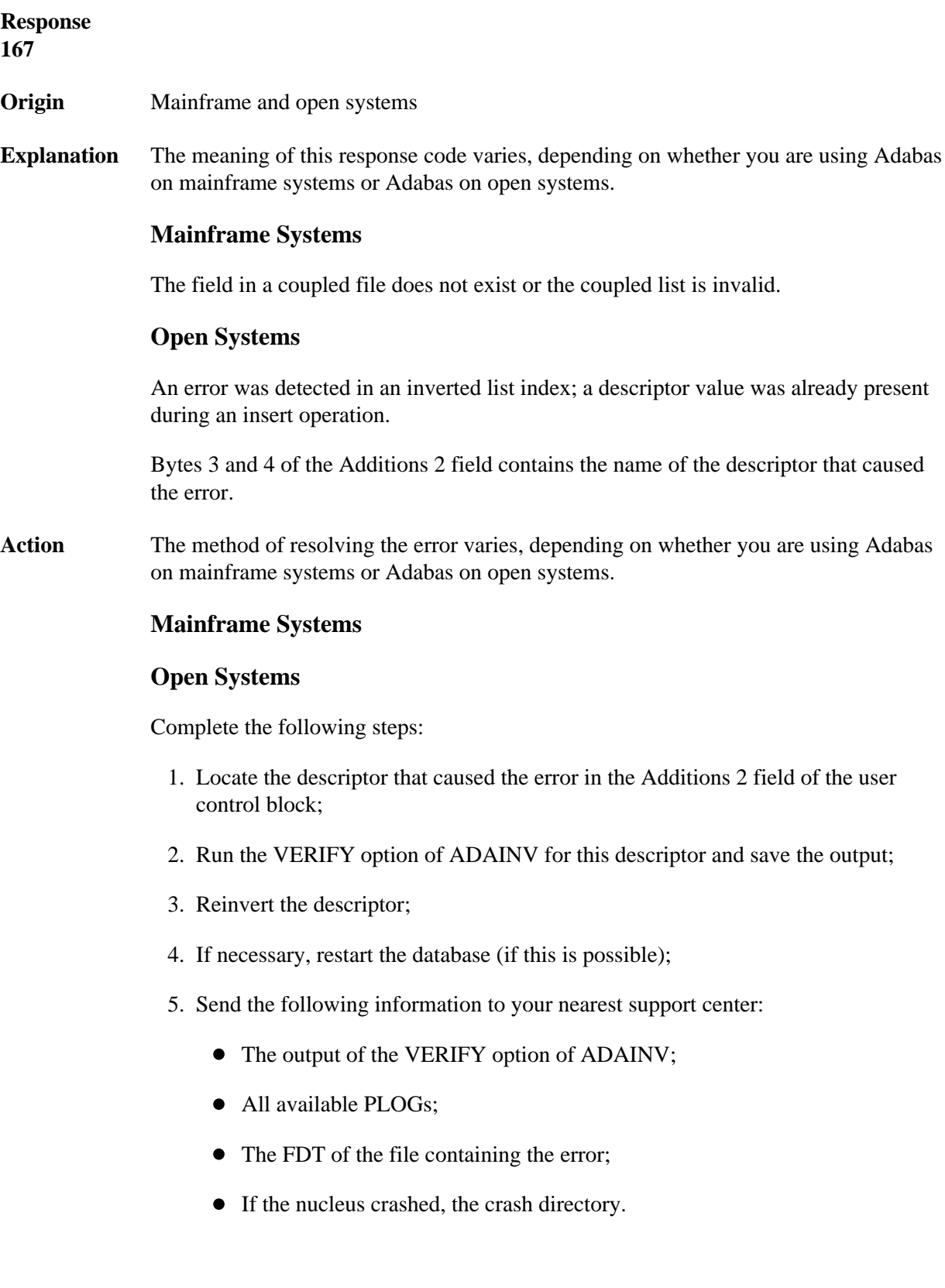

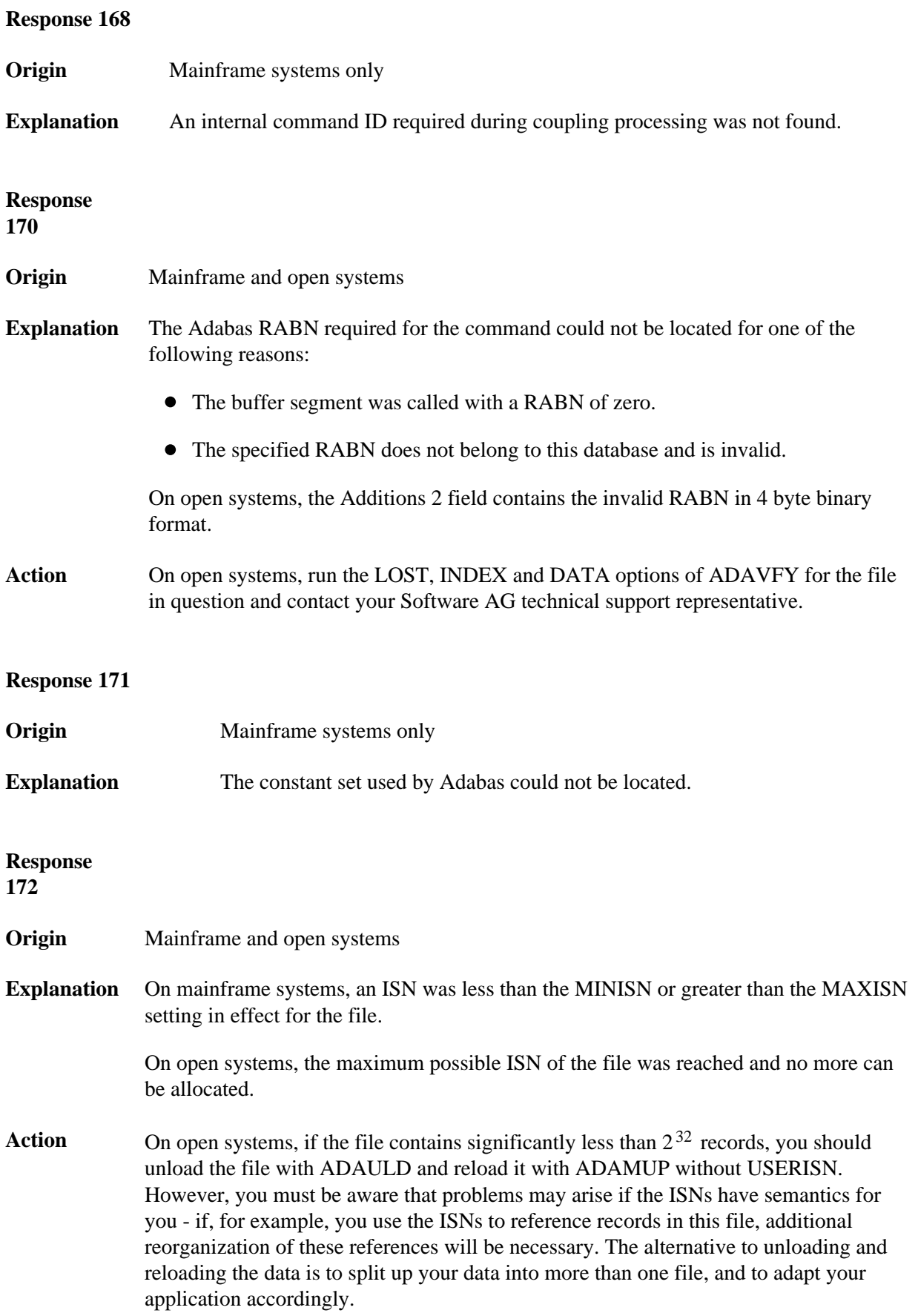

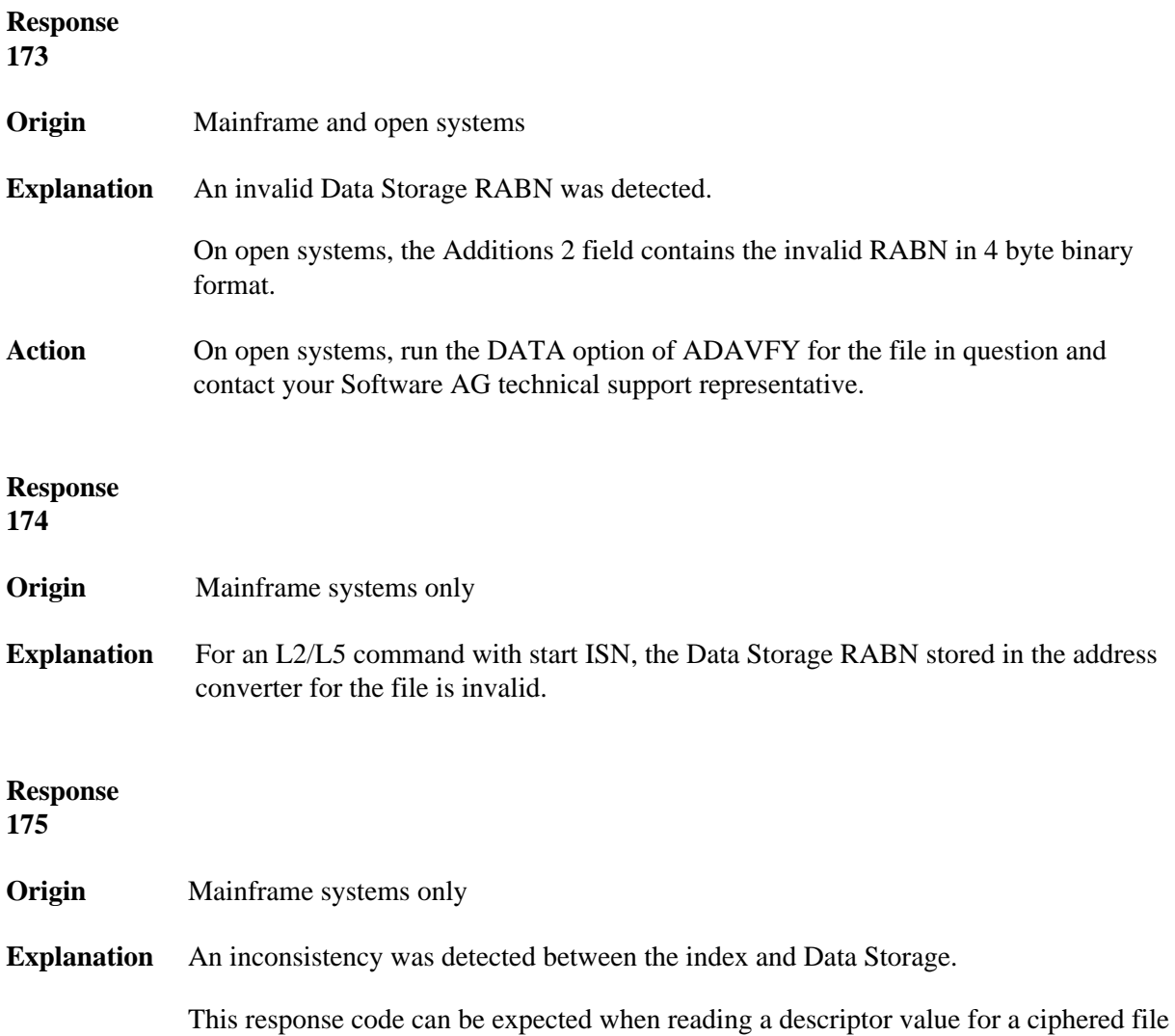

if an incorrect cipher code was used.

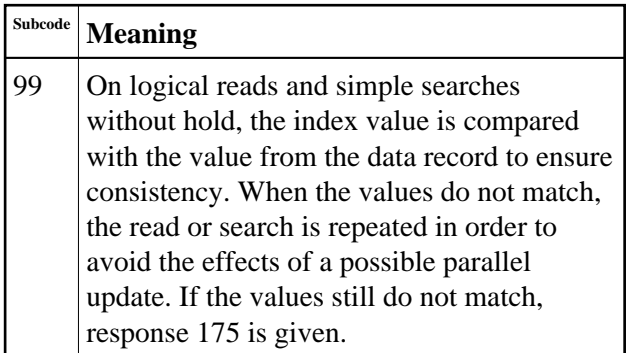

Action Run the check utilities (especially ADAICK and ADAVAL) against the file, and contact your Software AG technical support representative.

**Response 176**

**Origin** Mainframe and open systems

**Explanation** Either an inconsistency was detected in an inverted list or an internal error occurred during inverted list processing.

> On open systems, the Additions 2 field contains the inconsistent RABN in 4-byte binary format.

On mainframe systems, the following possible subcodes are associated with this response code:

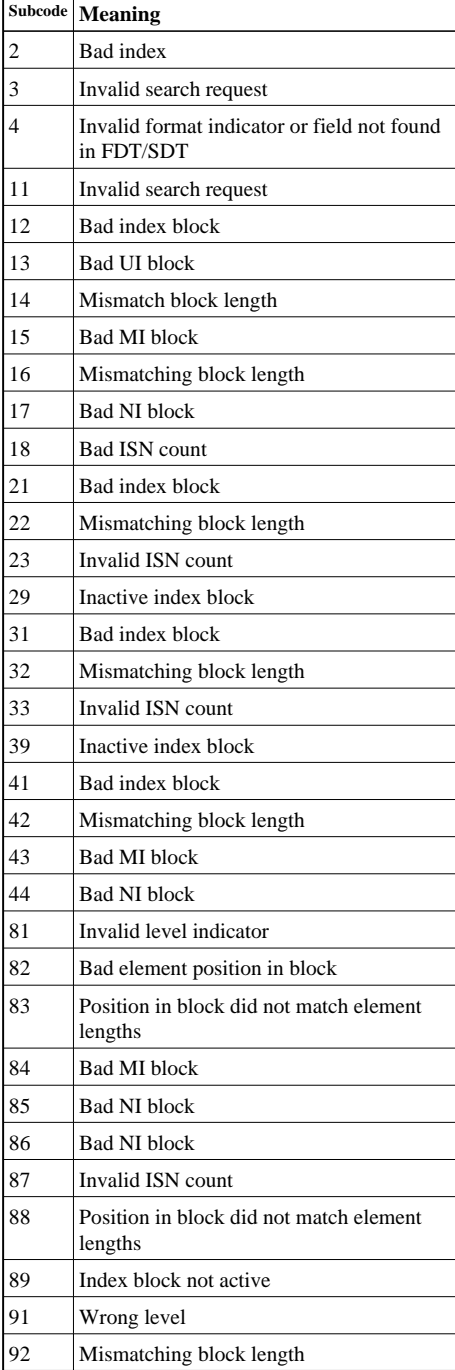

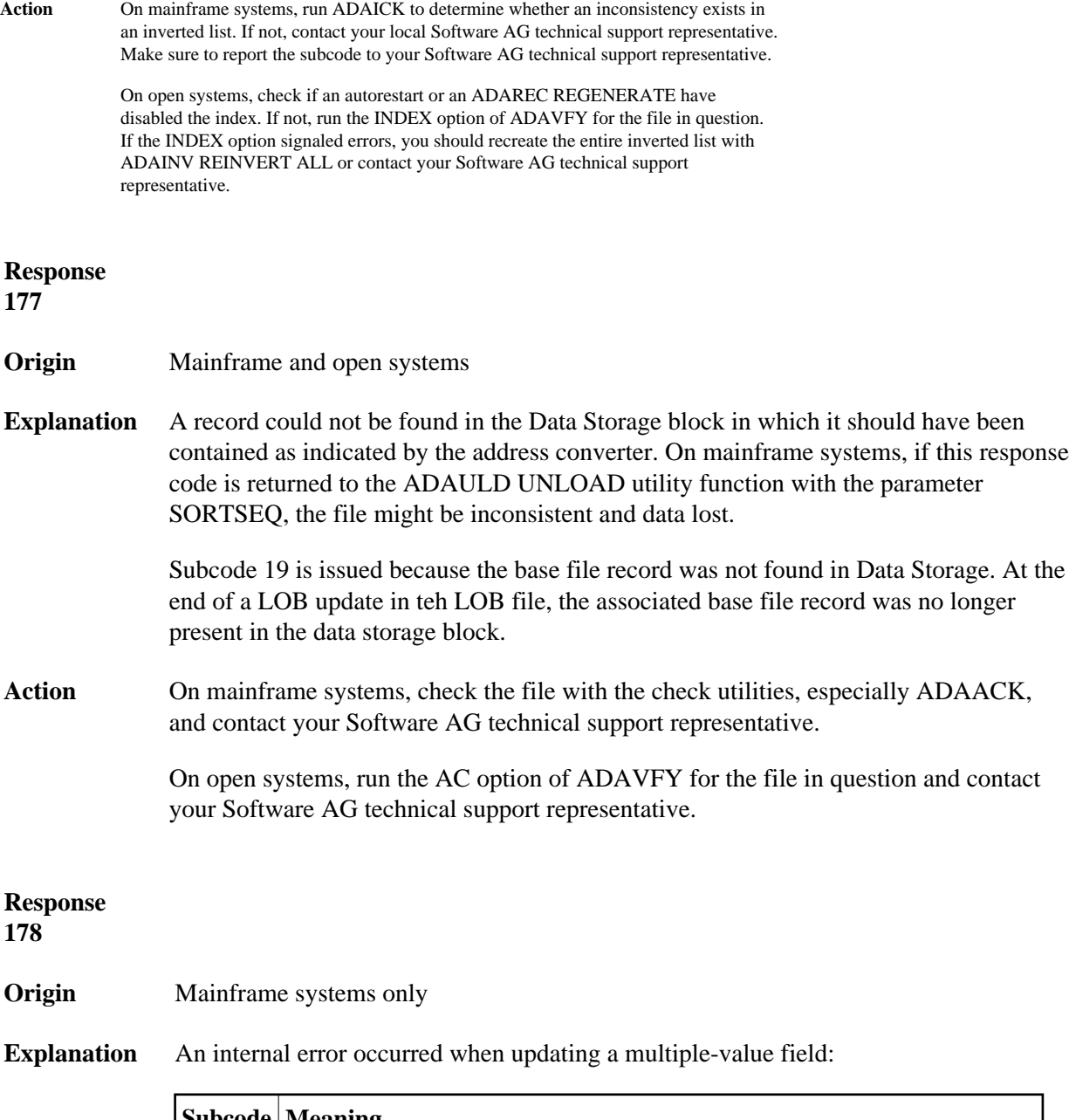

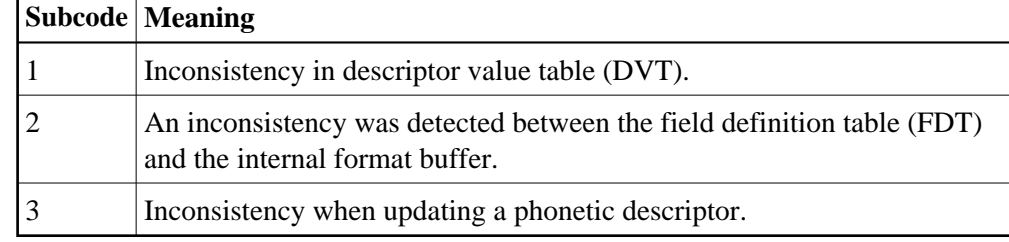

- **Origin** Mainframe systems only
- **Explanation** Internal error; identifier could not be found in Work part 3.

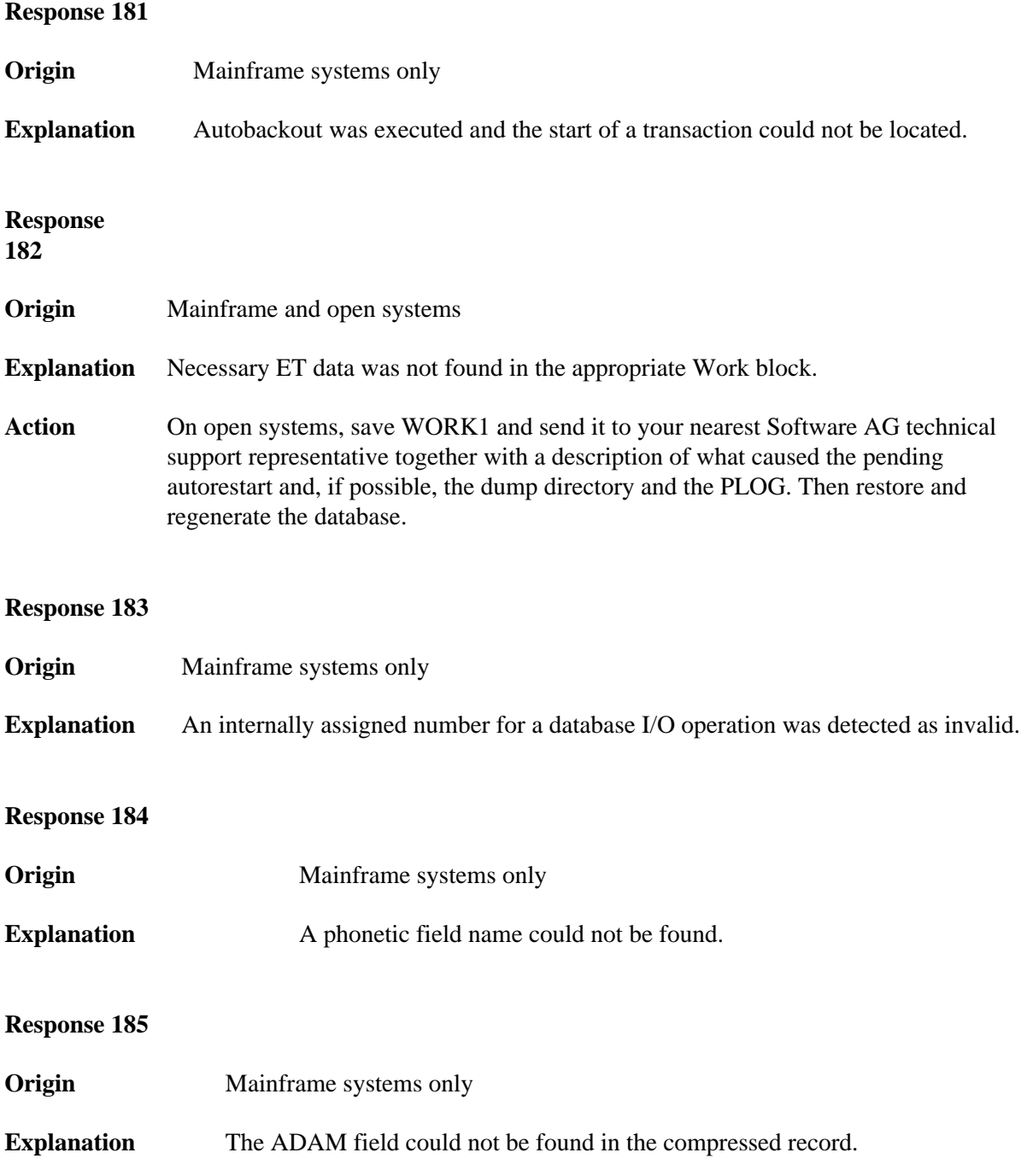

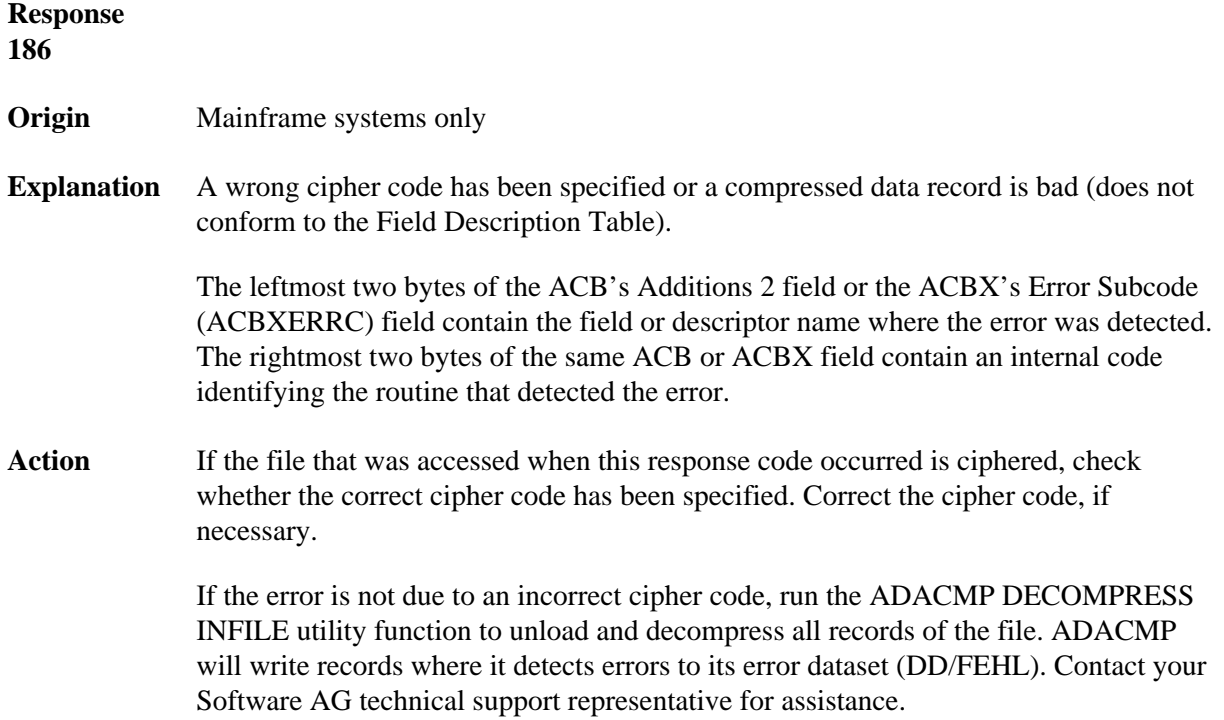

- **Origin** Open systems only
- **Explanation** Referential integrity has been violated. Bytes 3 and 4 of the Additions 2 field contain the name of the violated constraint. Bytes 1 and 2 of the Additions 2 field contain the reason as a two-byte binary number:

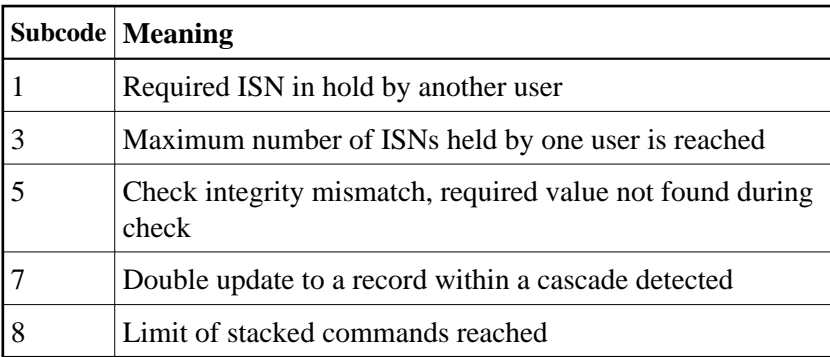

Action **Handle the referential integrity violation**, for example, write an error message.

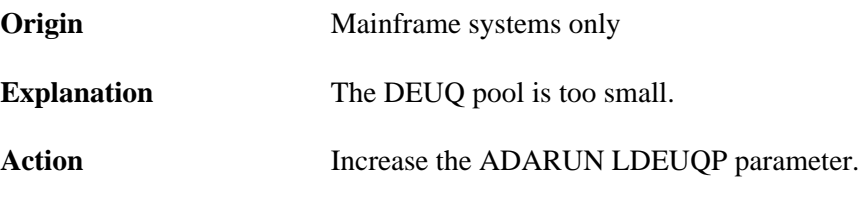

#### **Response 198**

#### **Origin** Mainframe systems only

**Explanation** An attempt was made to duplicate a descriptor value for a unique descriptor. In an ACB, the leftmost two bytes of the Additions 2 field may contain the descriptor name; in an ACBX, the Error Character Field (ACBXERRB) may contain the descriptor name. The following subcodes may accompany this response code:

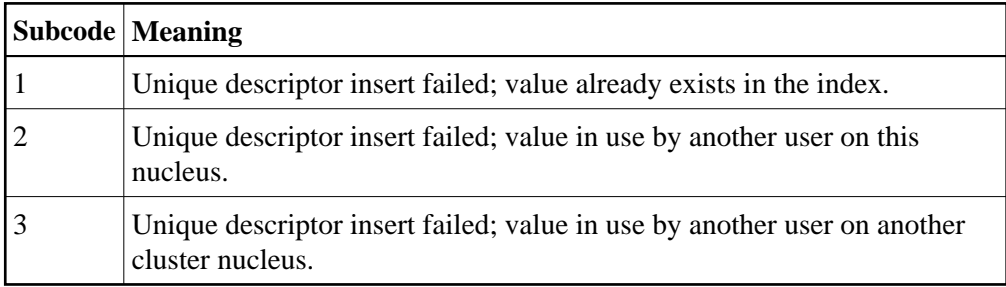

### **Response 199**

**Origin** Mainframe systems only

**Explanation** An inconsistency in the inverted list index was found during an update operation. In an ACB, the leftmost two bytes of Additions 2 may contain the descriptor name; in an ACBX, the Error Character Field (ACBXERRB) may contain the descriptor name. This response code can also occur if UTYPE=EXU was specified for an ADARES BACKOUT operation that uses the sequential (SIBA) log.

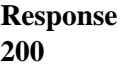

**Origin** Mainframe and open systems

**Explanation** Either an invalid cipher code or an Adabas SAF Security or Adabas security violation was detected.

> The command could not satisfy the necessary security checks. This response code may be accompanied by one of the following subcodes:

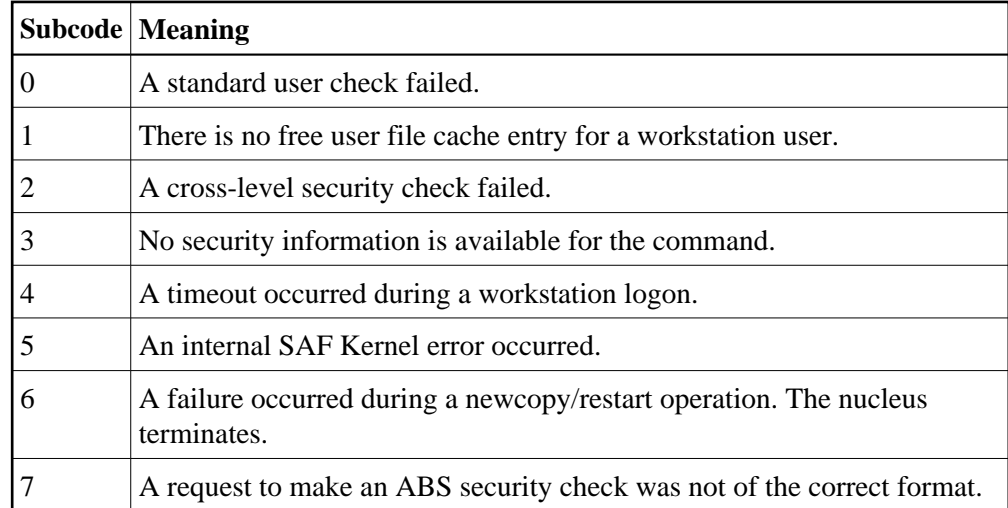

For more information about Adabas SAF Security, read the Adabas SAF Security documentation.

Action Resolve the security error, perhaps by simply supplying the correct password.

### **Response 201**

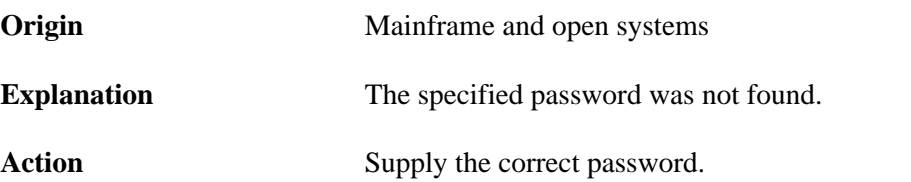

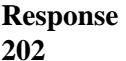

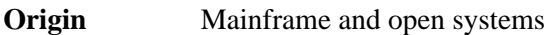

- **Explanation** An attempt was made to use a file for which the user is not authorized, or the file password is being changed.
- Action Either correct the authorization, or retry the operation with the new password.

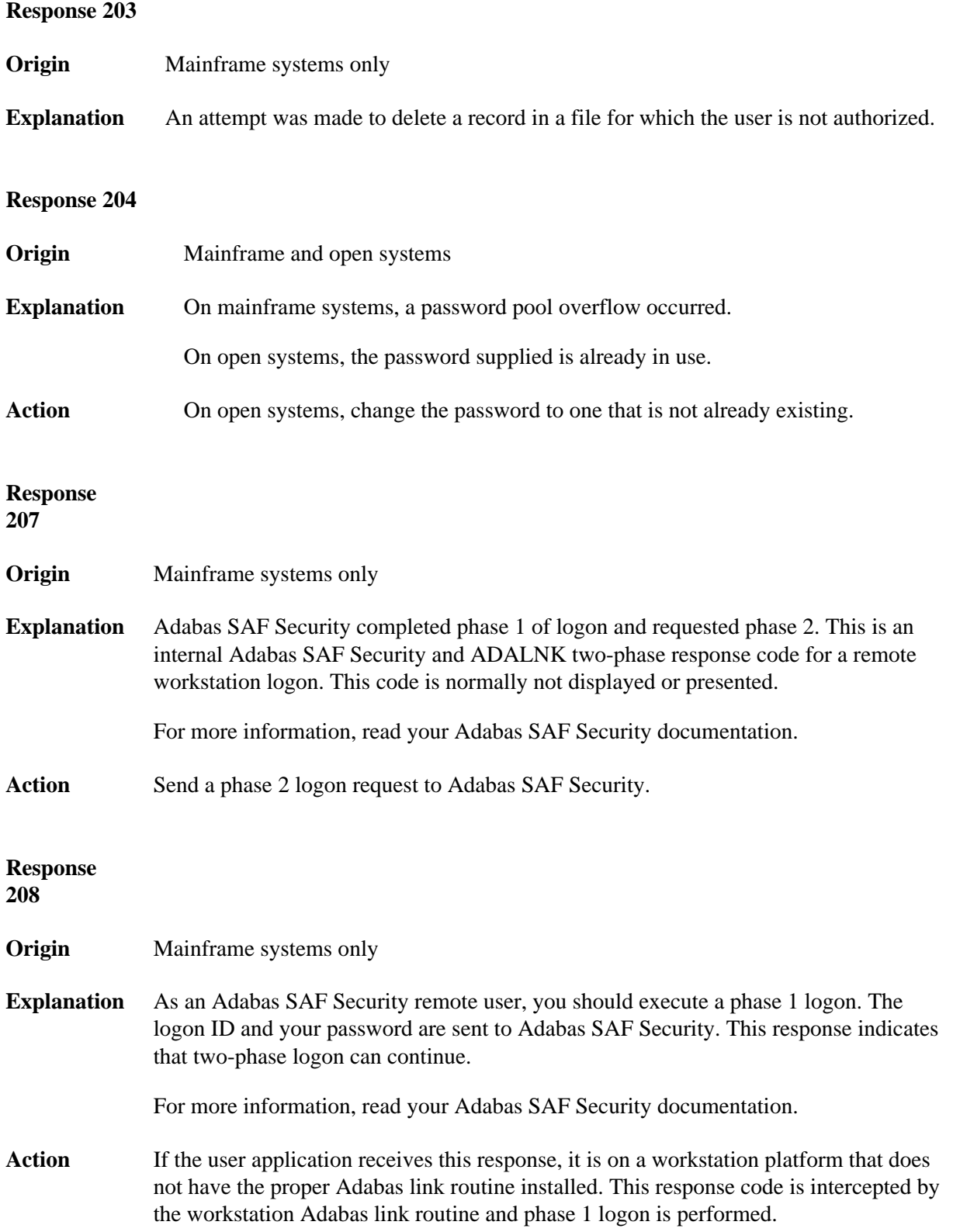

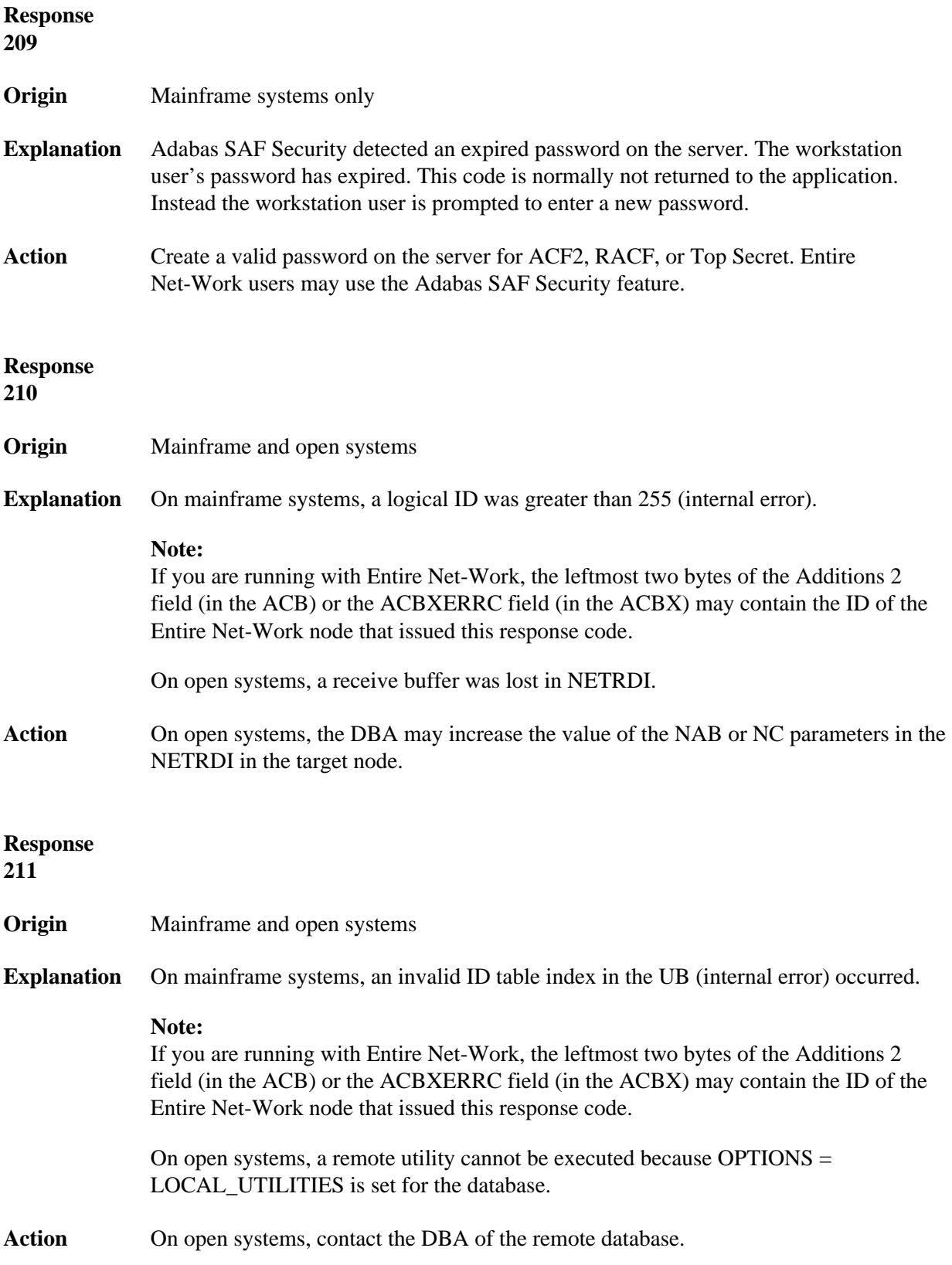

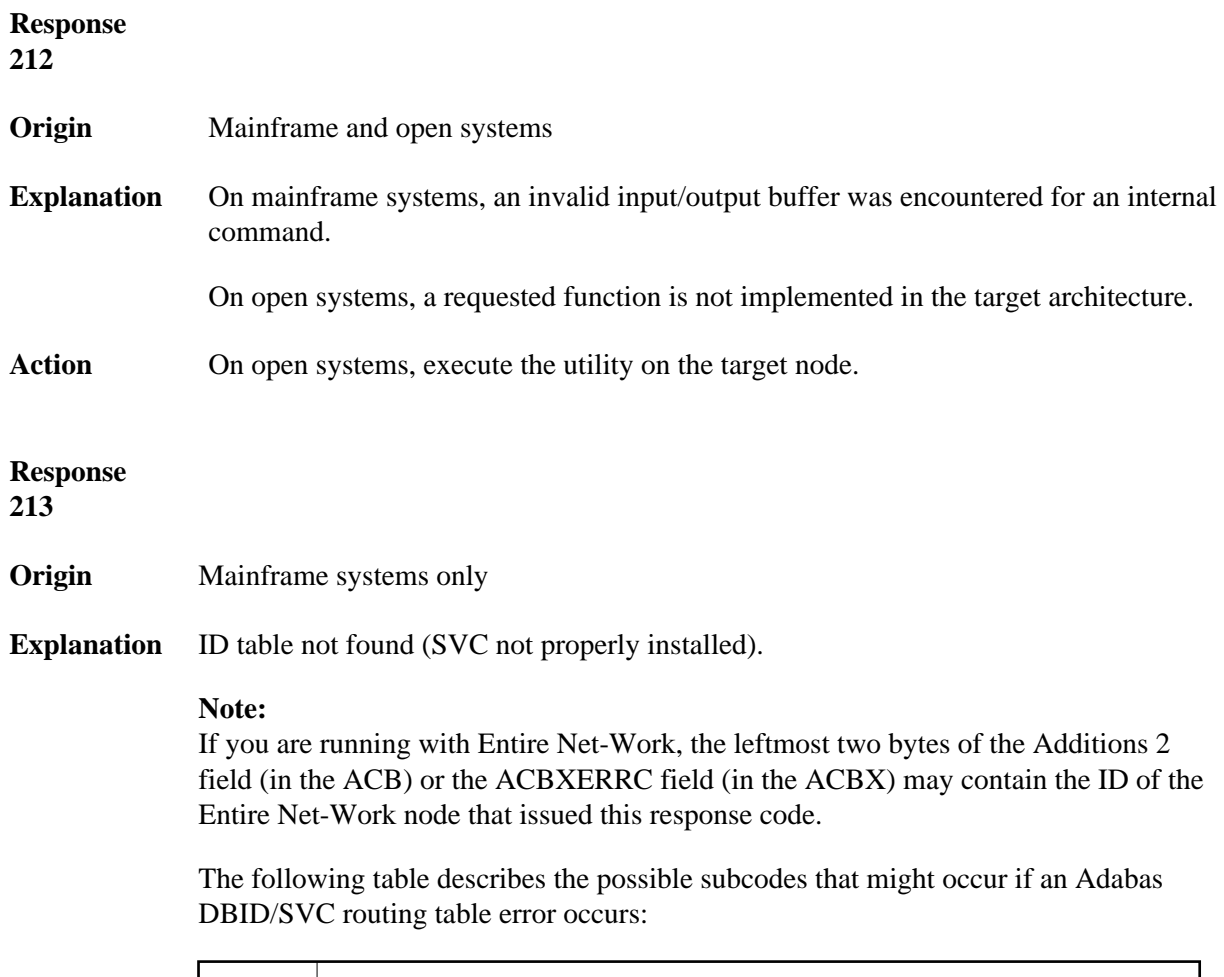

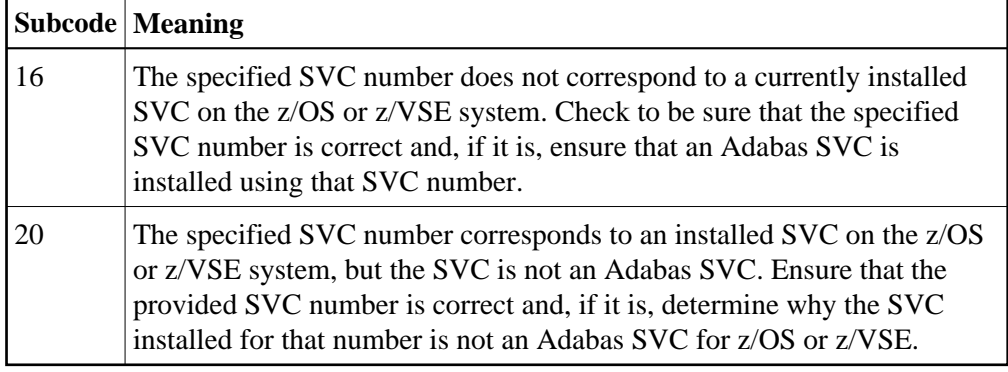

Action Inform the DBA. The Adabas installation procedure was not properly executed.

## **Response 214**

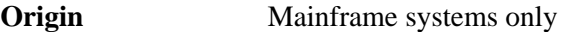

**Explanation** Internal command issued from Adabas version 4 ADALNK.

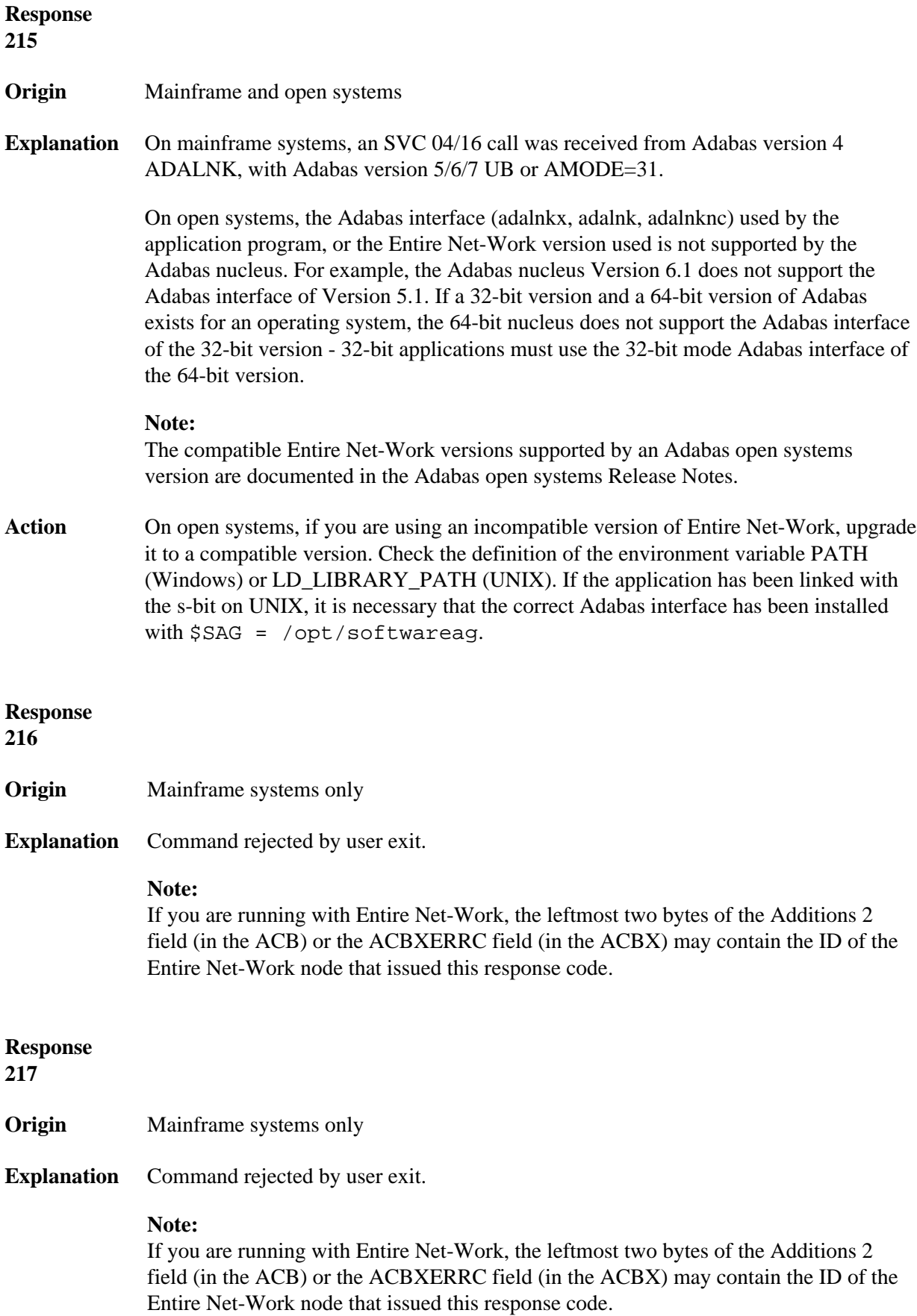

**Origin** Mainframe systems only

**Explanation** The following table describes the subcodes that appear with this response code, clarifying why the response was received.

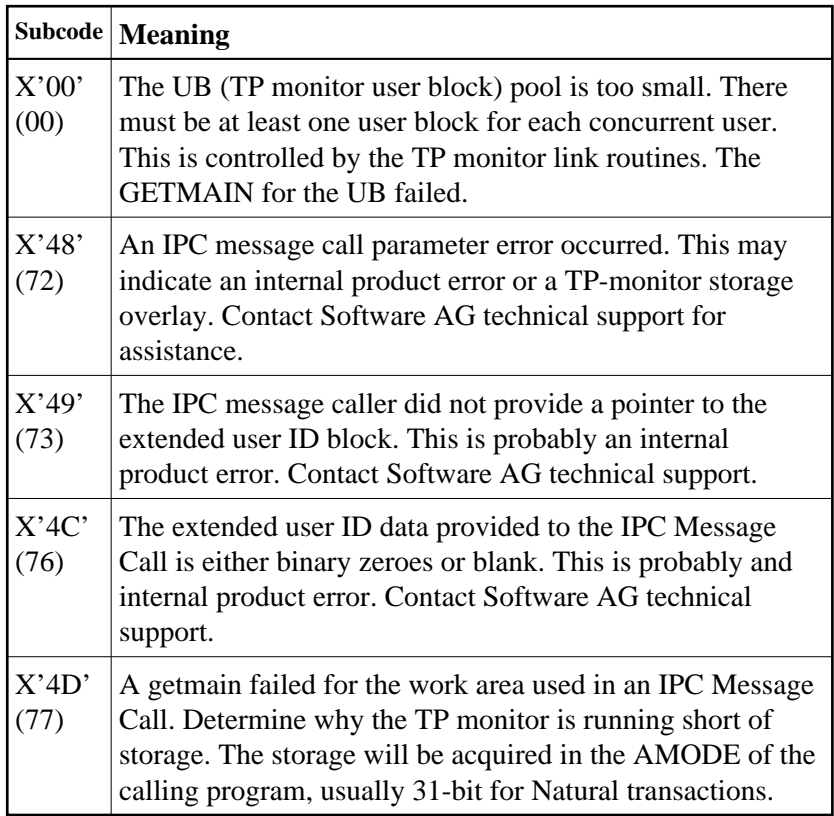

Action Increase the UB pool by respecifying the NUBS parameter in the link routines. See the ADAGSET macro information in the Adabas Installation documentation.

**Origin** Mainframe systems only

**Explanation** This response code should only occur when Adabas Transaction Manager is being used.

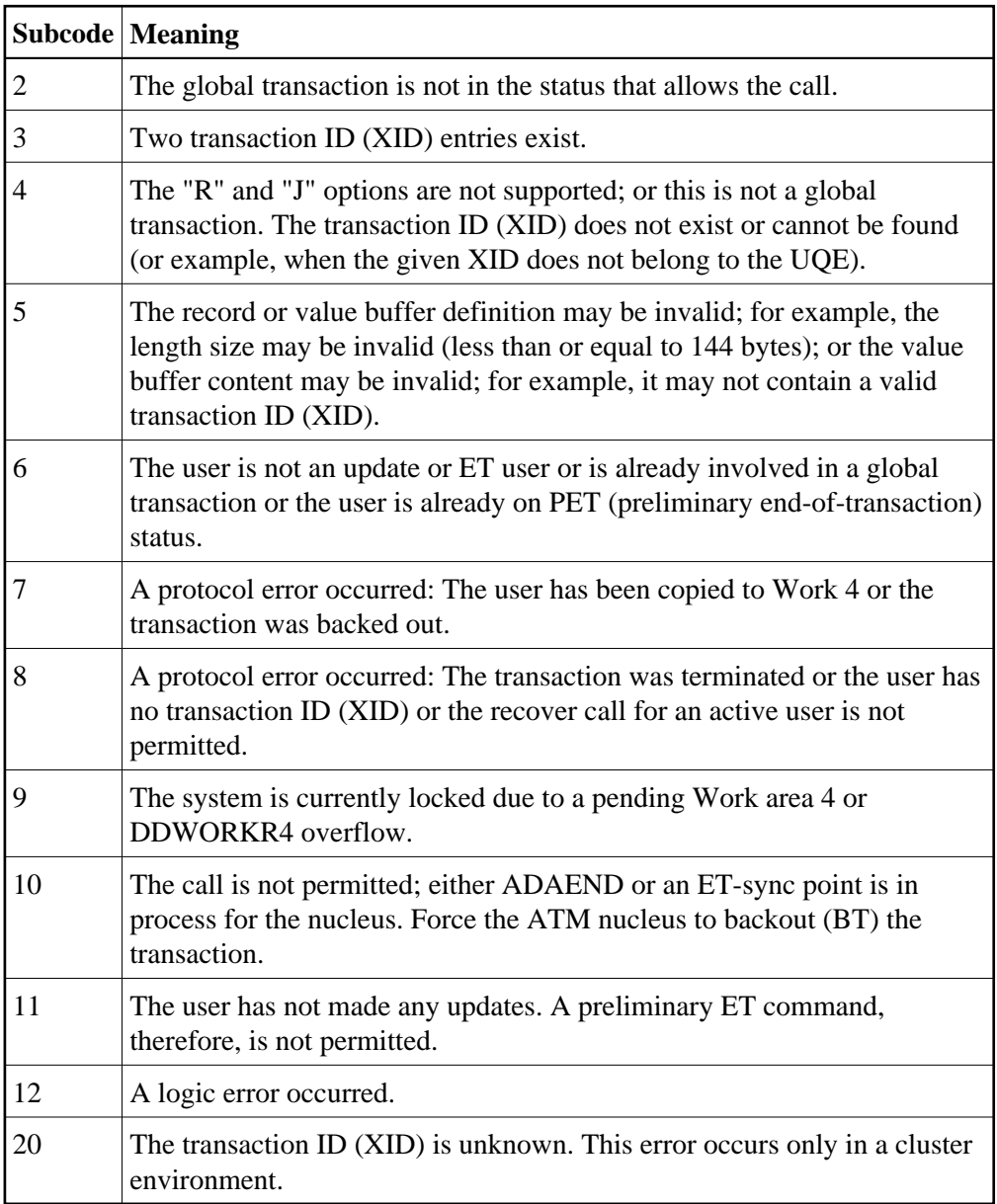

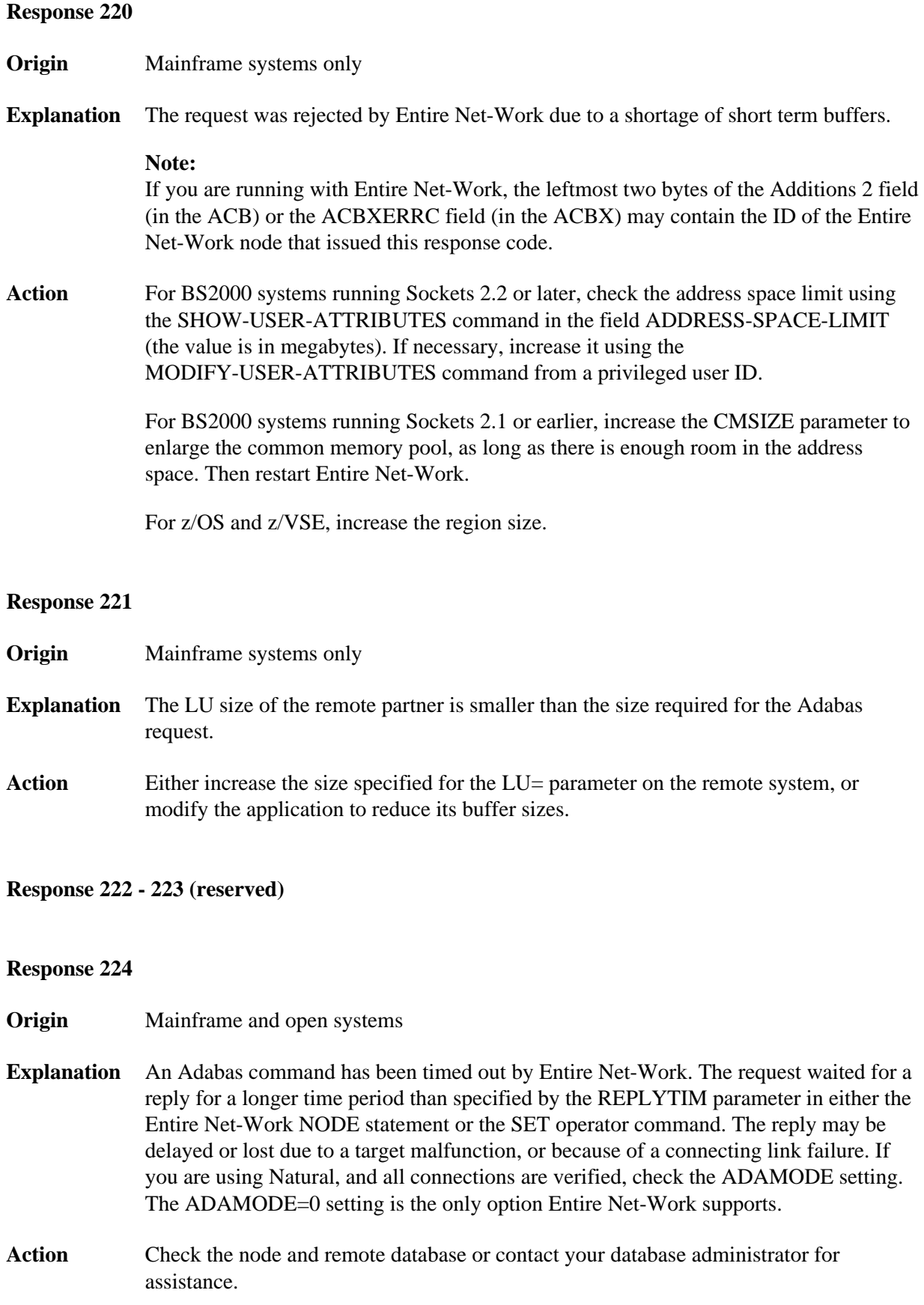

**Origin** Mainframe and open systems

**Explanation** A command was issued from a server, such as an Adabas nucleus, to another server, such as Entire Net-Work. The command did not complete within a prescribed time period. The issuer proceeds and no longer expects a response to the command.

> Note that the command may still execute in the target. There will be no notification to the issuer if it does. The target may display message ADAM92, User Gone, if the target attempts to notify the issuer of command completion.

The subcode identifies the environment from which the command was issued.

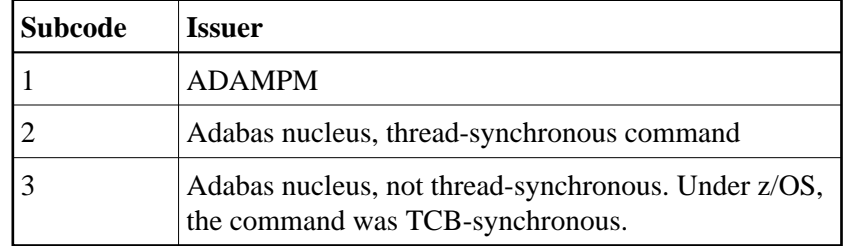

**Action** Contact your Software AG technical support representative for assistance if the reason for the command's failure to complete cannot be identified.

#### **Response 226 - 227 (reserved)**

**Response 228**

**Origin** Mainframe systems only

**Explanation** This response is issued by an Adabas link routine. It indicates that an ASCII-formatted user request has been issued against an EBCDIC-formatted database that is not properly configured to handle the translation:

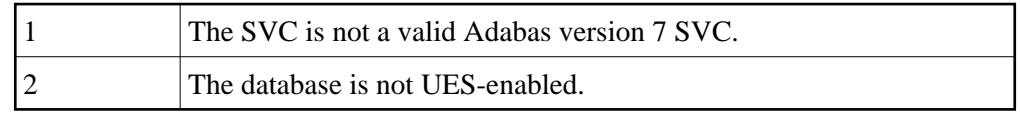

Action Ensure that your Adabas installation is for a supported version and that the database is UES-enabled. Refer to the UES information.

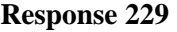

**Origin** Mainframe systems only

**Explanation** The Entire Net-Work 5 convertor detected an inconsistency or error in the application format buffer or search buffer and is unable to correctly translate the user's data.

#### **Response 230**

**Origin** Open systems only

- **Explanation** The protocol defined by the X/Open XA specification is violated. This happens, for example, if a user tries to issue an ET call for an XA transaction.
- Action Follow the XA specification.

#### **Response 231-239 –**

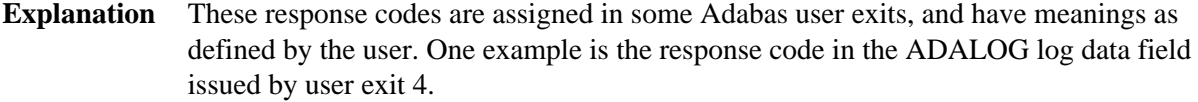

Action Refer to the description of user exits in the Adabas user, hyperdescriptor, and collation descriptor exits documentation for more information.

## **Response**

**240**

- **Origin** Mainframe systems only
- **Explanation** Adabas Transaction Manager encountered an error. The error code can be found in the Adabas control block Additions 2 field, in the low-order (rightmost) two bytes. A response code may occur in the first two bytes of the Additions 2 field.
- **Action** Check the meaning of the Adabas Transaction Manager error code. If the cause of the problem is not apparent, contact your Software AG technical support representative.

**Origin** Mainframe and open systems

**Explanation** The explanation for this response code varies, depending on whether you are using Adabas on mainframe systems or Adabas on open systems.

### **Mainframe Systems**

Adabas Transaction Manager (ATM) received an unexpected Adabas response code. The subcode and response code can be found, in that order, in the Adabas control block Additions 2 field. If a positive response code value appears in the Additions 2 field, the response code was detected by the ATM transaction manager. If a negative response code value appears in the Additions 2 field, take its complement: this is the response code received by the client proxy's attempt to communicate with the ATM transaction manager.

### **Open Systems**

The system cannot load the specified user exit shared library or dynamic load library, or the specified function does not exist in this shared library or dynamic load library. If the function does not exist in the shared library or dynamic load library, bytes 1 and 2 of the Additions 2 field contain the system's error number in binary format, otherwise these two bytes contain 0. Bytes 3 and 4 of the Additions 2 field contains the number of the ADALNK user exit which failed in binary format.

### **Action Mainframe Systems**

Check the meaning of the Adabas response code and subcode. If the cause of the problem is not apparent, contact your Software AG technical support representative.

### **Open Systems**

Make sure that you use the correct environment variable for the user exit.

- **Origin** Mainframe and open systems
- **Explanation** The explanation for this response code varies, depending on whether you are using Adabas on mainframe systems or Adabas on open systems.

#### **Mainframe Systems**

The Adabase Transaction Manager (ATM) or ATM client proxy was unable to determine the status of the caller's transaction. There might be an ATM error code in the Adabas control block Additions 2 field, in the low-order (rightmost) two bytes.

#### **Open Systems**

A double allocation has been detected between two or more files or a file and the free space table.

### **Action Mainframe Systems**

Check the meaning of the Adabas Transaction Manager error code, if one is present. Otherwise, determine the status of the global transaction using Online Services. If the required action is not apparent, contact your Software AG technical support representative.

#### **Open Systems**

Run ADAVFY without any options to find out which parts of which files are affected. Contact your nearest support center with the output from ADAVFY.

#### **Response 243**

**Origin** Mainframe and open systems

**Explanation** The explanation for this response code varies, depending on whether you are using Adabas on mainframe systems or Adabas on open systems.

### **Mainframe Systems**

The Adabas Transaction Manager (ATM) or client proxy received an unsolicited syncpoint request. The action taken or the status of the global transaction that was open is indicated by a subcode in the Adabas control block Additions 2 field, in the low-order (rightmost) two bytes.

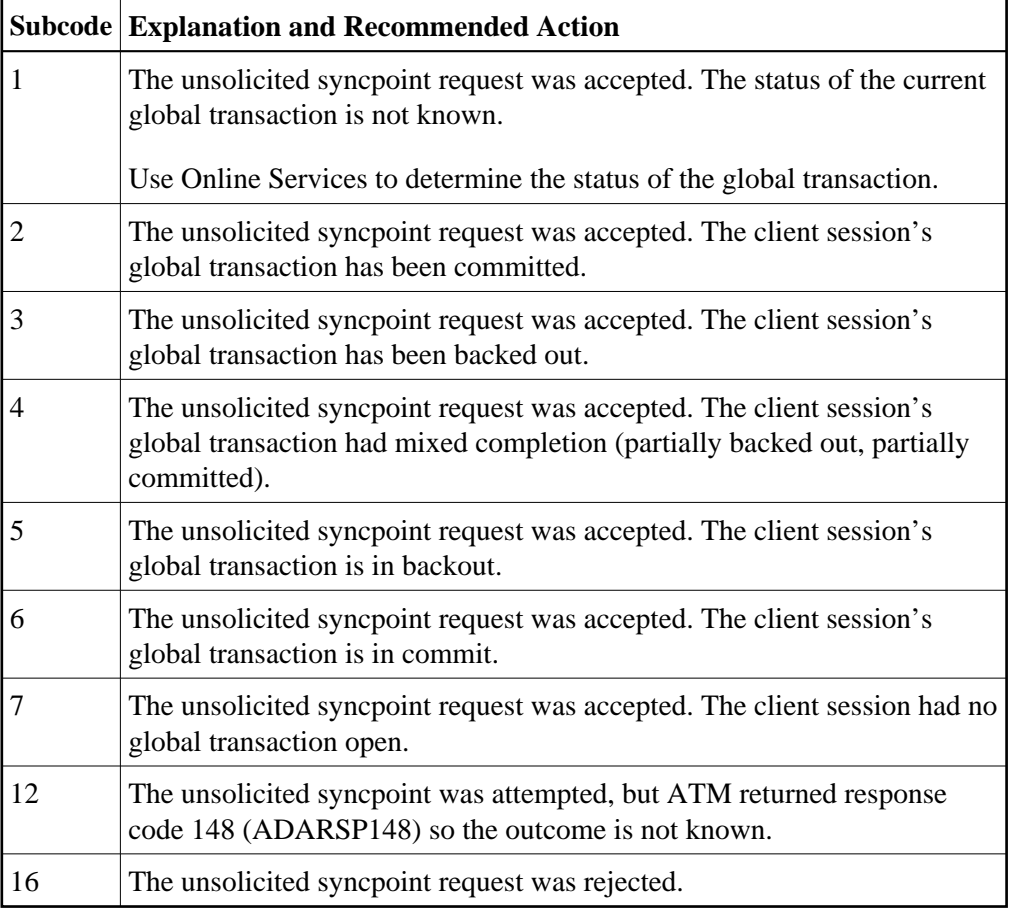

### **Open Systems**

An invalid FCB extent has been detected for a file.

### **Action Mainframe Systems**

Review the Adabas Transaction Manager's TMSYNCMGR parameter and the TransactionControl, Client-sideTransactionManager, and HostSystemTransactionManager client runtime controls for the failing job.

### **Open Systems**

Contact your nearest support center.

- **Origin** Mainframe and open systems
- **Explanation** On mainframe systems, this response code is issued for communication problems between add-on products that use the system coordinator (COR) interface to Adabas; that is, Adabas Fastpath, Adabas Vista, Adabas SAF Security, and Adabas Transaction Manager.

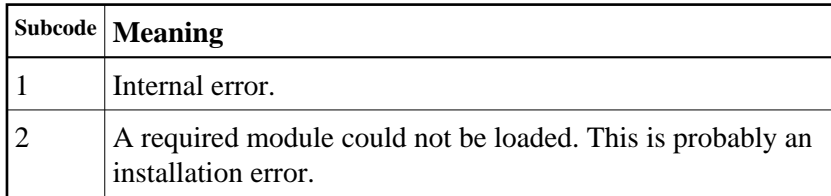

On open systems, pending utility entries exist in the UCB.

Action On mainframe systems, for subcode 1, contact your Software AG technical support representative. For subcode 2, consult the installation instructions for the add-on product.

> On open systems, delete the entries with RESET = UCB before executing RECOVER, but ensure that the utilities which own the UCB entries are no longer running.

### **Response 246**

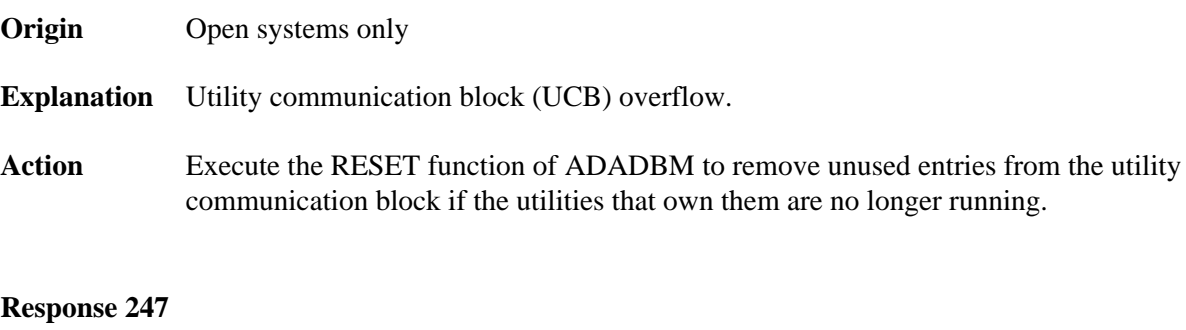

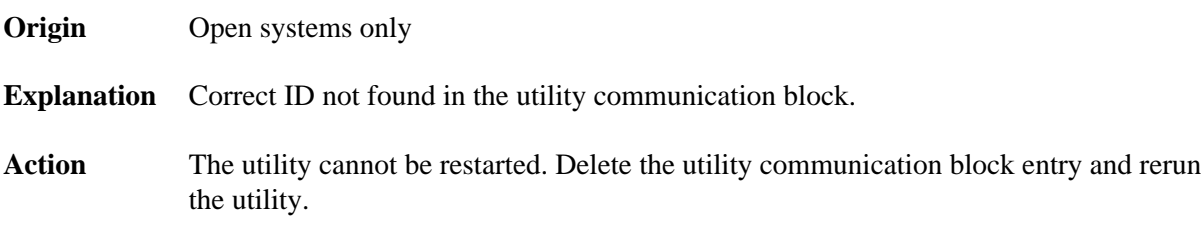

**Origin** Mainframe and open systems

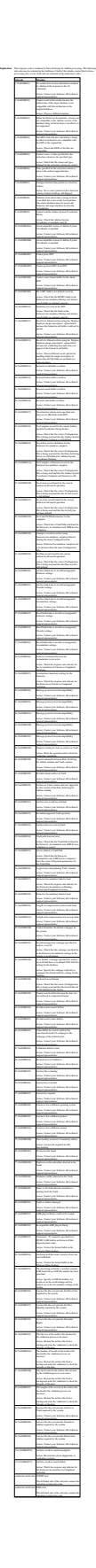

**Response 249 Origin** Mainframe and open systems

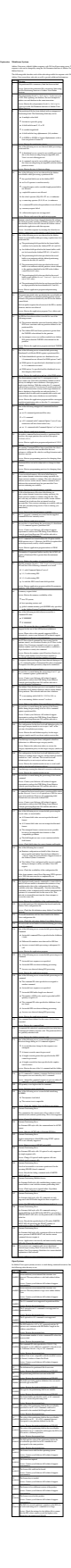

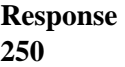

**Origin** Mainframe and open systems

**Explanation** On mainframe systems, the ACBX (ACBX) failed validation. The following subcodes are possible:

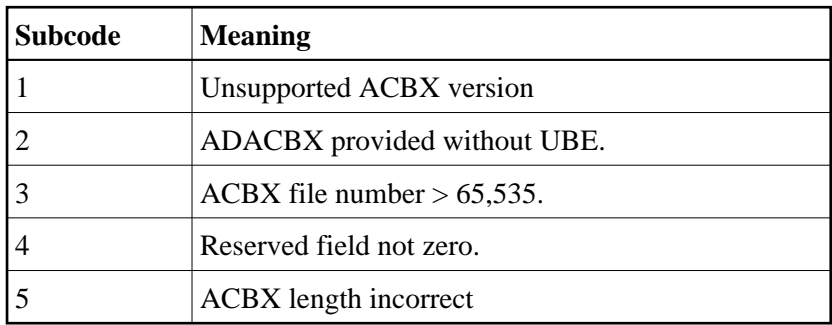

On open systems, a requested function is not yet implemented.

Action On mainframe systems, if subcode 3 occurs, notify your Software AG technical support representative. If any of the other subcodes occur, correct the ACBX specification and rerun.

On open systems, wait for a later version of Adabas.

**Response 251**

**Origin** Mainframe and open systems

- **Explanation** On mainframe systems, an error occurred in Adabas cluster processing. Under certain conditions, the Adabas cluster SVC (SVCCLU) component of the ADASVC returns response code 251 in the ACB's response code field, along with a hexadecimal subcode (listed below in decimal) in the low-order (rightmost) two bytes of the Additions 2 field. In the case of an ACBX, the ADASVC returns response code 251 in the ACBX's Response Code (ACBXRSP) field and the subcode in the Error Subcode (ACBXERRC) field.
	- If the local SVCCLU detects the condition, the subcode will range from 2 through 30.
	- If a remote SVCCLU detects the condition, it will range from 102 through 130.

#### **Note:**

If you are running with Entire Net-Work, the leftmost two bytes of the Additions 2 field (in the ACB) or the ACBXERRC field (in the ACBX) may contain the ID of the Entire Net-Work node that issued this response code.

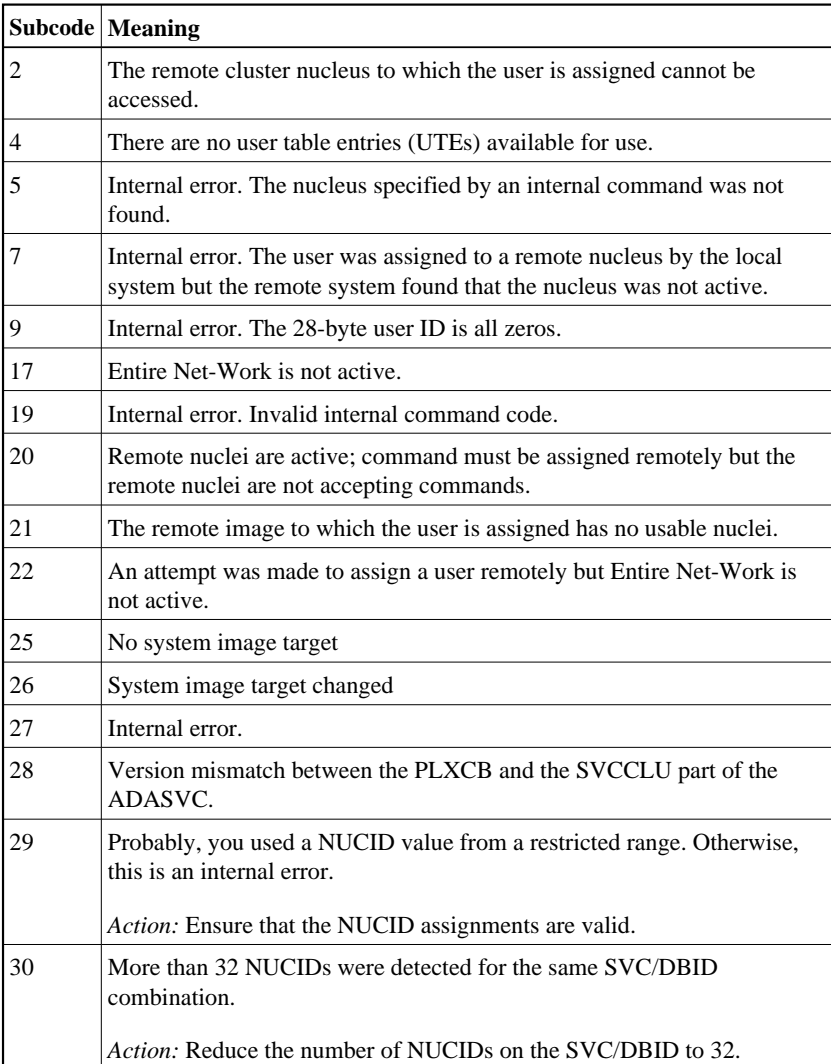

On open systems, an invalid utility call - versions conflict occurred.

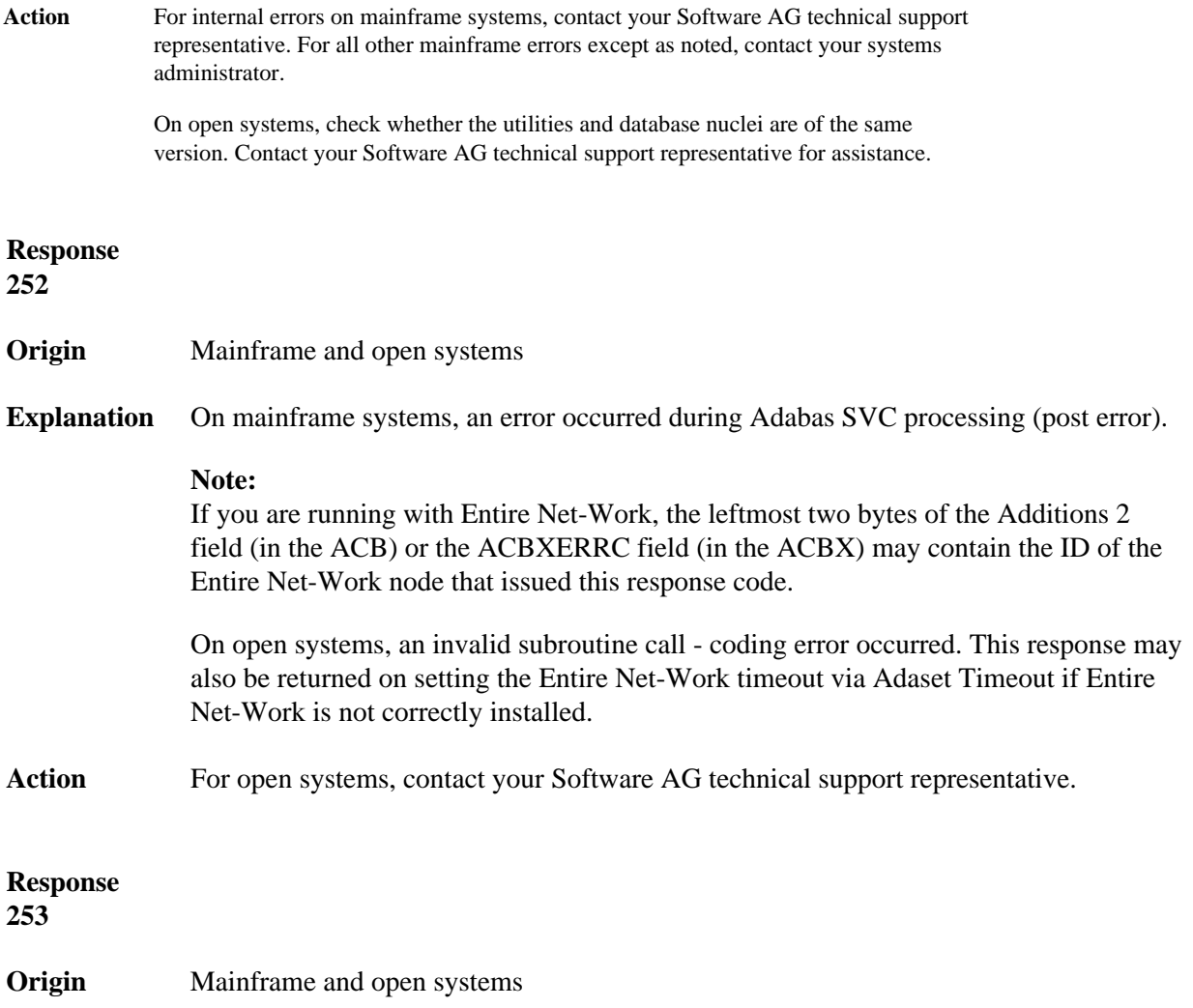

**Explanation** On mainframe systems, an error occurred processing a buffer.

#### **Note:**

If you are running with Entire Net-Work, the leftmost two bytes of the Additions 2 field (in the ACB) or the ACBXERRC field (in the ACBX) may contain the ID of the Entire Net-Work node that issued this response code.

The following subcodes are possible:

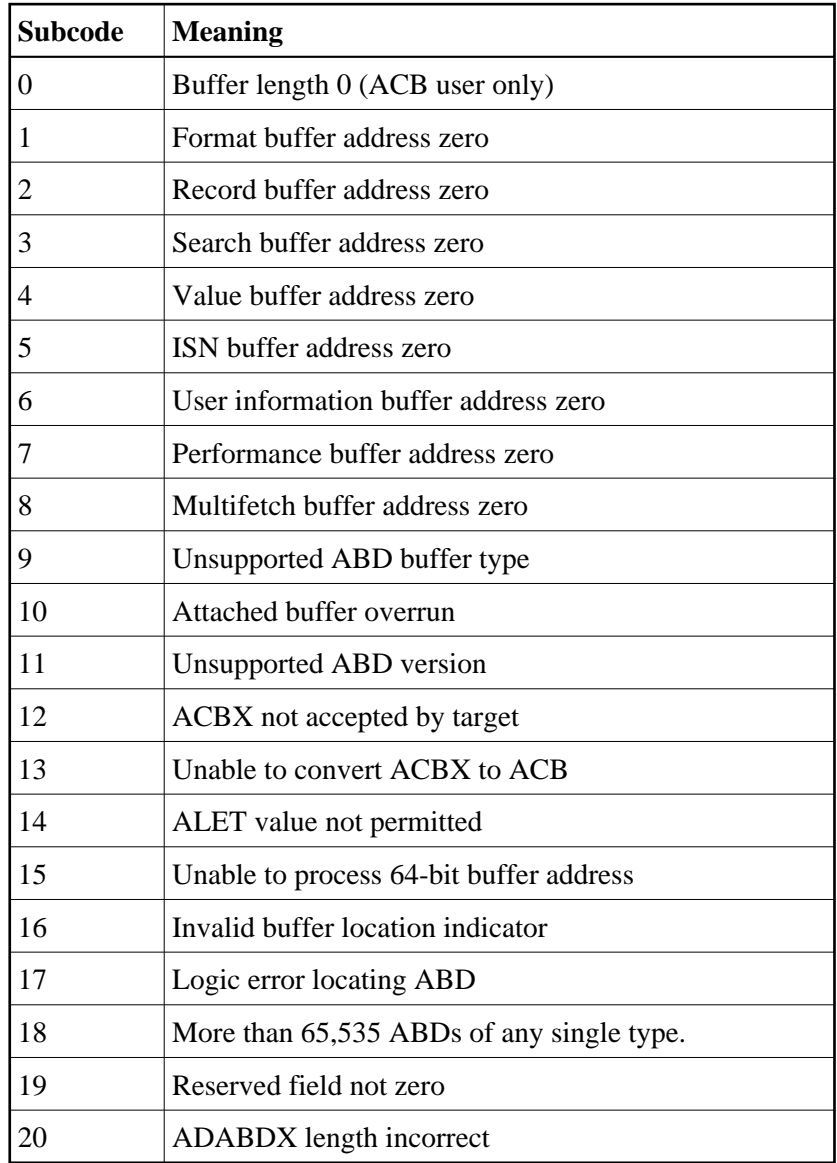

On open systems, the system file is not loaded or inconsistent.

Action For mainframe systems, subcodes 10 and 17 are internal logic errors; notify your Software AG support representative. For all other subcodes, correct the buffer specification error and rerun.

On open systems, check the system files by running ADAVFY.

**Origin** Mainframe systems only

**Explanation** A validation error occurred during command completion processing while attempting to return results to the caller.

One of the following has occurred:

- An internal error occurred during processing of an attached buffer (buffer overflow)
- The CT parameter limit was exceeded. Message ADAM93 (or a similar message) is printed or displayed on the console.

If the CT parameter limit was exceeded, the nucleus terminated the user, generated the equivalent of a BT command internally, released the CQE and attached buffer space, and issued ADAM93 (or a similar message).

If the user was not terminated, the subcode in the right-most two bytes of the ACB's Additions 2 field or the subcode in the ACBX's Error Subcode (ACBXERRC) field describes the failed validity check.

#### **Note:**

If you are running with Entire Net-Work, the leftmost two bytes of the Additions 2 field (in the ACB) or the ACBXERRC field (in the ACBX) may contain the ID of the Entire Net-Work node that issued this response code.

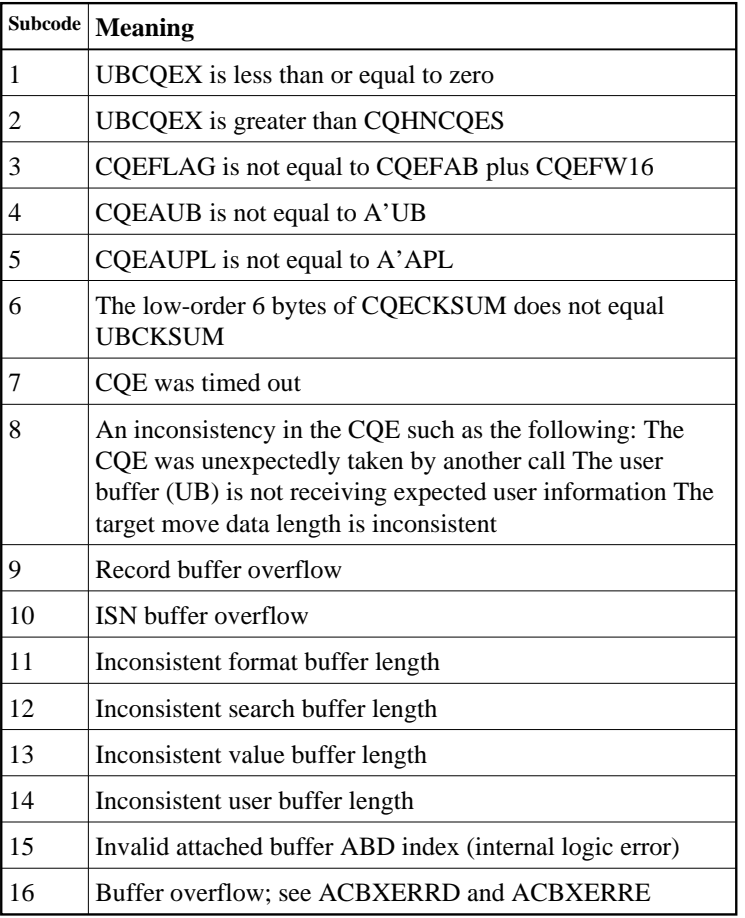

**Action** Ensure that the caller's control structures and parameters are not altered while the command is being processed. If you are unable to resolve the error, notify your Software AG support representative.

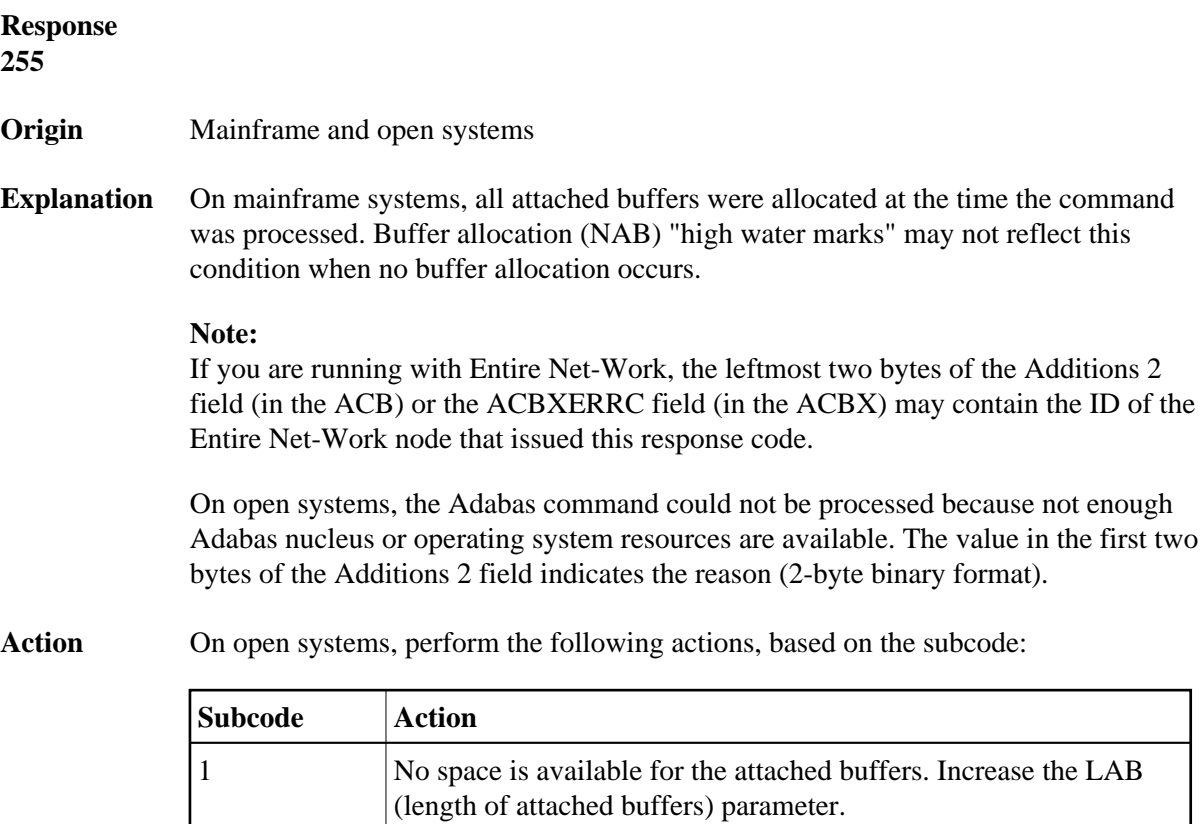

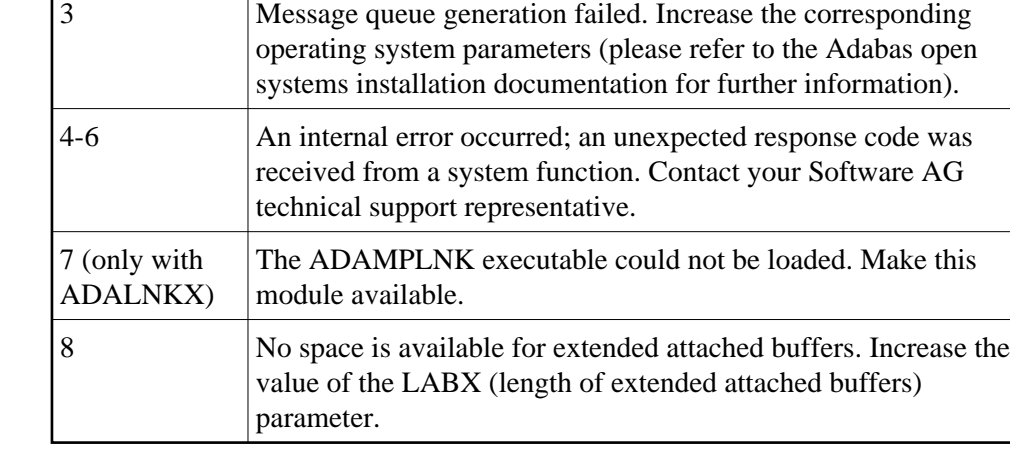

2 No space is available in the client ID table. Increase the NCL

(number of client threads) parameter.